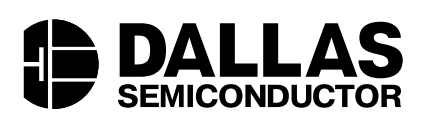

#### www.maxim-ic.com

# ОСНОВНЫЕ ХАРАКТЕРИСТИКИ

- Осуществляет обмен данными по шине 1-Wire® на обычной и повышенной скорости
- Обеспечивает напряжение программирования СППЗУ (EPROM) 12 В и мощную подтяжку к 5 В для микросхем ЭСППЗУ (EEPROM), датчиков и криптографических iButton®
- Осуществляет формирование временных интервалов 1-Wire (с управляемой скоростью нарастания/спада напряжения) и активную подтяжку вверх (к напряжению питания) для согласования длинных линий сети 1-Wire и уменьшения излучения
- Программируемые временные параметры шины 1-Wire и характеристики драйвера обеспечивают согласование при различных конфигурациях сети 1-Wire
- Имеются как низкоуровневые, так и высокоуровневые команды, включая макросы, для осуществления обмена ланными по шине 1-Wire
- Задающий генератор на кварцевом резонаторе обеспечивает точную синхронизацию сигналов 1-Wire
- Высокоскоростной 12-Мбит/с интерфейс универсальной послеловательной шины (Universal Serial  $Bus - USB$
- Встроенный USB-совместимый приемопередатчик
- Обеспечивает удаленное пробуждение (remote wake-up) по шине USB для возобновления работы приостановленной хост-системы при появлении сигнала от прибора 1-Wire
- Диапазон рабочих температур от 0 до +70°С

## ИНФОРМАЦИЯ ДЛЯ ЗАКАЗА

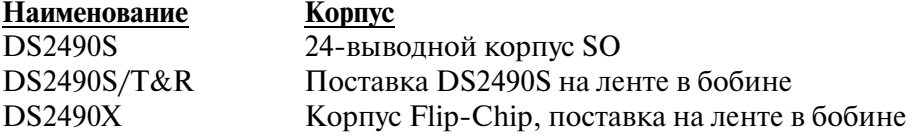

## НАЗНАЧЕНИЕ ВЫВОДОВ

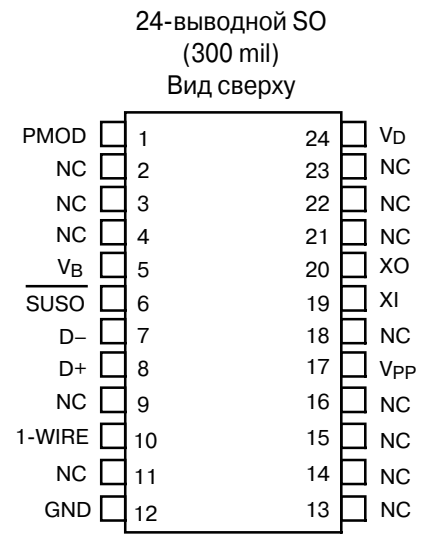

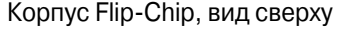

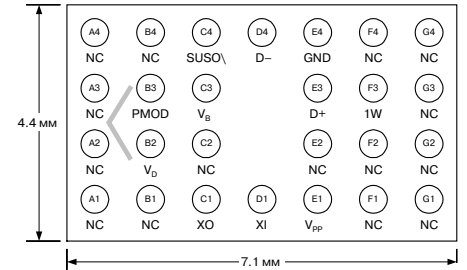

1-Wire и iButton являются зарегистрированными торговыми марками Dallas Semiconductor.

# **ОПИСАНИЕ**

Микросхема DS2490 представляет собой мост, который позволяет осуществлять обмен данными между хост-системой USB и шиной 1-Wire. Микросхема обеспечивает обычную, повышенную и гибкую скорости обмена данными по шине 1-Wire и подключение к шине USB в полноскоростном (full-speed) режиме 12 Мбит/с. Введенные производителем специальные команды USB, определяемые в настоящей спецификации, используются для управления микросхемой DS2490 и обмена данными с подключенными приборами 1-Wire. Функциональная блок-схема DS2490 приведена на Рис. 1.

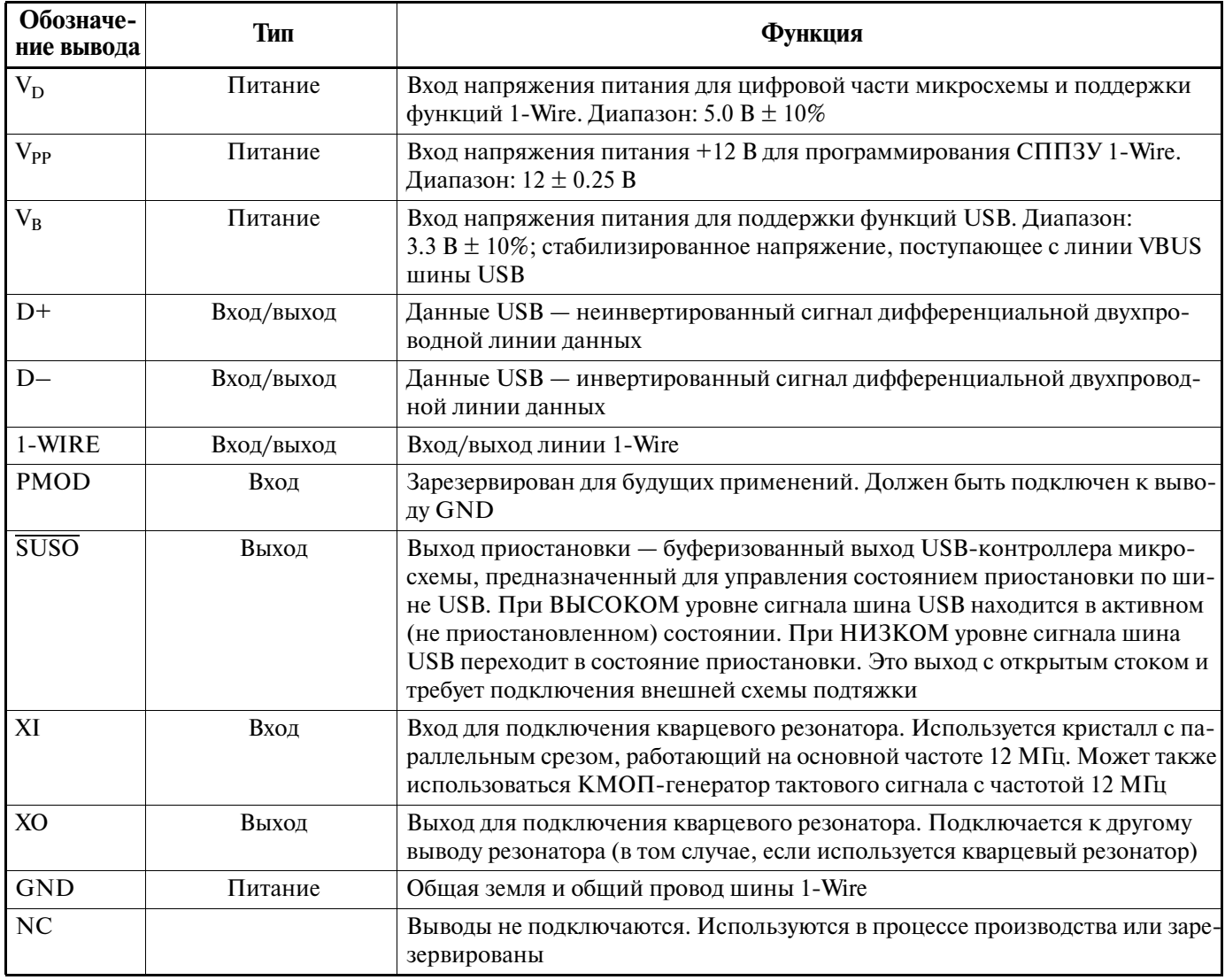

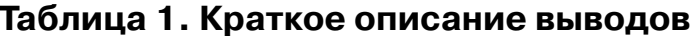

# ОСНОВНЫЕ ДОКУМЕНТЫ

Данная спецификация основывается или соответствует документу «Universal Serial Bus Specification v.1.1» («Спецификация на универсальную последовательную шину, версия 1.1»), а также использует терминологию из него. Этот документ можно найти на Web-сайте форума разработчиков USB: www.usb.org. Подразумевается, что спецификация USB является составной частью спецификации микросхемы DS2490.

# СТРУКТУРА ДОКУМЕНТА

Далее в этом документе имеются следующие основные разделы:

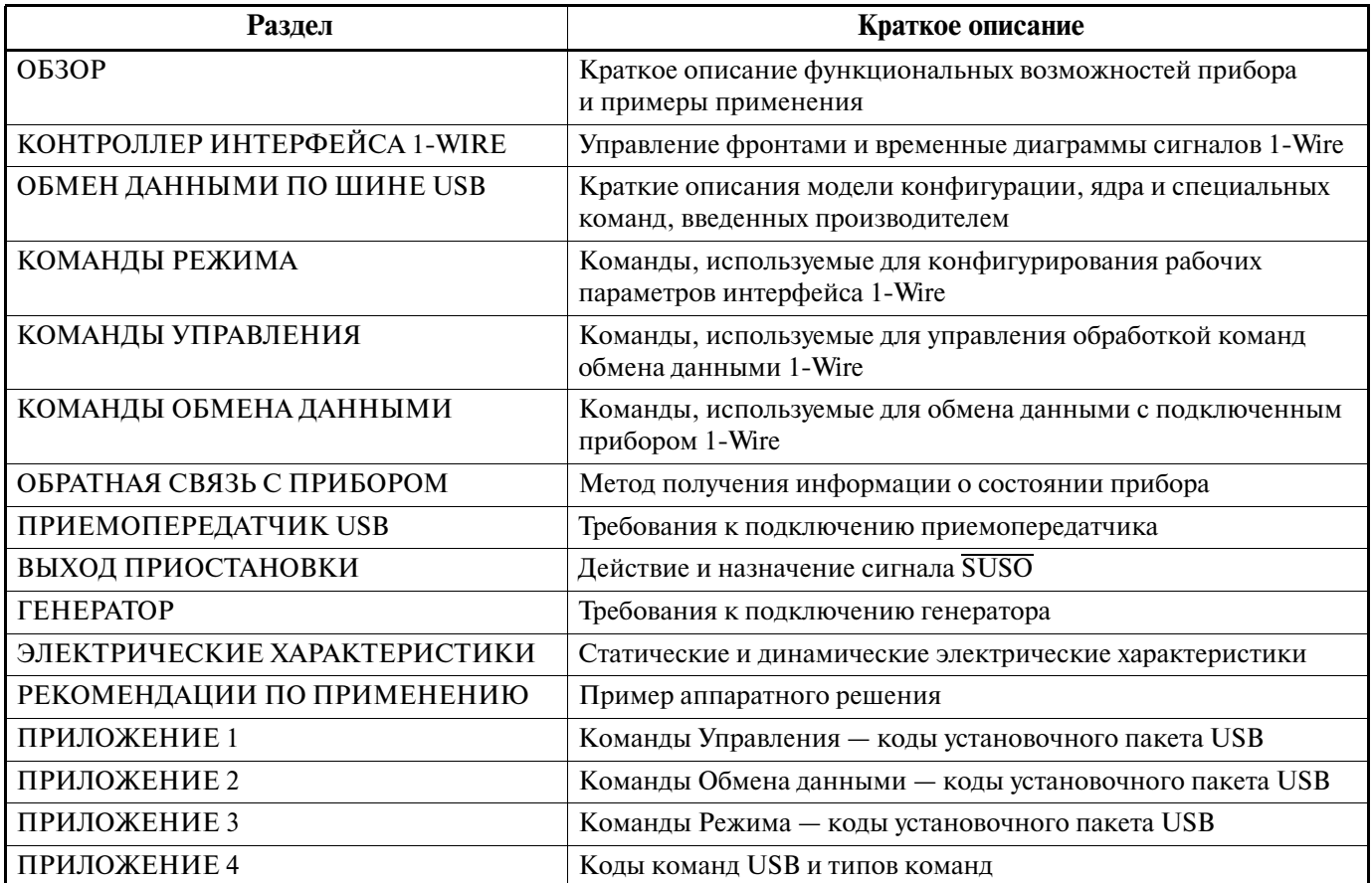

## **OБЗОР**

Микросхема DS2490 осуществляет непосредственное соединение порта USB с шиной 1-Wire. Как показано на Рис. 1, в состав DS2490 входит физический интерфейс USB, контроллер USB, дополненный специальным ядром для поддержки функций 1-Wire, и контроллер интерфейса шины 1-Wire. Контроллер интерфейса 1-Wire формирует фронты сигналов 1-Wire, осуществляет подачу импульсов программирования или мощную подтяжку к 5 В, а также считывает состояние шины 1-Wire, используя порог, отличный от уровня ТТЛ-логики, что повышает помехозащищенность при работе больших сетей 1-Wire. Благодаря кварцевому генератору обеспечивается точное управление временными параметрами сигналов 1-Wire.

Микросхема DS2490 также поддерживает удаленное пробуждение по шине USB, что позволяет периферийному устройству USB, построенному на базе DS2490, посылать приостановленной хост-системе сигнал о возобновлении работы. Если удаленное пробуждение включено и хост-система находится в состоянии приостановки, то при подключении прибора 1-Wire микросхема DS2490 выведет хост-систему из состояния приостановки и обеспечит возможность обслуживания прибора 1-Wire.

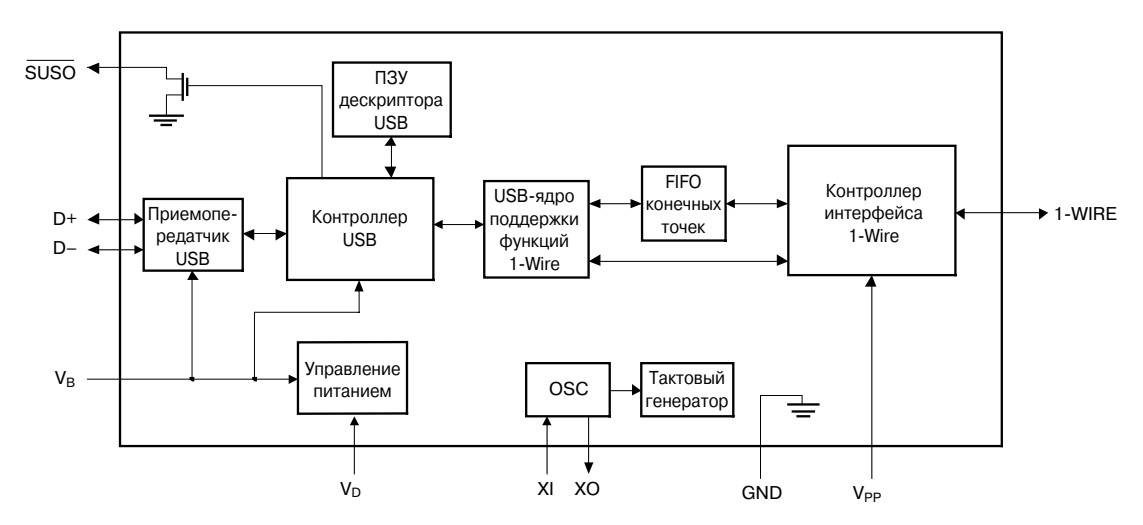

#### Рис. 1. Функциональная блок-схема DS2490

На Рис. 2 (а...с) показаны типичные примеры использования микросхемы DS2490. Из приведенных примеров видно, что обмен данными и передача команд управления между хостом и прибором осуществляется по линии передачи данных USB. Набор введенных производителем специальных команд USB, как описывается в данном документе, используется для выбора рабочих режимов (Команды Режима), обработки команд управления (Команды Управления) и осуществления обмена данными через интерфейс 1-Wire (Команды Обмена данными). Пример (а), приведенный на Рис. 2, - это периферийное устройство USB на базе микросхемы DS2490. Периферийное устройство представляет собой адаптер USB — 1-Wire, к которому подключаются входы/выходы как шины USB, так и шины 1-Wire. В этом примере периферийное устройство подключается к хост-компьютеру USB либо непосредственно к базовому порту, либо через концентратор, или хаб (hub) USB. Интерфейс шины 1-Wire, имеющийся в микросхеме DS2490, поддерживает все приборы 1-Wire, производимые фирмой Dallas Semiconductor, а также различные топологии шины 1-Wire - от простой многоточечной до сложной разветвленной сети 1-Wire. Примеры (b) и (c), приведенные на Рис. 2, являются вариантами схемы (a), в которых микросхема DS2490 встраивается в хост-компьютер или в хаб USB.

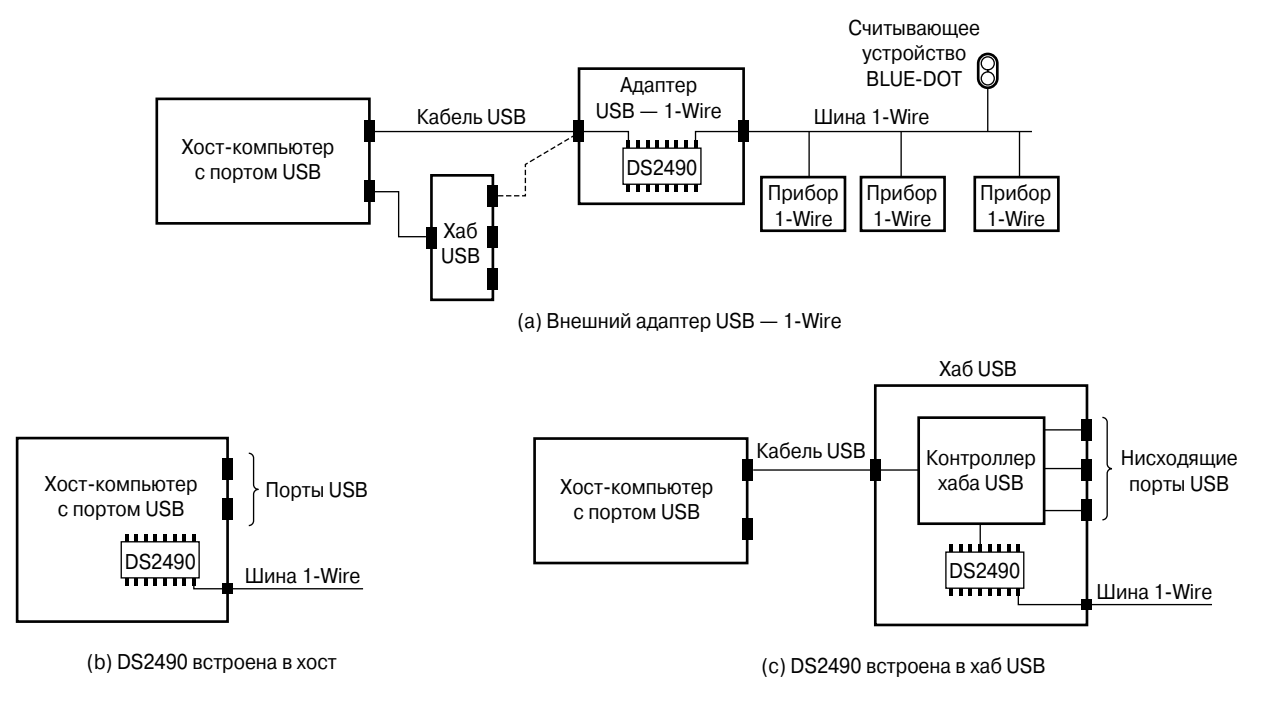

#### Рис. 2. Примеры использования микросхемы DS2490

## КОНТРОЛЛЕР ИНТЕРФЕЙСА 1-WIRE

Все команды обмена данными по шине 1-Wire, посылаемые микросхеме DS2490, обрабатываются контроллером интерфейса 1Wire. Одной из задач контроллера интерфейса является активное форми рование фронтов сигналов обмена данными по шине 1-Wire. Это ускоряет изменение состояния шины 1Wire (нарастающие фронты) и уменьшает «звон» на длинных линиях (падающие фронты). Схема, формирующая нарастающие фронты, всегда находится в активном состоянии. Активное управление скоростью спада фронтов осуществляется только при работе на гибкой скорости (при этом значение параметра, определяющего эту скорость, должно отличаться от значения по умолчанию, устанавливаю щегося после подачи питания). Управление параметрами и их значения по умолчанию описываются в разделе «Команды Режима».

#### **Нарастающие фронты**

Активная подтяжка нарастающих фронтов значительно уменьшает время нарастания напряжения на шине 1-Wire по сравнению с простой резистивной подтяжкой. На Рис. 3 показано, как микросхема DS2490 осуществляет формирование нарастающего фронта.

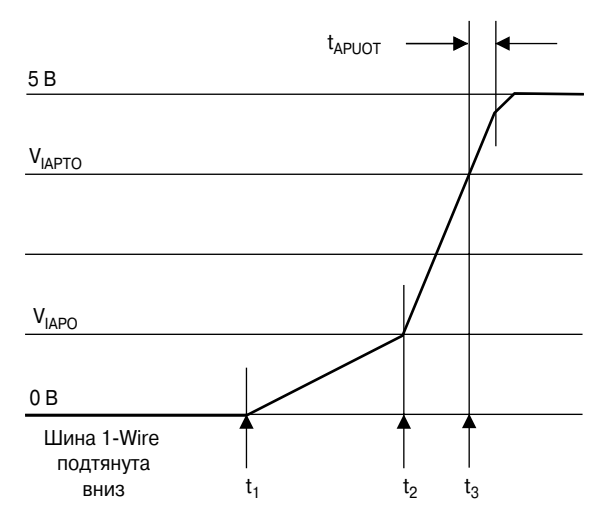

#### **Рис. 3. Активная подтяжка**

Схема работает следующим образом. В момент времени  $t_1$  подтяжка к общему проводу (осуществляемая микросхемой DS2490 или другим прибором на шине) прекращается. С этого момента шина 1-Wire подтягивается вверх небольшим током подтяжки  $I_{\text{WFAKPI}}$ , обеспечиваемым микросхемой DS2490. Скорость нарастания напряжения (крутизна фронта) определяется нагрузкой на шине и величиной тока подтяжки. В момент времени *t*2 напряжение переходит пороговое значение *V*IAPO, после чего микросхе ма DS2490 переключается со слабого тока подтяжки  $I_{\text{WEAKPU}}$  на больший ток  $I_{\text{ACTPU}}$ . Как следствие, напряжение на шине начинает нарастать быстрее. Когда в момент *t*3 напряжение на шине превысит поро говое значение  $V_{\text{IAPTO}}$ , начинает работать таймер. Пока таймер включен ( $t_{\text{APUOT}}$ ), продолжает течь ток *I*ACTPU. После остановки таймера микросхема DS2490 снова переключится на ток слабой подтяжки.

#### **Падающие фронты, формируемые микросхемой DS2490**

Всякий раз, когда микросхема DS2490 начинает понижать уровень на шине 1-Wire (например, для инициирования временного интервала), она прежде всего выключает ток слабой подтяжки к 5 В (*I*WEAKPU). После чего при работе на обычной и повышенной скоростях микросхема DS2490 формирует падающий фронт при скорости спада, номинально составляющей 15 В/мкс. Такая скорость вполне приемлема для коротких шин 1-Wire и является адекватной для обмена данными в режиме повышенной скорости. В сетях 1Wire, имеющих длину более 30 м, всегда должна использоваться гибкая ско рость. При использовании гибкой скорости одним из регулируемых параметров является скорость спа да фронтов, инициированных микросхемой DS2490. Результат управления скоростью спада показан на Рис. 4.

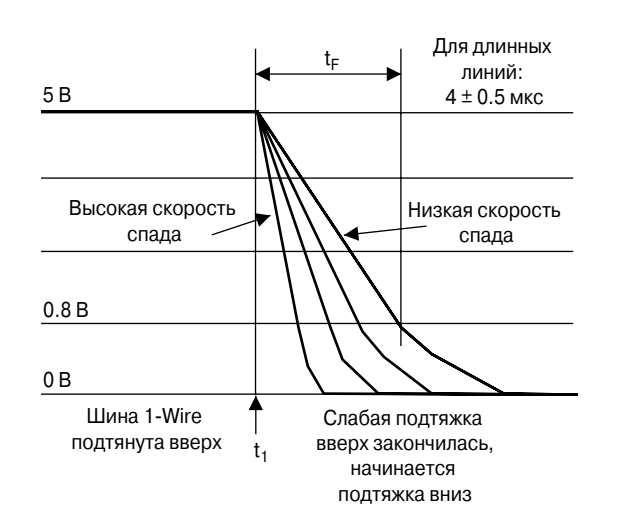

#### **Рис. 4. Управление скоростью спада**

Как показали всесторонние испытания, при длине до 300 м сеть 1-Wire будет работать лучше, если время спада  $t_F$  находится в диапазоне  $4 \pm 0.5$  мкс. Это соответствует скорости спада приблизительно 1 В/мкс. Такая скорость обычно получается путем выбора кода 0x4 для значения параметра «Скорость спада при подтяжке вниз» (PULLDOWN SLEW RATE) (см. раздел «Команды Режима»). Если реально измеренное время спада больше, чем желаемое значение, необходимо использовать код 0x3 или ниже. Если же время спада меньше, следует использовать код 0x5 или выше.

После определения код значения для параметра «Скорость спада при подтяжке вниз» следует сохра нить в памяти хоста и всегда загружать в DS2490 после включения питания или после цикла сброса, инициируемого мастером.

## **ВРЕМЕННЫЕ ДИАГРАММЫ 1-WIRE**

В этом разделе подробно описаны сигналы, генерируемые микросхемой DS2490 на шине 1Wire. Сначала рассматриваются такие сигналы обмена данными, как последовательность сброса/обнаруже ния присутствия и временные интервалы чтения/записи данных. После этого подробно описывается выполнение функции Импульс (PULSE) при различных условиях.

#### Сигналы обмена данными по шине 1-Wire

Одной из главных особенностей микросхемы DS2490 является то, что она освобождает хост от необ ходимости формирования временных соотношений сигналов 1-Wire и считывания (выборки) шины 1-Wire в соответствующие моменты времени. Последовательность сброса/обнаружения присутствия показана на Рис. 5. Эта последовательность состоит из четырех временных отрезков: интервала НИЗ КОГО уровня импульса сброса  $t_{\text{RSTL}}$ , времени сдвига момента выборки для проверки на короткое замыкание/прерывание *t*<sub>SI</sub>, времени сдвига момента выборки для обнаружения присутствия *t*<sub>PDT</sub> и времени задержки *t*<sub>FILL</sub>. Временные отрезки *t*<sub>SI</sub>, *t*<sub>PDT</sub> и *t*<sub>FILL</sub> составляют интервал ВЫСОКОГО уровня импульса сброса *t*<sub>RSTH</sub>, во время которого ведомые приборы 1-Wire выдают свои импульсы присутствия или прерывания. В течение этого временного интервала DS2490 подтягивает шину 1-Wire к BЫCOKOMУ уровню током слабой подтяжки.

Временные параметры последовательности сброса/обнаружения присутствия показаны на Рис. 5. Значения всех временных отрезков для всех возможных скоростей шины 1-Wire приведены ниже в таблице. Поскольку последовательность сброса/присутствия по длительности значительно превышает временные интервалы, значения ее временных параметров для обычной и гибкой скорости одинаковы. Все фронты сигналов на шине управляются микросхемой DS2490, за исключением падающего фронта импульса присутствия. Форма этого неуправляемого фронта зависит от емкости шины 1-Wire, а также от количества, скорости и потребления энергии подключенных к шине ведомых приборов.

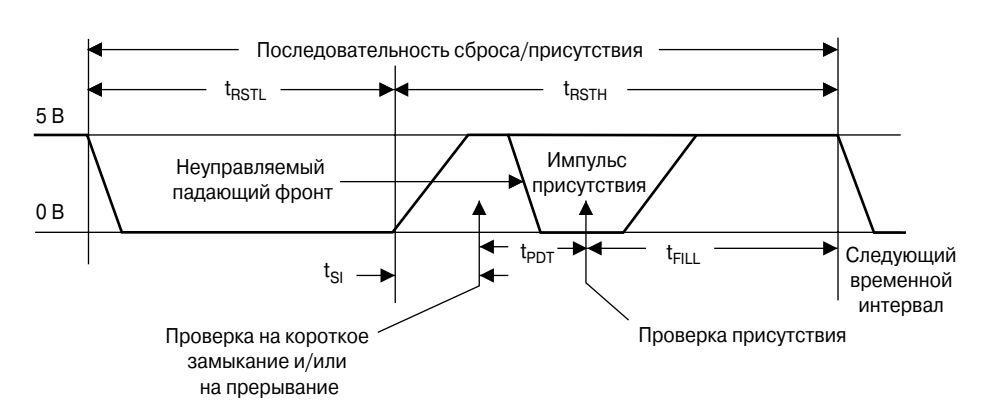

**Рис. 5. Сброс/Обнаружение присутствия**

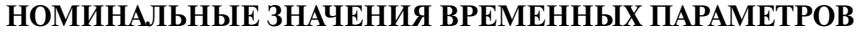

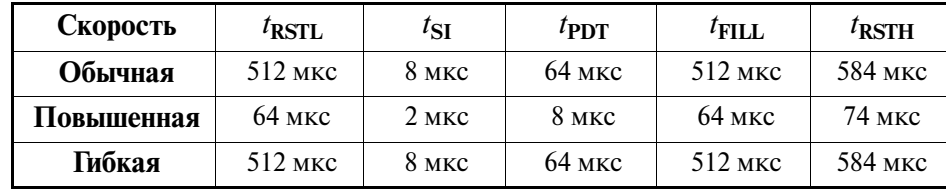

После выполнения команды Сброс шины 1-Wire (1-WIRE RESET) (см. раздел «Команды Обмена данными») микросхема DS2490 сначала переводит шину 1-Wire в состояние НИЗКОГО уровня на время *t*<sub>RSTL</sub>, а затем отпускает ее (уровень снова повышается до 5 В). После этого микросхема ожидает в течение времени сдвига момента выборки для проверки на короткое замыкание/прерывание *t*<sub>SI</sub> и затем проверяет уровень напряжения на шине 1Wire, чтобы определить, нет ли на шине короткого замыка ния или сигнала прерывания. Если нет ни короткого замыкания, ни прерывания, микросхема DS2490 выдерживает паузу длительностью  $t_{\text{PDT}}$  и проверяет уровень напряжения на шине 1-Wire, чтобы определить наличие импульса присутствия. Независимо от результата последней проверки, DS2490 ждет окончания интервала *t*<sub>FILL</sub>, а затем в зависимости от значений встроенных битов PST, NTF и ICP команды 1WIRE RESET генерирует байт ответа на команду, который посылается хосту.

Если при проверке на наличие короткого замыкания или сигнала прерывания на линии был обнару жен логический 0, то микросхема DS2490 ждет в течение 4096 мкс, после чего снова проверяет состоя ние шины 1-Wire. При повторном обнаружении логического 0 принимается решение о наличии короткого замыкания на шине 1-Wire и в ответе микросхемы DS2490 на команду обмена данными 1-WIRE RESET будет указано на наличие короткого замыкания. Если на линии обнаруживается логическая 1, то микросхема ждет окончания интервала *t*<sub>FILL</sub>, после чего устанавливает значение в ответе на команду 1-WIRE RESET, соответствующее наличию сигнального импульса присутствия. Для более подробной информации см. раздел «Обратная связь с прибором». Никаких дополнительных проверок на наличие импульса присутствия не производится. Несмотря на то что сигнализация прерывания определена только для режима работы на обычной скорости, микросхема DS2490 осуществляет описанную проце дуру проверки на наличие короткого замыкания/прерывания также и при работе на повышенной ско рости.

Как показано на Рис. 6, временной интервал записи 1 и чтения данных состоит из трех временных отрезков:  $t_{\text{LOW1}}$ ,  $t_{\text{DSO}}$  и  $t_{\text{HGH1}}$ . При формировании временных интервалов записи 1 после окончания интервала НИЗКОГО уровня ( $t_{\text{LOW1}}$ ) микросхема DS2490 находится в режиме ожидания в течение времени сдвига момента выборки данных *t*<sub>DSO</sub>, а затем осуществляет выборку напряжения на шине 1-Wire для считывания ответа. Время ожидания *t*HIGH1 (после считывания) должно закончиться прежде, чем будет завершен временной интервал. Временной интервал записи 0, как показано на Рис. 7, состоит только из двух частей:  $t_{\text{LOW0}}$  и  $t_{\text{RECO}}$ .

Если сеть большая или сильно нагруженная, следует выбрать гибкую скорость и увеличить длитель ность интервала НИЗКОГО уровня при записи 1 ( $t_{\text{LOW}}$ ) до 8 мкс и более, чтобы гарантировать переход шины 1-Wire в состояние НИЗКОГО уровня. Поскольку большой или сильно нагруженной сети требуется больше времени для изменения своего состояния, рекомендуется также задержать момент выбор ки шины для считывания. Увеличение значения параметра «Время сдвига момента выборки данных» (*t*DSO) позволяет повысить уровень напряжения, а также обеспечить дополнительной энергией ведомые приборы при последовательном формировании большого числа временных интервалов записи 0. Одна ко общая длительность  $t_{\text{LOW1}} + t_{\text{DSO}}$  не должна превышать значения 22 мкс. В противном случае отвечающий ведомый прибор может быть остановлен во время подтяжки линии к НИЗКОМУ уровню при пе редаче логического 0.

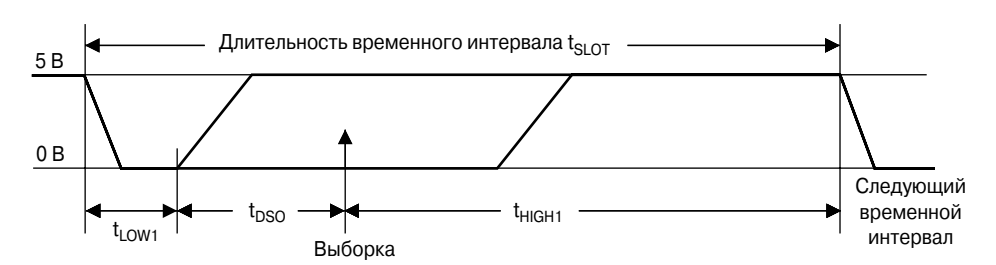

**Рис. 6. Временной интервал записи 1 и чтения данных**

**НОМИНАЛЬНЫЕ ЗНАЧЕНИЯ ВРЕМЕННЫХ ПАРАМЕТРОВ**

| Скорость   | $I_{\text{LOW1}}$ | $l_{\rm DSO}$ | $l$ HIGH1 | $t_{SLOT}$        |
|------------|-------------------|---------------|-----------|-------------------|
| Обычная    | $8$ MKC           | 6 мкс         | 54 MKC    | 68 мкс            |
| Повышенная | MKC               | 1 мкс         | $8$ MKC   | $10 \text{ m}$ KC |
| Гибкая*    | $815$ MKC         | $310$ MKC     | 54 MKC    | $6579$ MKC        |

 $*$  Значения по умолчанию после подачи питания для гибкой скорости:  $t_{\text{LOW1}} = 12$  мкс,  $t_{\text{DSO}} = 7$  мкс.

### **Рис. 7. Временной интервал записи 0**

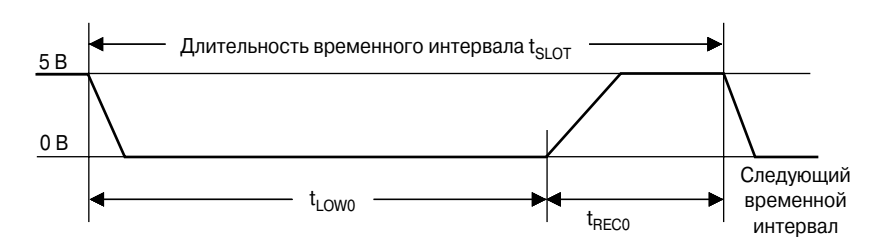

**НОМИНАЛЬНЫЕ ЗНАЧЕНИЯ ВРЕМЕННЫХ ПАРАМЕТРОВ**

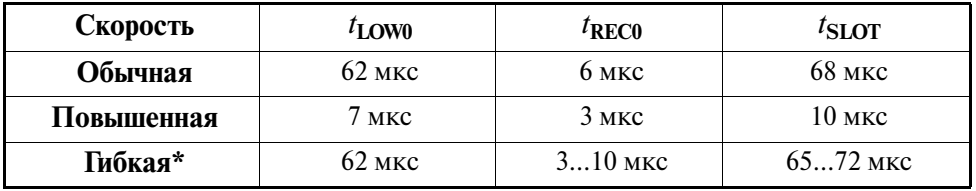

**\*** Значения по умолчанию после подачи питания для гибкой скорости:  $t_{\text{RECO}} = 7$  мкс.

### **Импульсные сигналы**

Команда обмена данными Импульс (PULSE) может использоваться для формирования мощной подтяжки к 5 В либо для генерирования импульса программирования 12 В. Длительность указанных импульсов определяется содержимым регистров режима STRONG PULLUP DURATION (длитель ность мощной подтяжки) и PROG PULSE DURATION (длительность импульса программирования) соответственно. Временные диаграммы для этих двух типов импульсов приведены на Рис. 8 и 9. Для импульсов, имеющих предопределенную длительность, значения параметров  $t_{\text{SPI}}$  и  $t_{\text{PP}}$  известны, а для импульсов неопределенной длительности значения временных параметров этих импульсов изменяют

ся в зависимости от параметров подключенных приборов 1-Wire и/или от действий процессора хоста. Более подробно временные параметры рассмотрены в разделе «Команды Режима». Обработка команды PULSE осуществляется одинаково, независимо от типа формируемого импульса (мощная подтяжка или импульс программирования). Как показано на рисунках, обработка команды PULSE начинается в момент времени  $t_1$ , а в момент времени  $t_2$  формирование импульса завершается.

Для программирования СППЗУ к шине 1-Wire должен быть подключен только один ведомый прибор, при этом длина кабеля между микросхемой DS2490 и прибором СППЗУ должна быть как можно меньше (не более нескольких метров). Скорость нарастания и спада фронтов импульса программирования («крутизна») активно управляется микросхемой DS2490, как показано на Рис. 9. Не следует генерировать импульс программирования при наличии на шине приборов, не являющихся СППЗУ; это может привести к выходу из строя как данного прибора, так и самой микросхемы DS2490. Добавим также, что корректный импульс программирования может быть сгенерирован только в том случае, если на вывод V<sub>PP</sub> микросхемы DS2490 поступает напряжение программирования 12 В.

В некоторых приложениях может потребоваться такая длительность мощной подтяжки или импульса программирования, которую нельзя получить, используя предопределенные значения (эти значения приведены в разделе «Команды Режима»). Выбор неопределенной длительности позволяет хосту генерировать импульсы любой длительности. Однако в таком случае хост должен сам активно управлять длительностью импульса. Если хост по какой-либо причине не может завершить импульс, то микросхеме DS2490 может потребоваться сброс по питанию или цикл сброса, инициируемый мастером. Поэтому неопределенная длительность должна использоваться, только если это совершенно необходимо. Для завершения импульса неопределенной длительности используются команды Управления НАLT EXECUTION WHEN DONE или HALT EXECUTION WHEN IDLE. Как и в предыдущем случае, обработка команды осуществляется одинаково, независимо от того, используется ли она для формирования мощной подтяжки или импульса программирования.

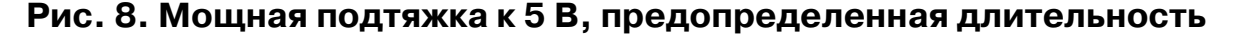

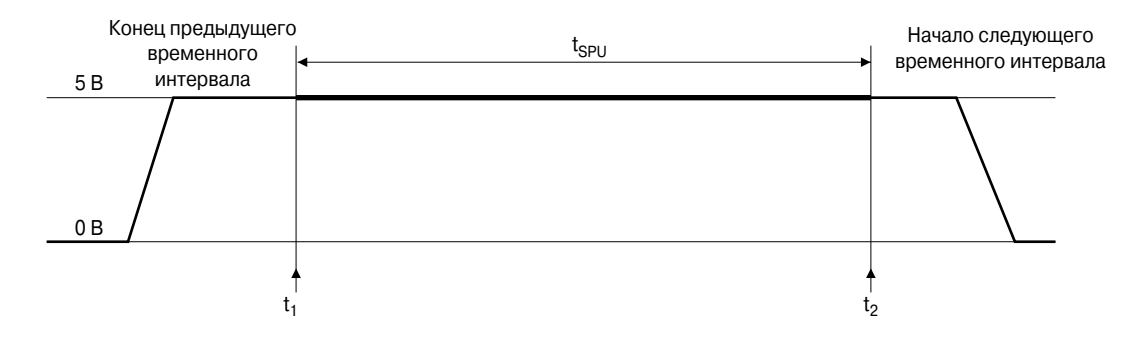

#### Рис. 9. Импульс программирования 12 В, предопределенная длительность

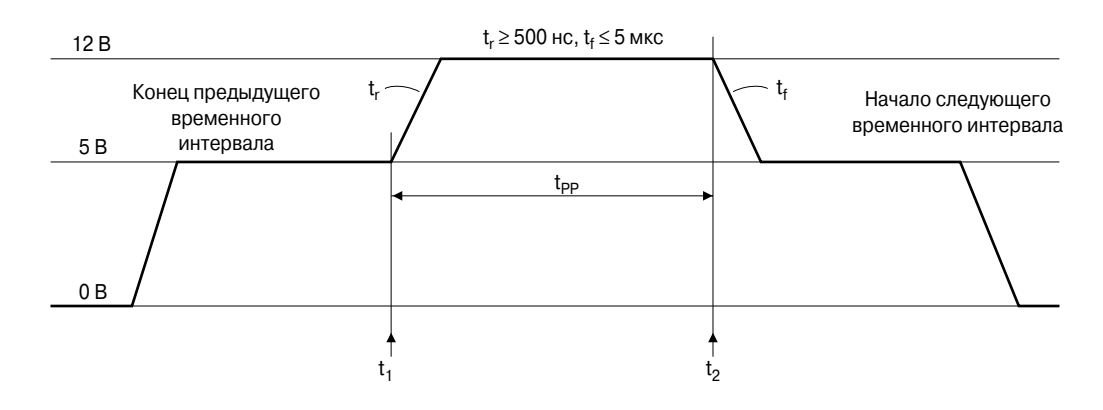

## ОБМЕН ДАННЫМИ ПО ШИНЕ USB

Обмен данными с микросхемой DS2490 осуществляется с помощью стандартных USB-запросов, называемых также в настоящем документе «командами ядра», или просто «запросами», а также введенных производителем специальных команд USB, предназначенных исключительно для DS2490. Передача всех команд обмена данными осуществляется по использующемуся по умолчанию каналу управления (default control pipe). Передача остальных данных, не имеющих отношения к командам (входные/ выходные данные прибора 1-Wire и информация о состоянии микросхемы DS2490), осуществляется способом, установленным производителем, по каналу передачи массивов данных (bulk pipe) и каналу прерываний (interrupt pipe). Конфигурация USB-контроллера микросхемы DS2490 приведена на Рис. 10. Как показано на рисунке, введенный производителем встроенный прибор 1-Wire имеет один интерфейс шины 1-Wire. Реализация и управление введенными производителем специальными командами USB для поддержки функций 1-Wire микросхемы DS2490 будет осуществляться драйвером прибора на уровне прибора (device level) в соответствии с иерархией классов прибора, то есть введенные производителем специальные команды будут передаваться на уровень прибора. Интерфейс 1-Wire содержит 4 конечные точки (endpoint), предназначенные для управления и обмена данными с прибором. Существуют четыре альтернативные установки интерфейса 1-Wire, соответствующие различным режимам работы для конечных точек. Краткие описания конечных точек и интерфейса приведены в следующих параграфах.

Микросхема DS2490 обеспечивает возможность удаленного пробуждения по шине USB. Согласно спецификации USB, если прибор поддерживает функцию удаленного пробуждения, то он должен обеспечивать также возможность включения или отключения данной функции. Кроме того, функция удаленного пробуждения должна отключаться по умолчанию при подаче питания или после сброса прибора. Если функция удаленного пробуждения включена, то при обнаружении подключения прибора 1-Wire микросхема DS2490 пошлет по шине USB приостановленной хост-системе сигнал о возобновлении работы. После этого программное обеспечение хост-системы должно возобновить работу и определить, какое именно обслуживание требуется для данного прибора 1-Wire.

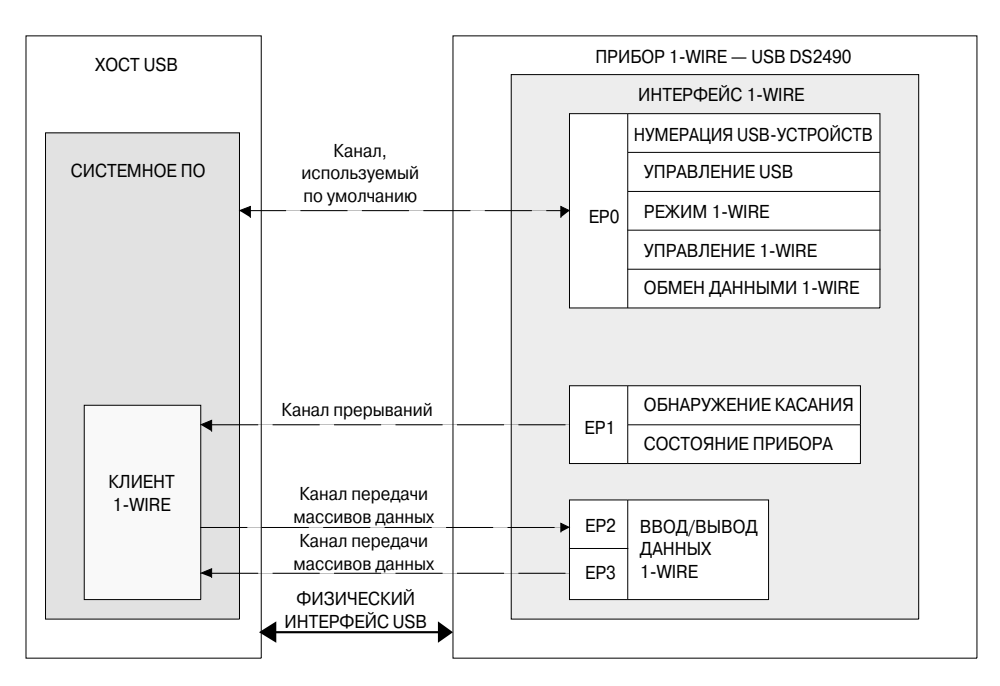

## Рис. 10. Конфигурация USB

## Краткое описание конечных точек (EP)

ЕРО является конечной точкой для двунаправленного канала управления, используемого по умолчанию. Она используется при нумерации (enumeration) USB-устройств, а также для передачи запросов ядра USB и всех специальных команд обмена данными микросхемы DS2490.

EP1 является конечной точкой для канала прерываний (от прибора к хосту) и используется для пере дачи хосту данных регистра состояния и информации о завершении выполнения специальных команд микросхемы DS2490 и/или об ошибках. Эта конечная точка также используется для информирования хоста об обнаружении подключения прибора 1-Wire. Требуемый период опроса для EP1 составляет либо 10 мс, либо 1 мс, в зависимости от альтернативной установки интерфейса 1-Wire. По умолчанию период опроса для EP1 устанавливается равным 10 мс.

EP2 является конечной точкой для канала вывода массивов данных (данные от хоста) и используется для передачи данных прибора 1-Wire от хоста к микросхеме DS2490. Информация, принятая в этой конечной точке, будет передана в виде данных по шине 1-Wire.

EP3 является конечной точкой для канала ввода массивов данных (данные к хосту) и используется для передачи данных, полученных микросхемой DS2490 с шины 1-Wire, обратно хосту для обработки.

#### **Краткое описание интерфейса 1Wire**

Интерфейс представляет собой точку USB, объединяющую четыре конечных точки. Для интерфейса 1-Wire имеются 4 альтернативные установки, которые соответствуют различным режимам работы для каналов, связанных с конечными точками EP1, EP2 и EP3. Как видно из Табл. 2, альтернативные уста новки определяют различные периоды опроса для канала прерываний и различные максимальные раз меры пакетов для двух каналов передачи массивов данных.

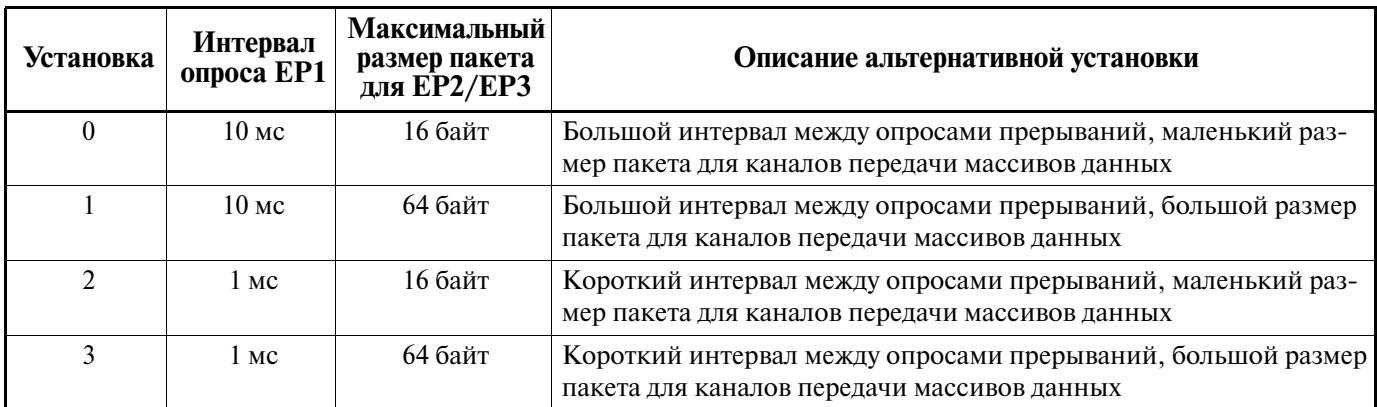

#### **Таблица 2. Альтернативные установки интерфейса 1Wire**

**Таблица 3. Характеристики конечных точек**

| Номер конеч-<br>ной точки | Тип транзакции              | Направление <sup>1</sup> | Максимальный размер пакета         |  |
|---------------------------|-----------------------------|--------------------------|------------------------------------|--|
| $\theta$                  | <b>УПРАВЛЕНИЕ</b>           | ВХОД/ВЫХОД               | Установки интерфейса 03: 8 байт    |  |
|                           | <b>ПРЕРЫВАНИЕ</b>           | ВХОД                     | Установки интерфейса 03: 32 байт   |  |
| $\overline{2}$            | ПЕРЕДАЧА МАССИВОВ<br>ДАННЫХ | ВЫХОД                    | 16 байт<br>Установка интерфейса 0: |  |
|                           |                             |                          | 64 байт<br>Установка интерфейса 1: |  |
|                           |                             |                          | 16 байт<br>Установка интерфейса 2: |  |
|                           |                             |                          | 64 байт<br>Установка интерфейса 3: |  |
| 3                         | ПЕРЕДАЧА МАССИВОВ           | ВХОД                     | 16 байт<br>Установка интерфейса 0: |  |
|                           | ДАННЫХ                      |                          | 64 байт<br>Установка интерфейса 1: |  |
|                           |                             |                          | 16 байт<br>Установка интерфейса 2: |  |
|                           |                             |                          | 64 байт<br>Установка интерфейса 3: |  |

1. Направление в этой таблице указано по отношению к хосту.

## Таблица 4. Команды ядра USB

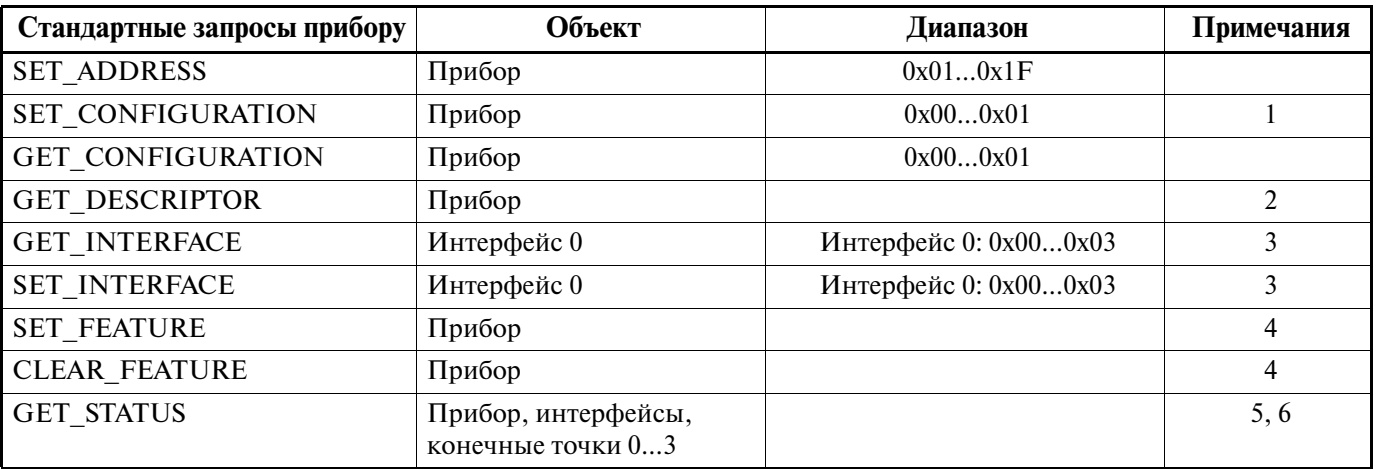

#### Примечания:

1. Для запроса SET\_CONFIGURATION допустимыми являются только два значения конфигурации: 0 и 1. Значение 0 соответствует несконфигурированному состоянию.

- 2. Для запроса GET\_DESCRIPTOR поддерживаются только два типа дескрипторов: DEVICE и CONFIGURATION.
- 3. Единственным допустимым значением интерфейса для микросхемы DS2490 является Интерфейс 0.
- 4. Елинственным допустимым параметром при выборе функции для этой команды является DEVICE\_REMOTE\_WAKE-UP.
- 5. Подразумевается, что микросхема DS2490 хотя бы частично получает питание от шины. Удаленное пробуждение может быть включено или отключено. При ответе на запросы GET STATUS, направленные прибору, в поле бита наличия собственного источника питания будет возвращен логический 0, а в бите удаленного пробуждения - значение текущего состояния.
- 6. В спецификации USB версии 1.1 информация о состоянии на уровне ядра USB для интерфейсов не определена. Микросхема DS2490 всегда будет возвращать значение данных 0 в ответ на запросы GET\_STATUS, обращенные к интерфейсам.

## Специальные команды USB, введенные производителем для DS2490

Для управления и обмена данными с микросхемой DS2490 предусмотрены введенные производителем специальные команды трех различных типов: команды Управления, команды Обмена данными и команды Режима. Команды Управления используются для управления различными функциями прибора, включая обработку команд обмена данными, очистку буфера и программный сброс. Команды Обмена данными используются для ввода/вывода команд и данных 1-Wire. Команды Режима используются для установки рабочих параметров 1-Wire микросхемы DS2490, таких как скорость нарастания/спада напряжения, длительность интервала НИЗКОГО уровня, мощная подтяжка и т.д. Команды Управления, Обмена данными и Режима, так же как и запросы ядра USB, передаются по использующемуся по умолчанию каналу управления через конечную точку ЕРО. За единственным исключением, которое отмечено ниже в примечаниях, каждая команда и любые, связанные с ней данные параметров, объединяются отдельно в 8-байтный установочный пакет управляющей посылки (control transfer setup packet), имеющий следующий формат:

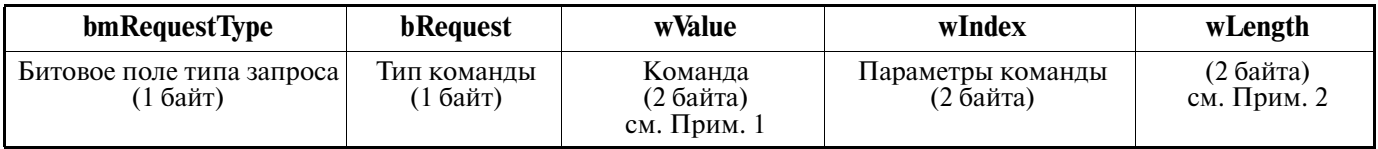

#### Примечания:

1. Формат поля wValue отличается от описанного только для команды Обмена данными READ STRAIGHT. Для передачи параметров этой команды требуется три байта, что превышает 2-байтный размер поля windex, предусмотренный для кода параметров. Поэтому только для этой команды поле wValue будет иметь следующий формат: один байт команды и один байт параметра. Подробнее см. описание команды в Приложении 2.

2. Поле wLength используется командой Управления GET COMM CMDS для указания числа байтов команды/ параметров, которое следует считать из FIFO-буфера команд микросхемы DS2490; подробнее см. описание команды. Во всех остальных случаях поле wLength не используется, и в этом поле должно быть установлено значение 0х0000.

Битовое поле **bmRequestType** определяет параметры команды USB в соответствии с Главой 9 Спецификации USB. В полях этой команды указывается направление передачи, тип запроса (ядра, класса или введенный производителем) и адресат команды (прибор, интерфейс или конечная точка). В поле bmRequestType для различных введенных производителем специальных команд микросхемы DS2490 будет изменяться только направление передачи: от хоста к прибору или от прибора к хосту; адресатом для всех команд будет прибор.

Поле **bRequest** содержит 1-байтную константу, определяющую, какой из трех типов команд, поддерживаемых микросхемой DS2490, будет посылаться. Коды команд приведены в Приложении 4. Типы команд кратко описываются ниже:

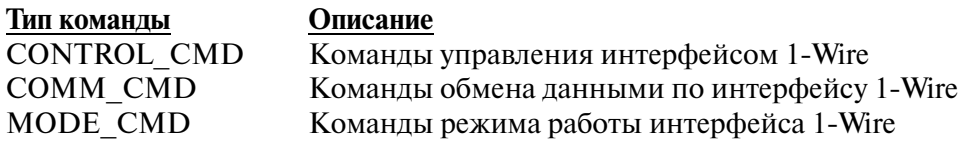

2-байтное поле wValue кодируется в зависимости от конкретной команды. Для команд Управления и Режима значение этого поля соответствует константе конкретной команды, определенной в Приложении 4. Для команд Обмена данными это поле содержит дополнительные встроенные параметры команды, как указано в Приложении 2. Единственным исключением, как описано выше, является команда **READ STRAIGHT.** 

2-байтное поле wIndex используется для записи дополнительных данных параметров команды, когда это требуется для конкретной команды.

Поле wlength используется в установочном пакете управляющей посылки для указания числа байтов, посылаемых на этапе передачи данных (data stage) управляющей посылки. Единственной командой микросхемы DS2490, использующей этап передачи данных управляющей посылки, является команда Управления GET COMM CMDS. Обычно все данные команд передаются на этапе установки (setup stage). Для всех команд, за исключением команды GET COMM CMDS, в этом поле должно быть установлено значение 0х0000.

Описания и формат введенных производителем команд Управления, Обмена данными и Режима для микросхемы DS2490 приведены в Приложениях 1, 2 и 3. Введенные производителем специальные команды, не указанные в приложениях, не поддерживаются микросхемой DS2490, и прибор при приеме неподдерживаемой команды будет отвечать «STALL» (Останов).

## КОМАНДЫ РЕЖИМА

Параметры и характеристики интерфейса 1-Wire микросхемы DS2490 (скорость передачи, длительности временных интервалов, скорость нарастания/спада напряжения и т.д.) управляются отдельными командами Режима и/или при помощи встроенных параметров команд Обмена данными. Значения параметров и установки «включено/отключено» используются для управления параметрами интерфейса. Установки режима сохраняются в регистрах состояния (State Registers) микросхемы DS2490 и могут быть считаны в любой момент времени или в интервале опроса конечной точки ЕР1. Для получения более подробной информации о регистрах состояния см. раздел «Обратная связь с прибором».

Установки типа включено/отключено используются для управления тремя основными функциями:

- Мощная подтяжка к +5 В
- Импульс программирования СППЗУ напряжением +12 В
- Динамическое изменение скорости обмена данными по шине 1-Wire при помощи команды Обмена ланными

Установки для этих трех основных настроек можно изменять только с помощью команд Режима; указанные функции могут быть включены или отключены при помощи соответствующей команды Режима. Для формирования мощной подтяжки, генерирования импульса программирования или изменения скорости предусмотрены определенные команды Обмена данными. Когда соответствующая установка включена, функция применима как составная часть команды Обмена данными, а когда отключена - функция не может использоваться.

Значения и коды параметров используются для установки и управления следующими параметрами шины 1-Wire:

- Скорость обмена данными по шине 1-Wire
- Длительность мощной подтяжки к +5 В
- Длительность импульса программирования +12 В
- Скорость спада напряжения при подтяжке вниз
- Длительность интервала НИЗКОГО уровня при записи 1
- Время сдвига момента выборки данных / время восстановления при записи 0

Управление этими шестью установками осуществляется с помощью отдельных команд Режима или с помощью встроенных значений команды/параметров в командах Обмена данными.

Как говорилось выше, всего существует 8 команд Режима, которые перечислены в Табл. 5. Коды установочных пакетов управляющей посылки USB для передачи этих команд подробно описаны в Приложении 3. Команды Режима обрабатываются микросхемой DS2490 сразу же после приема. Значения параметров, устанавливаемые по умолчанию после подачи питания на микросхему DS2490, приведены в Табл. 12. Управление каждой командой и параметрами подробно рассмотрено в следующих парагра- $\Phi$ ax.

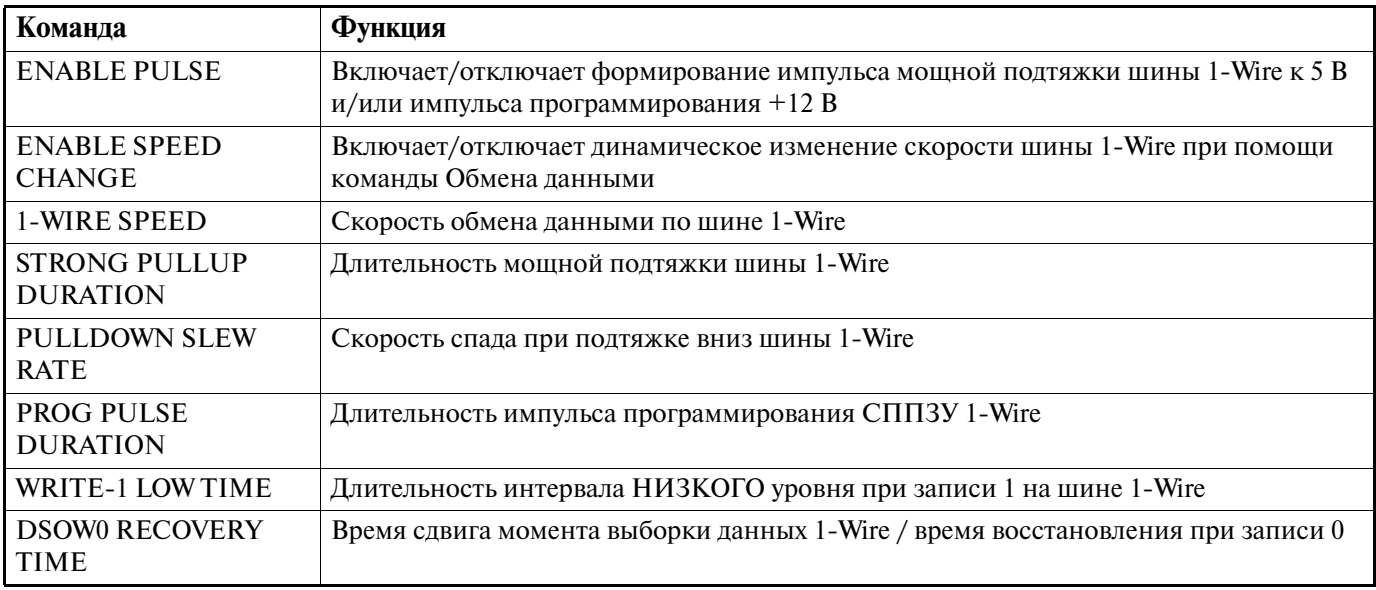

#### Таблица 5. Команды Режима

### Описание команд Режима

**ENABLE PULSE** (Включение Импульса) — Эта команда используется для включения или отключения формирования импульса мощной подтяжки к 5 В и/или импульса программирования СППЗУ 12 В. Для управления состоянием «включено/отключено» для импульса каждого типа используются два бита в байте параметра. Формирование определенного импульса включено, когда соответствующий бит установлен в 1, и отключено, когда бит установлен в 0. Состоянием по умолчанию DS2490 после подачи питания как для мощной подтяжки, так и для импульса программирования является состояние «отклю- $\mu$ *e* $\mu$ <sup> $\alpha$ </sup>

**ENABLE SPEED CHANGE** (Включение изменения скорости) — Эта команда используется для включения или отключения изменения скорости обмена данными по шине 1-Wire. Если в команде передается значение параметра TRUE, изменение скорости включено, если FALSE — отключено. По умолчанию для DS2490 после подачи питания изменение скорости отключено.

**1-WIRE SPEED** (Скорость передачи по шине 1-Wire) — Эта команда используется для установки скорости обмена данными по шине 1-Wire; при этом возможны три варианта установки. Коды параметров для выбора желаемой или требуемой скорости приведены в Табл. 6. Из таблицы видно, что значе ния скорости для кодов 0x3...0xF не определены. Микросхема DS2490 декодирует 3 младших бита кода скорости шины 1-Wire. Посылка кода, отличного от указанных в Табл. 6, приведет к непредсказуемому поведению микросхемы. *По умолчанию для DS2490 после подачи питания устанавливается обычная ско рость обмена данными*.

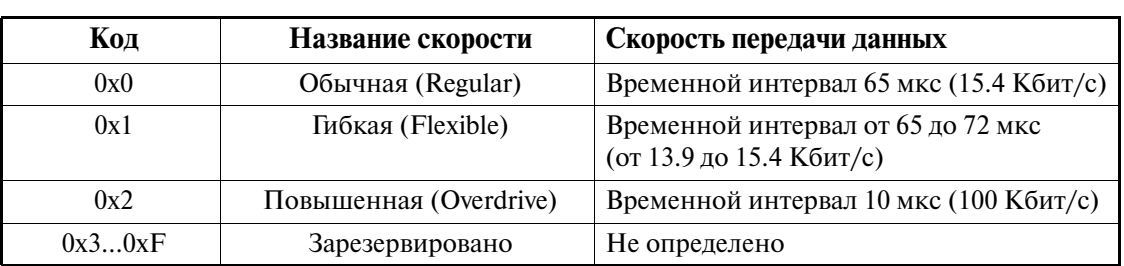

Таблица 6. Коды скорости шины 1-Wire

**STRONG PULLUP DURATION** (Длительность мощной подтяжки) — Эта команда используется для установки длительности действия мощной подтяжки шины 1-Wire. Как указано в Табл. 7, длительность задается с кратностью 16 мс при помощи 8-битного беззнакового двоичного числа в диапазоне 0x00...0xFE. Значение 0x01 соответствует длительности 16 мс, 0x02 – 32 мс и т.д. Значение 0x00 соответствует неопределенной длительности. Значение параметра, равное 0xFF, зарезервировано и приве дет к формированию прибором импульса подтяжки длительностью менее 1 мкс. Чтобы завершить ра боту подтяжки неопределенной длительности, следует использовать одну из двух команд Управления: HALT EXECUTION WHEN DONE или HALT EXECUTION WHEN IDLE, как описано в Приложении 1. *Длительность мощной подтяжки, устанавливаемая DS2490 по умолчанию после подачи питания, составляет 512 мс*.

| Значение | Номинальная длительность мощной подтяжки |
|----------|------------------------------------------|
| 0x00     | Неопределенная                           |
| 0x01     | $16$ MC                                  |
| 0x02     | $32$ MC                                  |
| $\cdots$ | $\cdots$                                 |
| 0xFE     | 4.064c                                   |
| 0xFF     | Зарезервировано                          |

**Таблица 7. Коды длительности мощной подтяжки**

**PROG PULSE DURATION** (Длительность импульса программирования) — Эта команда использует ся для установки длительности импульса программирования 1-Wire. Как указано в Табл. 8, длительность задается с кратностью 8 мкс при помощи 8-битного беззнакового двоичного числа в диапазоне 0x00…0xFE. Значение 0x00 соответствует неопределенной длительности. Значение параметра, равное 0xFF, зарезервировано и приведет к формированию прибором импульса длительностью менее 1 мкс. Для завершения формирования импульса программирования неопределенной длительности следует использовать одну из двух команд Управления: HALT EXECUTION WHEN DONE или HALT EXECUTION WHEN IDLE. *Длительность импульса программирования, устанавливаемая DS2490 по умолчанию после подачи питания, составляет 51 мкс*.

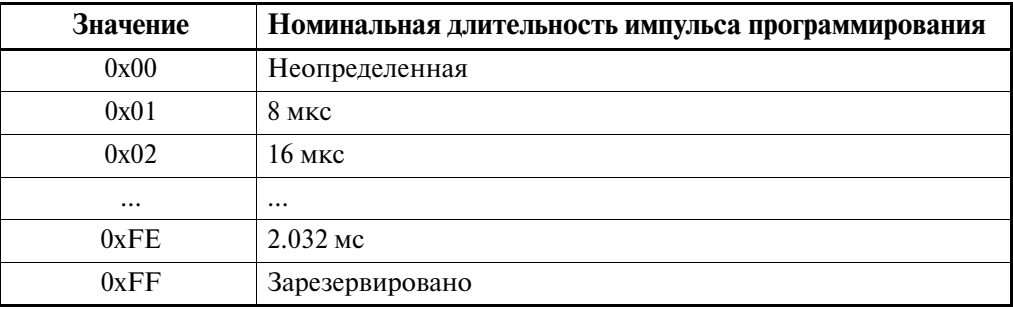

#### **Таблица 8. Коды длительности импульса программирования**

**PULLDOWN SLEW RATE** (Скорость спада при подтяжке вниз) — Эта команда используется для вы бора скорости спада при подтяжке вниз для шины 1Wire, работающей на гибкой скорости; имеется во семь возможных значений скорости спада. Коды значений параметра для выбора желаемой или требуе мой скорости спада приведены в Табл. 9. Значения скоростей спада, указанные в таблице, являются но минальными. Для обычной скорости номинальная скорость спада при подтяжке вниз составляет 0.83 В/мкс, а для повышенной скорости — 15 В/мкс. Микросхема DS2490 декодирует 3 младших бита кода скорости спада. Посылка кода, отличного от указанных в Табл. 9, приведет к непредсказуемому поведению микросхемы. *По умолчанию для DS2490 после подачи питания скорость спада при подтяжке вниз для гибкой скорости устанавливается равной 0.83 В/мкс.*

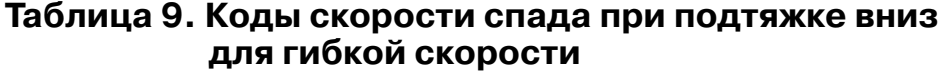

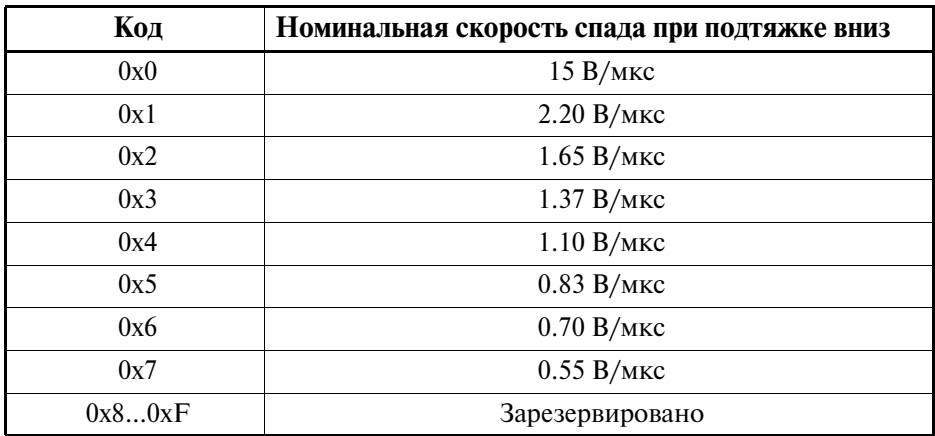

**WRITE-1 LOW TIME** (Длительность интервала НИЗКОГО уровня при записи 1) — Эта команда используется для выбора длительности интервала НИЗКОГО уровня при записи 1 для шины 1-Wire, работающей на гибкой скорости; имеется восемь возможных значений длительности. Коды значений пара метра для выбора желаемой или требуемой длительности интервала НИЗКОГО уровня приведены в Табл. 10. Значения длительности интервала, указанные в таблице, являются номинальными. Для обыч ной скорости номинальная длительность интервала НИЗКОГО уровня при записи 1 составляет 8 мкс, а для повышенной скорости — 1 мкс. Микросхема DS2490 декодирует 3 младших бита кода длительности интервала НИЗКОГО уровня. Посылка кода, отличного от указанных в Табл. 10, приведет к непредска зуемому поведению микросхемы. *По умолчанию для DS2490 после подачи питания длительность интер вала НИЗКОГО уровня при записи 1 для гибкой скорости устанавливается равной 12 мкс.*

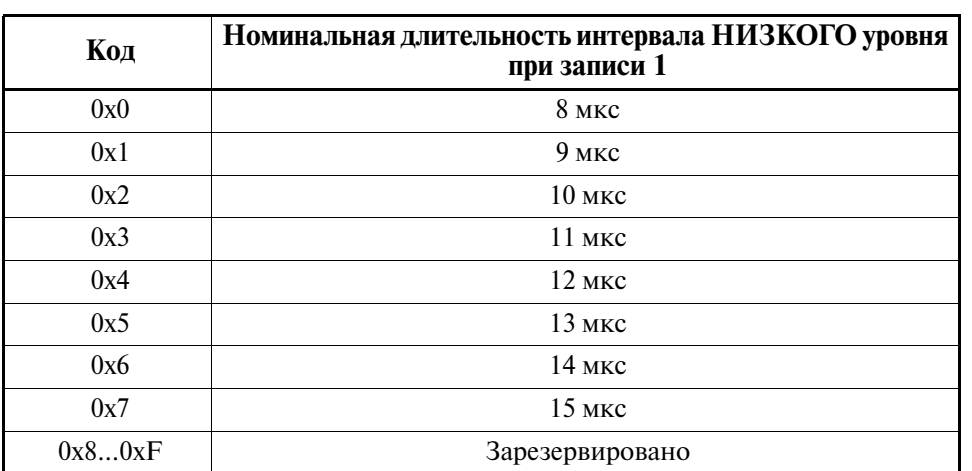

### Таблица 10. Коды длительности интервала НИЗКОГО уровня при записи 1 для гибкой скорости

**DSOW0 RECOVERY TIME** (Время восстановления DSOW0) - Эта команда используется для выбора времени сдвига момента выборки данных  $(t_{\rm DSO})$  / времени восстановления при записи 0  $(t_{\rm WOR})$  для шины 1-Wire, работающей на гибкой скорости; имеется восемь возможных значений параметра DSO/ W0R. Коды значений параметра для выбора желаемого или требуемого времени восстановления приведены в Табл. 11. Значения, указанные в таблице, являются номинальными. Для обычной скорости номинальное значение параметра DSO/W0R составляет 3 мкс. Для повышенной скорости номинальное время сдвига момента выборки данных составляет 1 мкс, а номинальное время восстановления при записи 0 — 3 мкс. Микросхема DS2490 декодирует 3 младших бита кода DSO/W0R. Посылка кода, отличного от указанных в Табл. 11, приведет к непредсказуемому поведению микросхемы. По умолчанию в DS2490 после подачи питания значение параметра DSO/W0R для гибкой скорости устанавливается равным 7 мкс.

### Таблица 11. Коды временных интервалов DSO/WOR для гибкой скорости

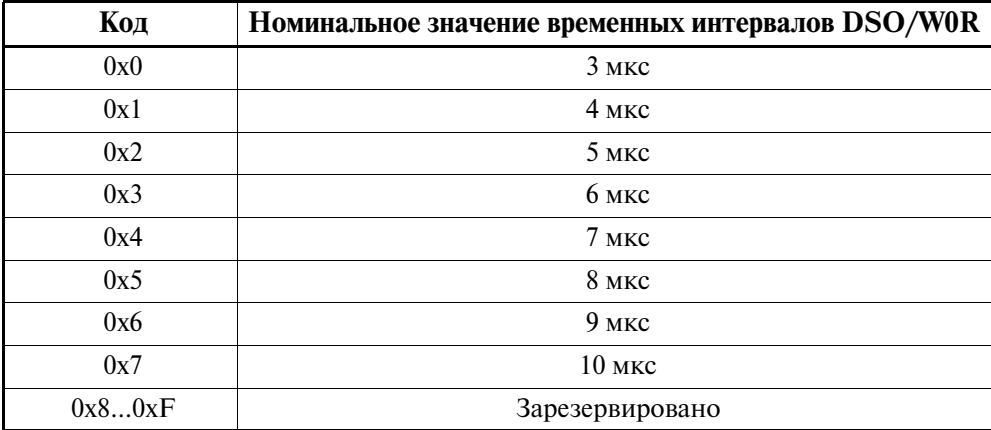

### Значения параметров режима, устанавливаемые по умолчанию после подачи питания

Значения, устанавливаемые по умолчанию для различных регистров режима микросхемы DS2490 после подачи питания, приведены в Табл. 12. Отметим, что после подачи питания по умолчанию устанавливается обычная скорость обмена данными, а некоторые значения, указанные в Табл. 12, используются только при работе в режиме гибкой скорости. Для изменения какого-либо значения необходимо послать прибору соответствующую команду Режима или Обмена данными.

### **Таблица 12. Значения параметров 1Wire, устанавливаемые по умолчанию после подачи питания**

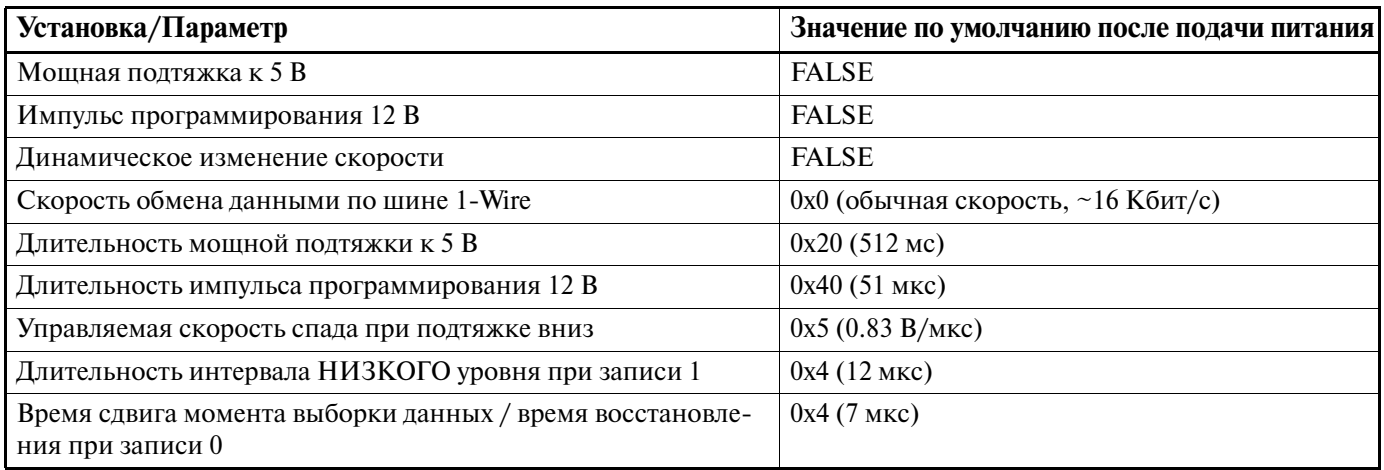

# **КОМАНДЫ УПРАВЛЕНИЯ**

Команды Управления микросхемы DS2490 используются для управления обработкой данных/ко манд Обмена данными, а также могут использоваться для передачи Сброса прибора. Всего предусмот рено 9 команд Управления, которые перечислены в Табл. 13. Коды установочных пакетов управляющей посылки USB для передачи этих команд подробно рассмотрены в Приложении 1. Как и команды Режи ма, команды Управления обрабатываются микросхемой DS2490 сразу же после приема.

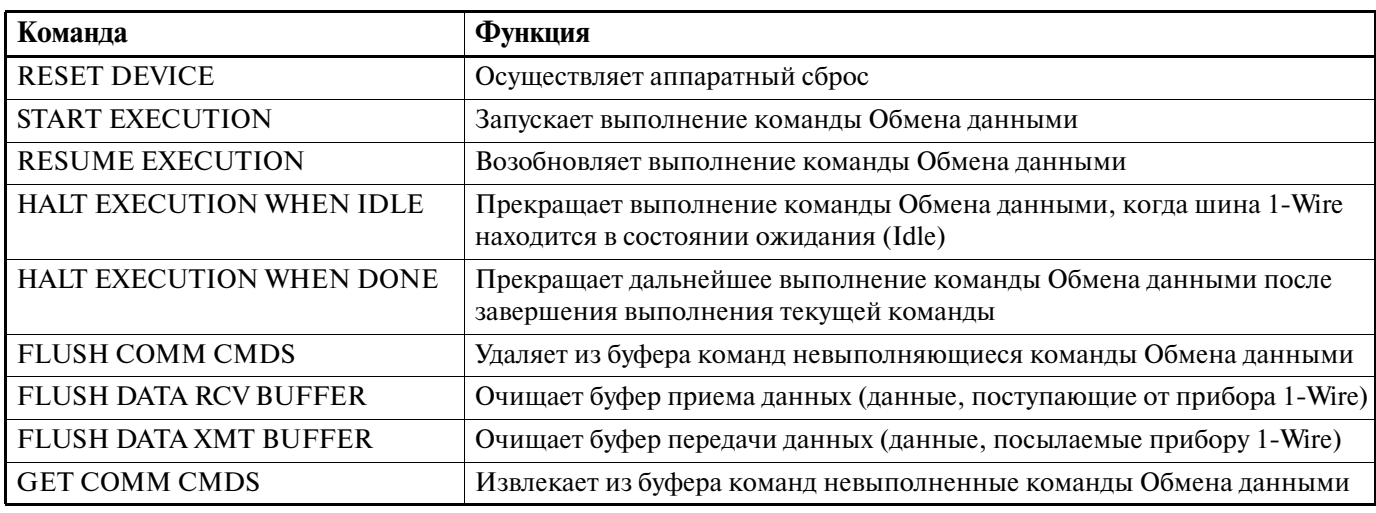

## **Таблица 13. Команды Управления**

### **Описание команд Управления**

**RESET DEVICE** (Сброс прибора) — Эта команда осуществляет аппаратный сброс, эквивалентный сбросу при включении питания. При этом очищаются буферы всех конечных точек, а в регистры управ ления Режима устанавливаются значения по умолчанию.

**START EXECUTION** (Запуск выполнения) — Эта команда запускает выполнение команд Обмена данными. Кроме того, эта команда требуется для запуска выполнения команд Обмена данными при ус тановке бита IM (управление немедленным выполнением) в 0.

**RESUME EXECUTION** (Возобновление выполнения) — Эта команда используется для возобновле ния выполнения команды Обмена данными, остановленной при помощи любой из команд HALT EXECUTION.

**HALT EXECUTION WHEN IDLE** (Прекращение выполнения команды в режиме ожидания) — Эта команда используется для прекращения выполнения текущей команды Обмена данными после возвра та шины 1-Wire в состояние ожидания. Дальнейшая обработка команды Обмена данными приостанавливается до тех пор, пока не будет принята команда RESUME EXECUTION. Кроме того, команда HALT EXECUTION WHEN IDLE, так же как и команда HALT EXECUTION WHEN DONE, использует ся для завершения мощной подтяжки или импульса программирования неопределенной длительности.

**HALT EXECUTION WHEN DONE** (Прекращение выполнения команды после завершения) — Эта команда используется для прекращения выполнения команды Обмена данными после завершения вы полнения текущей команды. Дальнейшая обработка команды Обмена данными приостанавливается до тех пор, пока не будет принята команда RESUME EXECUTION. Кроме того, команда HALT EXECUTION WHEN DONE, так же как и команда HALT EXECUTION WHEN IDLE, используется для завершения мощной подтяжки или импульса программирования неопределенной длительности.

**FLUSH COMM CMDS** (Очистка буфера команд Обмена данными) — Эта команда используется для удаления всех невыполненных команд Обмена данными из FIFO-буфера команд. Перед обработкой команды FLUSH COMM CMDS микросхема DS2490 должна находиться в состоянии останова.

**FLUSH DATA RCV BUFFER** (Очистка буфера приема данных) — Эта команда используется для очис тки FIFO-буфера принимаемых данных конечной точки EP3 (данные, поступающие от прибора 1Wire). Перед обработкой команды FLUSH DATA RCV BUFFER микросхема DS2490 должна нахо диться в состоянии останова.

**FLUSH DATA XMT BUFFER** (Очистка буфера передачи данных) — Эта команда используется для очистки FIFO-буфера передаваемых данных конечной точки EP2 (данные, посылаемые прибору 1Wire). Перед обработкой команды FLUSH DATA XMT BUFFER микросхема DS2490 должна нахо диться в состоянии останова.

**GET COMM CMDS** (Извлечение команд Обмена данными) — Эта команда используется для извле чения невыполненных команд Обмена данными и параметров из FIFO-буфера команд. Перед обработкой команды GET COMM CMDS микросхема DS2490 должна находиться в состоянии останова. Невы полненные команды возвращаются через конечную точку EP0 на этапе передачи данных управляющей посылки. Программное обеспечение хоста должно определять число возвращаемых байтов команд/па раметров и устанавливать соответствующее значение в поле wLength установочного пакета управляю щей посылки. Команды/параметры удаляются из FIFOбуфера по мере их передачи хосту; указатель команд, использующийся с FIFO-буфером, обновляется по мере считывания значений. Любые команды/параметры, которые не были переданы, остаются в FIFO-буфере и будут обрабатываться при возобновлении выполнения команды. Если посланное значение поля wLength больше, чем число байтов ко манд/параметров, микросхема DS2490 прервет управляющую посылку при помощи короткого пакета данных.

## **КОМАНДЫ ОБМЕНА ДАННЫМИ**

Команды Обмена данными используются для управления и обмена данными с подключенным при бором (приборами) 1-Wire. Микросхема DS2490 поддерживает 15 команд Обмена данными, которые приведены в Табл. 14. Команды Обмена данными содержат также встроенные командные биты, обес печивающие условное управление или дополнительную функциональность. В Приложении 2 подробно рассмотрены формат и назначение встроенных битов команд, а также коды установочного пакета уп равляющей посылки для передачи данных команды/параметров микросхеме DS2490.

В отличие от команд Режима и Управления, обработка команд Обмена данными управляется про граммным обеспечением хоста путем установки встроенных битов соответствующей команды Обмена данными. Например, поддерживается что-то вроде макрокоманд, когда несколько команд Обмена данными и данные параметров посылаются в DS2490, буферизуются, а затем обрабатываются как одна группа. Для создания наборов макрокоманд используется встроенный командный бит ICP. Кроме того, для команд Обмена данными, в отличие от команд Управления и Режима, существует несколько спосо бов контроля с тем, чтобы программное обеспечение хоста могло отслеживать процесс обработки ко манд.

В зависимости от установок встроенных битов ICP и NTF команд Обмена данными (см. Приложение 2) в регистре результатов (Result Register) может генерироваться соответствующее значение для обеспечения обратной связи с хостом в процессе обработки команды. Состояние буфера команд Обмена данными (FIFO) и буферов приема/передачи данных 1-Wire (EP2/3 FIFO) также может контролироваться с помощью регистров состояния (State Registers). Для получения более подробной информации по контролю команд см. раздел «Обратная связь с прибором».

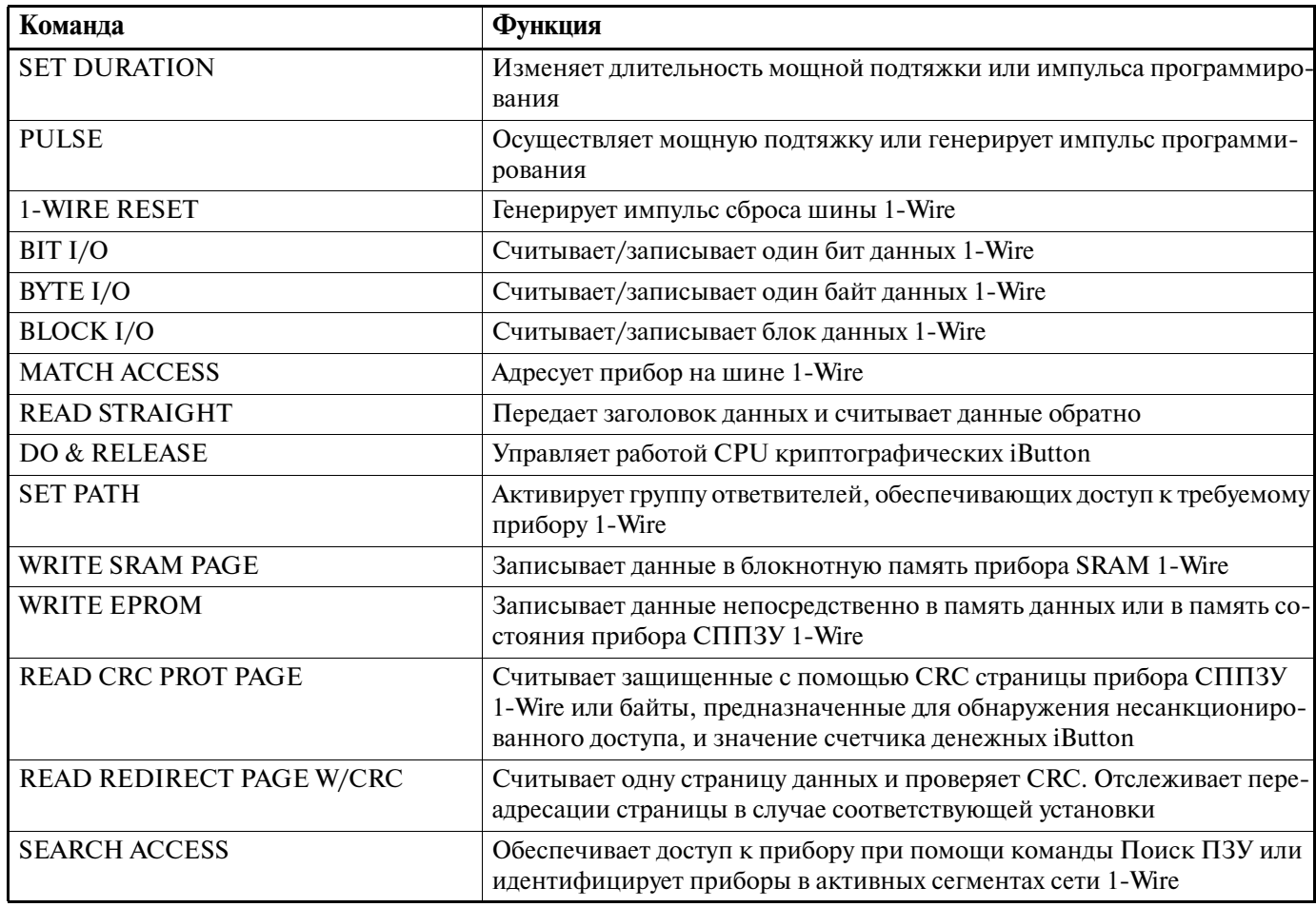

#### Таблица 14. Команды Обмена данными

#### Описание команд Обмена данными

**SET DURATION** (Установка длительности) — Эта команда изменяет значение длительности импульса в регистре состояния либо для импульса программирования +12 В, либо для мощной подтяжки. Новое значение длительности загружается в соответствующий регистр длительности, задаваемый встроенным параметром ТҮРЕ команды, как описано в Приложении 2. Значения длительности также можно изменять, используя команду Режима. Новая установка длительности остается действующей до ее изменения следующей командой SET DURATION или командой Режима. Об установке значений параметра длительности см. раздел «Команды Режима».

#### Примечание.

Формирование импульса неопределенной длительности завершается при помощи любой из команд Управления HALT EXECUTION. Для возобновления активности на шине 1-Wire после такого завершения следует использовать команду Управления RESUME EXECUTION.

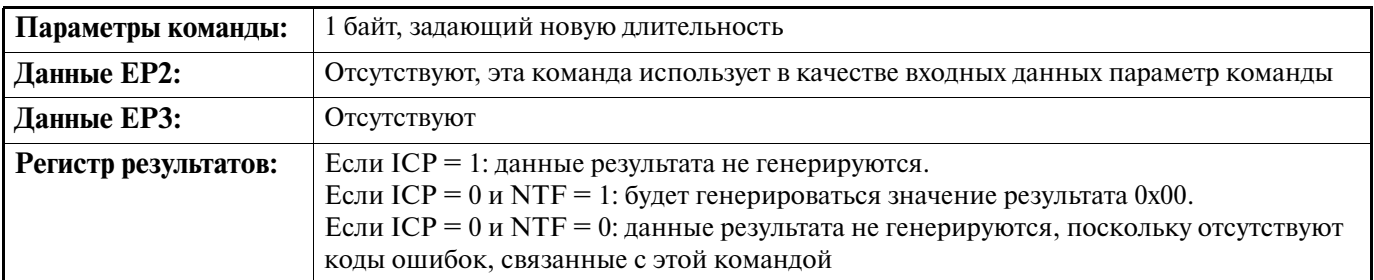

**PULSE** (Импульс) — Эта команда используется для временного подтягивания шины 1-Wire к +12 В, чтобы обеспечить программирование приборов СППЗУ, или формирования мощной подтяжки к +5 В для подачи дополнительной энергии подключенному прибору iButton, например датчику температуры или криптографическому iButton. Тип импульса определяется значением встроенного бита параметра TYPE. Длительность импульса определяется значением в соответствующем регистре режима (импульс программирования или мощной подтяжки). Для определения наличия напряжения программирования +12 В ( $V_{\text{PP}}$ ) используется бит 12VP байта флагов состояния прибора (2-й бит), см. Табл. 17.

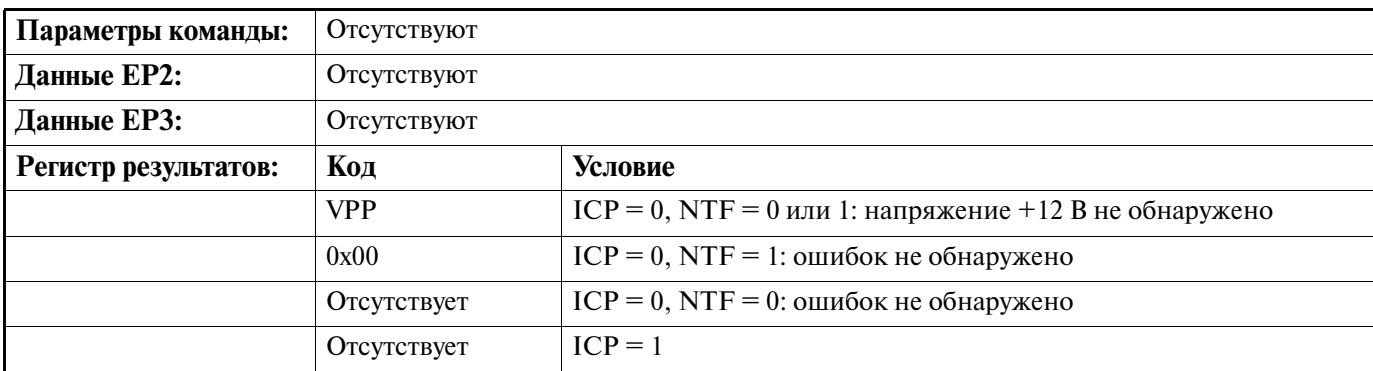

**1-WIRE RESET** (Сброс шины 1-Wire) — Эта команда используется для генерирования импульса сброса на шине 1-Wire и, как опция, для изменения скорости 1-Wire. Новая скорость будет действовать только в том случае, если встроенный командный бит SE будет установлен в 1. Если команда 1-WIRE RESET посылается после команды Ускоренный пропуск ПЗУ, бит SE должен быть установлен в 1, а код новой скорости должен быть 0x02. Дополнительную информацию о скорости обмена данными см. в разделе «Команды Режима». Для переключения обратно на обычную скорость следует установить бит  $SE = 1$  и новое значение параметра скорости 0x00 (обычная скорость) или 0x01 (гибкая скорость).

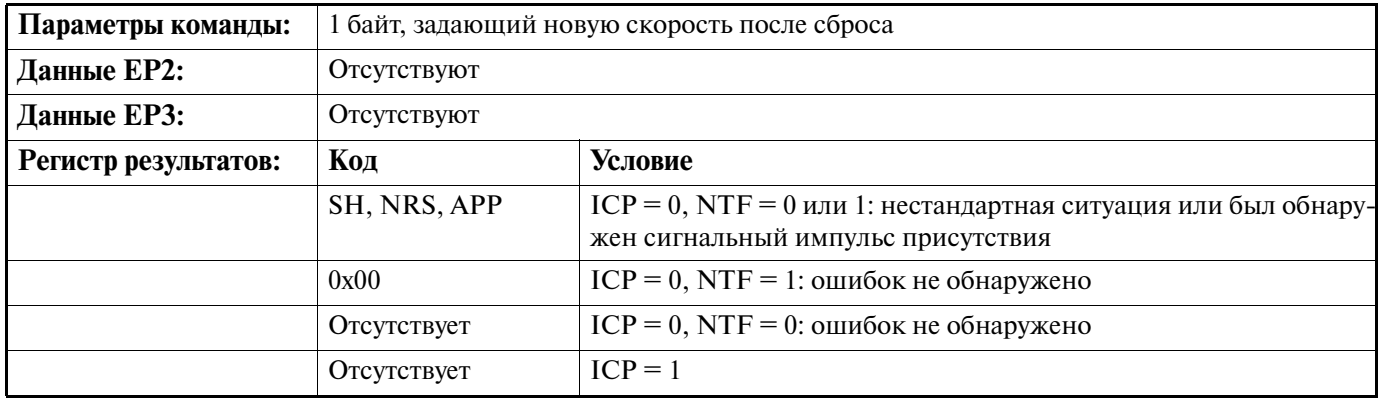

**BIT I/O** (Чтение/запись бита) — Эта команда генерирует один временной интервал на шине 1-Wire и считывает ответ. Бит данных d3 (D) 1го байта команды определяет значение, которое будет записано на шину 1-Wire. После окончания этого временного интервала, как опция, может подключаться мощная подтяжка. Для этого используются встроенные командные биты SPU и CIB. При CIB = 1 требуемая мощная подтяжка будет осуществляться, только если с шины будет считан 0. Возврат данных хосту про исходит лишь в том случае, если встроенный бит ICP = 0. Если ICP = 0, то считанный из прибора 1-Wire бит сохраняется в FIFO-буфере конечной точки EP3 и считывается хостом, используя транзакцию массивов данных через ЕРЗ.

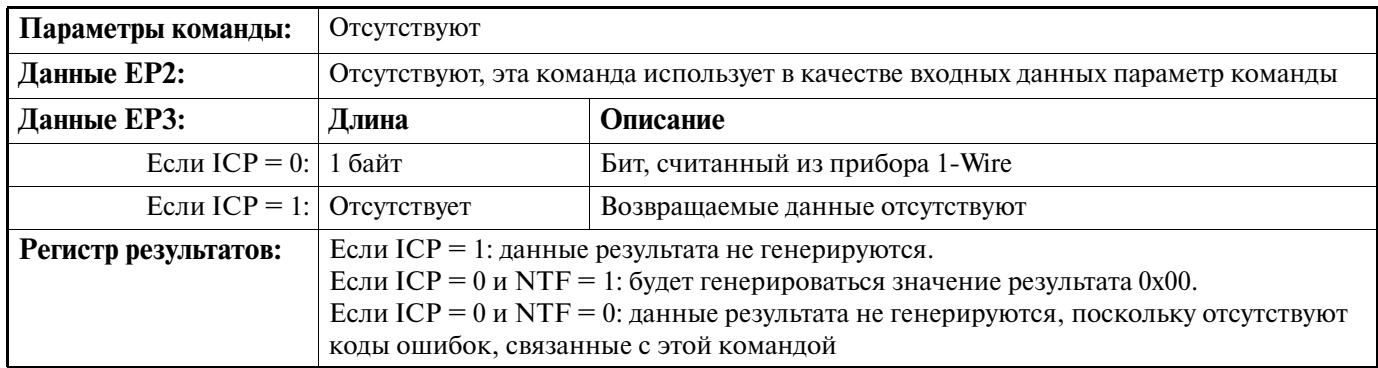

## Таблица 15. Байт, считанный при выполнении команды BIT I/O

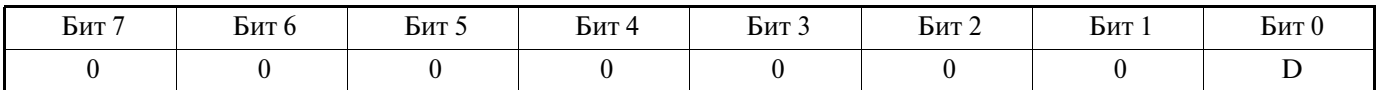

ВҮТЕ I/О (Чтение/запись байта) — Эта команда осуществляет непосредственную запись или чтение шины 1-Wire, и, как опция, подключает мощную подтяжку после считывания/записи последнего бита байта. Возможность подключения мощной подтяжки управляется с помощью встроенного командного бита SPU. При операции записи байт данных, который должен записываться, включается в установочный пакет команды, как описано в Приложении 2. При операции чтения значение байта данных установочного пакета должно быть равно 0хFF. Возврат данных хосту происходит только в том случае, если встроенный бит ICP = 0. Если ICP = 0, то считанный из прибора 1-Wire байт сохраняется в FIFO-буфере конечной точки ЕРЗ и считывается хостом, используя транзакцию массивов данных через ЕРЗ.

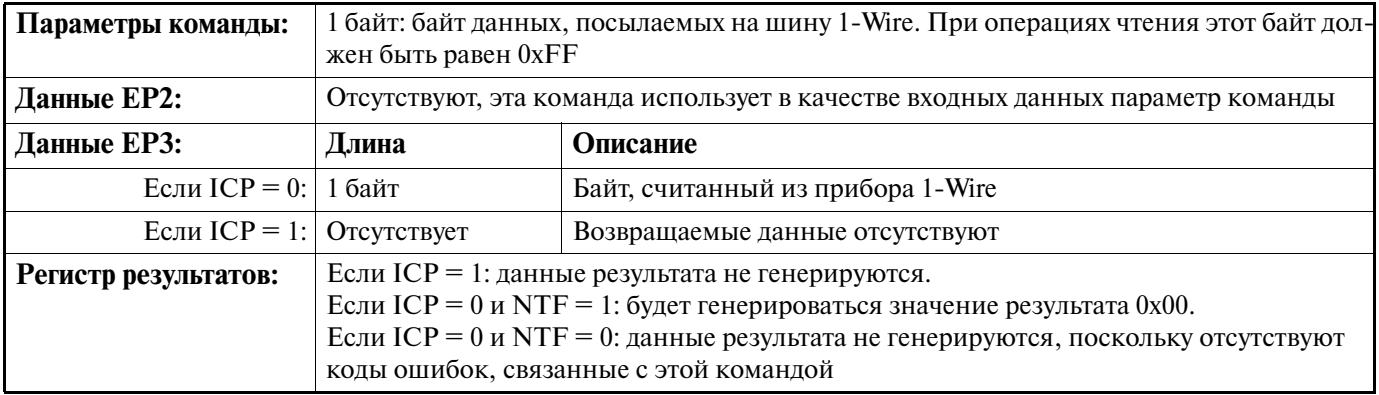

ВLOCK I/О (Чтение/запись блока) — Эта команда осуществляет непосредственную запись или чтение шины 1-Wire и, как опция, подключает мощную подтяжку после считывания/записи последнего байта блока. Возможность подключения мощной подтяжки управляется с помощью встроенного командного бита SPU. Встроенный бит RST включает сброс шины 1-Wire перед выполнением команды. Для выполнения функции Чтение все байты входных данных должны быть равны 0хFF, в противном случае произойдет маскирование данных, считываемых с шины 1-Wire. Для записи блока данные перед выполнением команды должны быть предварительно помещены в FIFO-буфер конечной точки EP2. Кроме того, в том случае, если размер блока данных превышает размер буфера, программное обеспечение хоста должно контролировать состояние содержимого FIFO-буфера с тем, чтобы дополнительные данные посылались в него постепенно, по мере необходимости. Точно также следует отслеживать состояние FIFO-буфера конечной точки EP3 при операциях чтения блоков данных. Во время чтения блока необходимо следить за числом байтов, загруженных в FIFO-буфер конечной точки EP3, для того чтобы считать данные из буфера прежде, чем произойдет его переполнение.

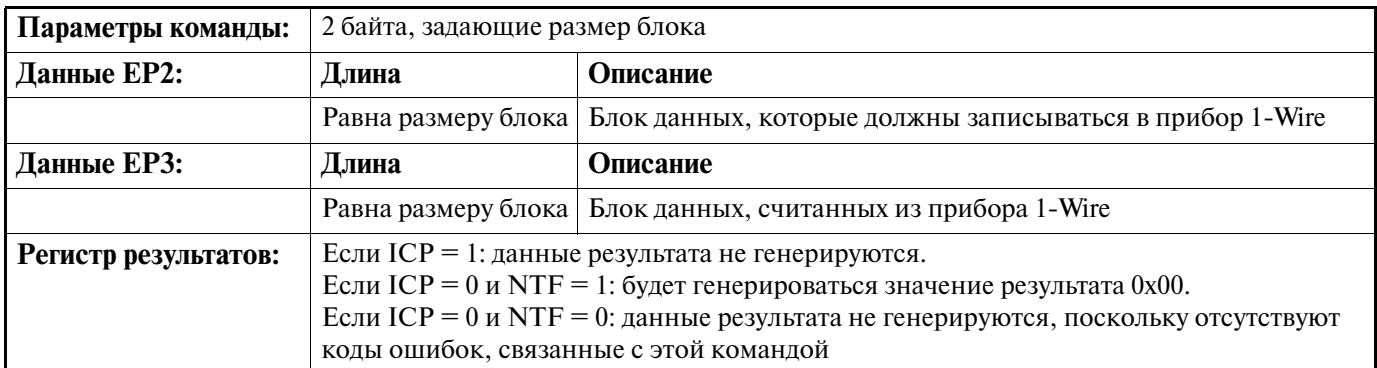

**MATCH ACCESS** (Адресация путем сравнения) — Эта команда используется для адресации прибора, подключенного к активной секции шины 1-Wire, с помощью кода команд Сравнение ПЗУ или Ускоренное сравнение ПЗУ. Перед выполнением команды в FIFO-буфер конечной точки ЕР2 должен быть предварительно помещен 8-байтный идентификатор ПЗУ требуемого прибора. Встроенный командный бит RST включает сброс шины 1-Wire перед выполнением команды, а встроенный бит SE включает изменение скорости шины 1-Wire, действующей до начала выполнения команды.

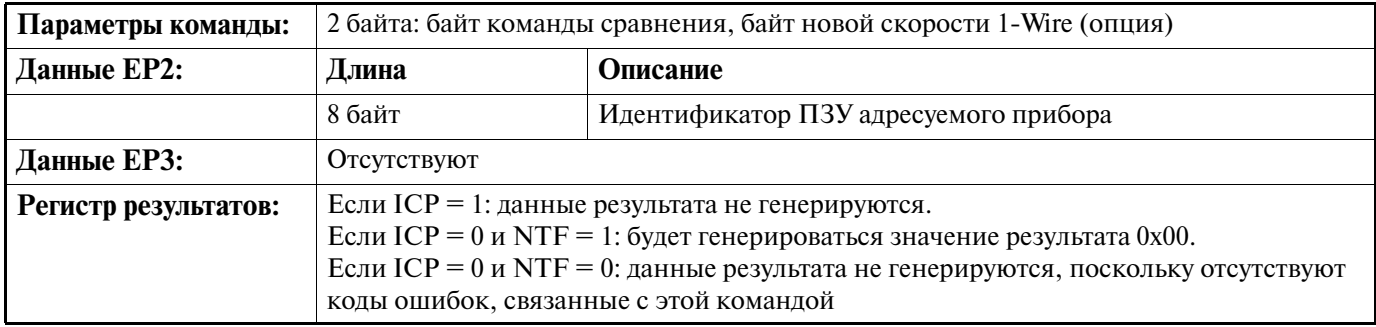

**READ STRAIGHT** (Непосредственное чтение) — Эта команда передает на шину 1-Wire определяемый пользователем заголовок данных и затем считывает с шины заданное число байтов. Как правило, заголовок состоит из кода команды 1-Wire, за которым следуют байты ТА1 и ТА2. Например, в заголовок можно включить команду Сравнение ПЗУ и идентификатор ПЗУ, для того чтобы адресовать прибор на текущей скорости. Эта команда также может быть использована для копирования блокнотной памяти или отключения ветви сети. Встроенный командный бит RST включает сброс шины 1-Wire перед выполнением команды. Перед выполнением команды в FIFO-буфер конечной точки EP2 должны быть предварительно помещены данные заголовка. Кроме того, в том случае, если размер заголовка превышает размер буфера, программное обеспечение хоста должно контролировать состояние содержимого FIFO-буфера с тем, чтобы дополнительные данные посылались в него постепенно, по мере необходимости. Точно также следует отслеживать состояние FIFO-буфера конечной точки EP3 при операциях чтения блоков данных. Во время чтения блока необходимо следить за числом байтов, загруженных в FIFO-буфер конечной точки EP3, для того чтобы считать данные из буфера прежде, чем произойдет его переполнение.

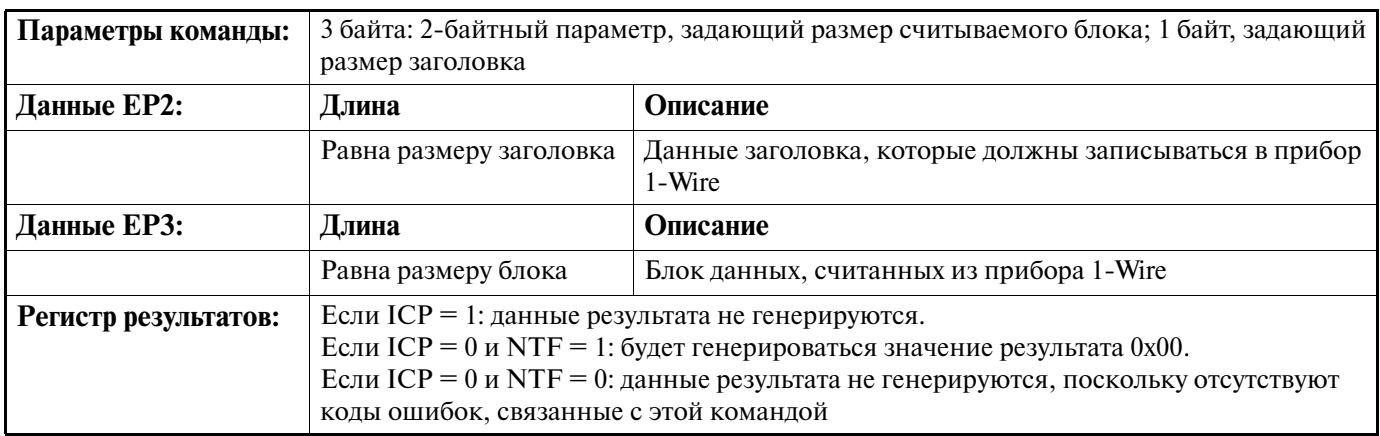

**DO & RELEASE** - Эта команда обычно используется для управления работой CPU криптографических iButton, которые требуют отключающей последовательности. Также эта команда может использоваться для считывания или записи буфера ввода/вывода (I/O) или регистра состояния криптографического iButton. Короткий заголовок (3 байта) состоит из кода команды 1-Wire, за которым следует отключающая последовательность. Четырехбайтный заголовок с встроенным командным битом  $R = 1$ состоит из кода команды 1-Wire, за которым следуют байт длины и отключающая последовательность. Четырехбайтный заголовок с встроенным командным битом  $R = 0$  состоит из кода команды 1-Wire, за которым следуют байт состояния и отключающая последовательность. Длинный заголовок (не менее 5 байтов, встроенный командный бит  $R = 0$ ) состоит из кода команды 1-Wire, байта длины, байтов данных и отключающей последовательности. В последнем случае байт длины указывает общее число байтов данных между байтом длины и отключающей последовательностью. Младший байт отключающей последовательности передается первым. При попытке запустить (начать, продолжить работу) CPU криптографического iButton встроенный командный бит SPU должен быть установлен в 1. Во всех остальных случаях SPU должен быть установлен в 0. Кроме того, для очистки буфера команд Обмена данными и FIFO-буферов конечных точек ЕР2 и ЕР3 в случае возникновения ошибки во время выполнения данной команды может быть использован встроенный командный бит F. Перед выполнением команды в FIFO-буфер конечной точки EP2 должны быть предварительно помещены данные заголовка. Помимо этого, в том случае, если размер заголовка превышает размер FIFO-буфера, программное обеспечение хоста должно контролировать состояние содержимого буфера с тем, чтобы дополнительные данные посылались в него постепенно, по мере необходимости.

Точно также следует отслеживать состояние FIFO-буфера конечной точки ЕРЗ при операциях чтения блоков данных. Во время чтения блоков необходимо следить за числом байтов, загруженных в FIFO-буфер конечной точки EP3, для того чтобы считать данные из буфера прежде, чем произойдет его переполнение.

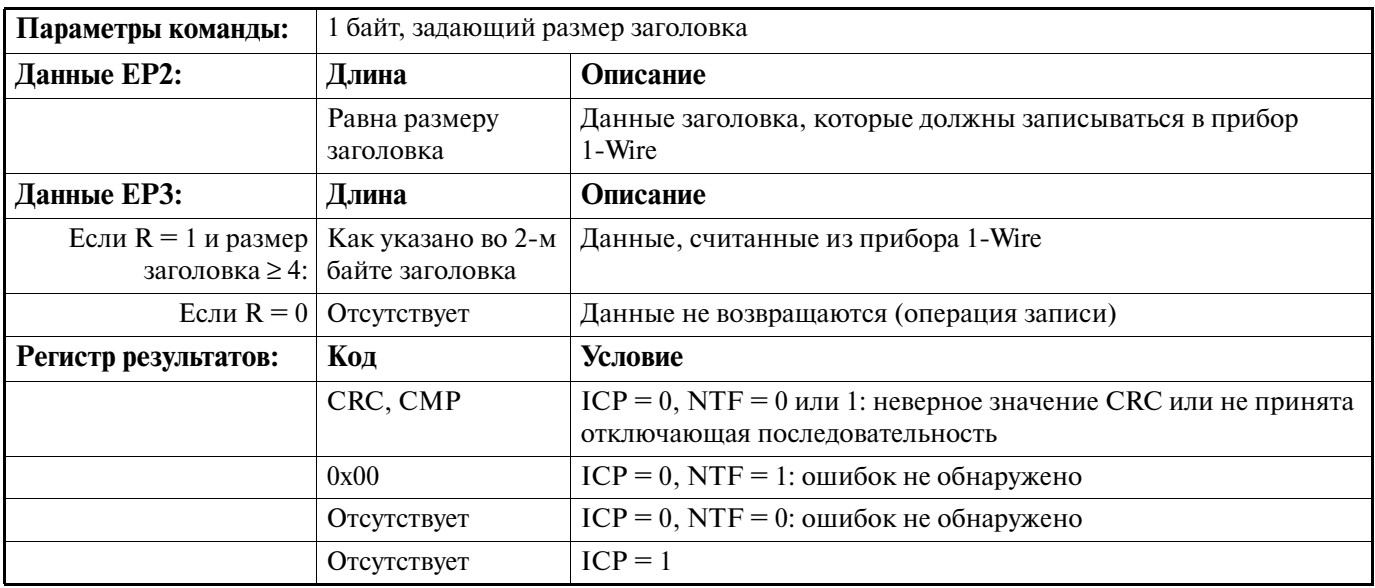

**SET PATH** (Установка пути) — Эта команда используется для активирования группы ответвителей, которые в конечном счете обеспечивают доступ к требуемому прибору 1-Wire. Встроенный командный бит RST включает сброс шины 1-Wire перед выполнением команды. Кроме того, для очистки буфера команд Обмена данными и FIFO-буферов конечных точек EP2 и EP3 в случае возникновения ошибки во время выполнения команды может быть использован встроенный командный бит F. Перед выполнением команды в FIFO-буфер конечной точки EP2 должны быть предварительно помещены данные ответвителей. Помимо этого, если размер данных для ответвителей превышает размер FIFO-буфера конечной точки ЕР2, программное обеспечение хоста должно контролировать состояние содержимого FIFO-буфера с тем, чтобы дополнительные данные посылались в него постепенно, по мере необходимости. После завершения выполнения команды, в FIFO-буфер конечной точки ЕРЗ загружается 1-байтное значение, указывающее число активированных ответвителей. Код ошибки NRS показывает, что в подключенной ветви шины не было обнаружено импульса присутствия.

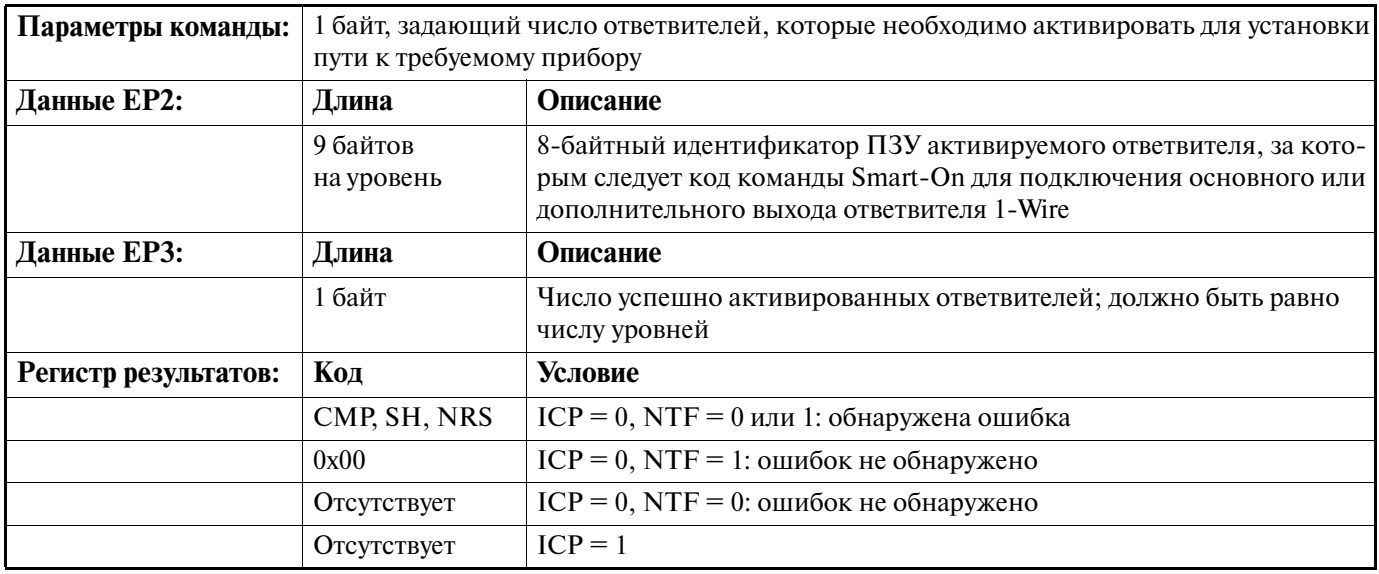

WRITE SRAM PAGE (Запись страницы SRAM) - Эта команда используется для записи данных в блокнотную память прибора SRAM (статическое ОЗУ) и, как опция, для проверки CRC, Для копирования данных в память окончательного хранения данных, необходимо послать команду READ STRAIGHT с заголовком «копировать блокнотную память» и нулевым размером блока. Встроенный командный бит  $DT = 1$  активирует генератор CRC-16. Эта команда может также применяться к функции Запись IPR криптографических iButton, если встроенный командный бит CIB = 1. Для записи неполной страницы необходимо соответствующим образом установить параметр размера страницы и адрес назначения. Перед выполнением команды в FIFO-буфер конечной точки ЕР2 должны быть предварительно помещены заголовок и данные SRAM. Кроме того, если размер страницы данных превышает размер FIFO-буфера конечной точки EP2, программное обеспечение хоста должно контролировать состояние содержимого буфера с тем, чтобы дополнительные данные посылались в него постепенно, по мере необходимости.

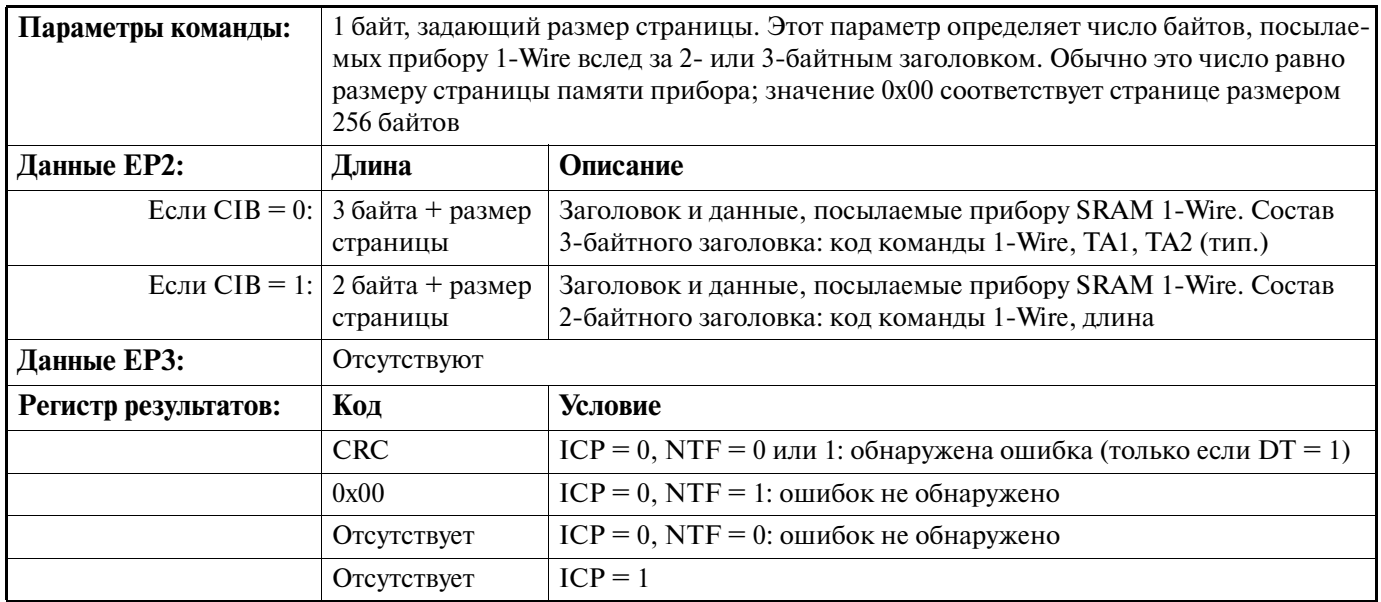

WRITE EPROM (Запись СППЗУ) - Эта команда используется для записи данных непосредственно в память данных или память состояния прибора СППЗУ 1-Wire. Если встроенный командный бит  $DT = 1$ , выбирается генератор CRC-16; если  $DT = 0$ , то используется CRC-8. Встроенный командный бит Z определяет метод, используемый для сопоставления данных, записанных в прибор 1-Wire. Кроме того, для очистки буфера команд Обмена данными и FIFO-буферов конечных точек ЕР2 и ЕР3 в случае возникновения ошибки при выполнении команды может быть использован встроенный командный бит F. Перед выполнением команды в FIFO-буфер конечной точки EP2 должны быть предварительно помещены заголовок и данные СППЗУ. Помимо этого, если размер блока данных превышает размер FIFO-буфера конечной точки EP2, программное обеспечение хоста должно контролировать состояние содержимого FIFO-буфера с тем, чтобы дополнительные данные посылались в него постепенно, по мере необходимости.

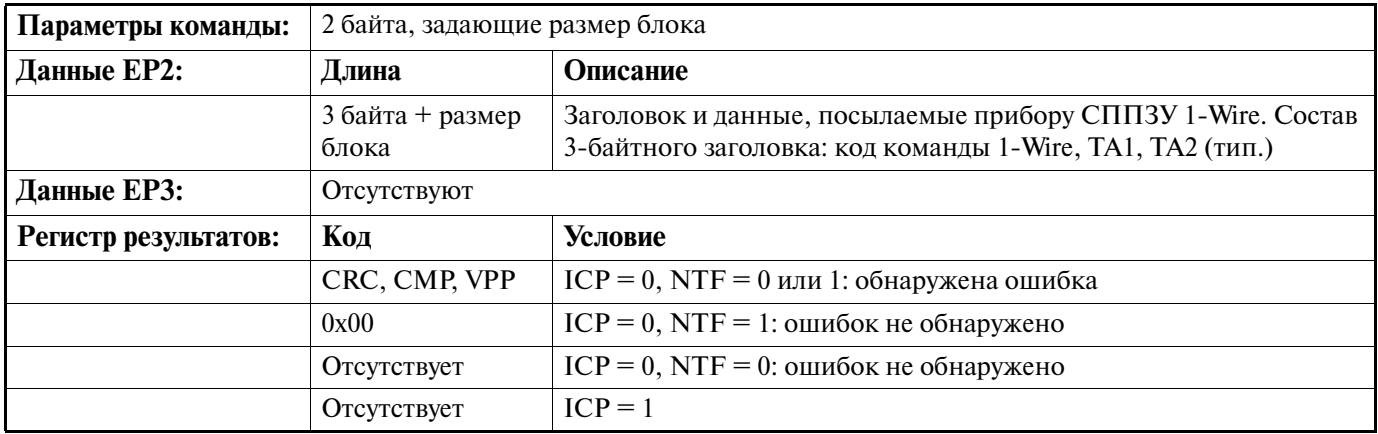

**READ CRC PROT PAGE** (Чтение страницы, защищенной CRC) — Эта команда используется для чтения одной или нескольких страниц, защищенных СRC, из приборов СППЗУ 1-Wire, а также для считывания байтов обнаружения несанкционированного доступа и значения счетчика денежных iButton. Если встроенный командный бит DT = 1, выбирается генератор CRC-16; если DT = 0, то используется

CRC8. Встроенный командный бит CIB используется для задания размера считываемого заголовка (2 или 3 байта). Помимо этого, для очистки буфера команд Обмена данных и FIFO-буферов конечных точек EP2 и EP3 в случае возникновения ошибки при выполнении команды может быть использован встроенный командный бит F. Кроме того, эта команда может использоваться для чтения одной непол ной страницы вплоть до ее конца, а также для считывания PIO прибора DS2406. Эта команда может так же применяться к функции Запись IPR криптографических iButton, если встроенный командный бит  $CIB = 1$ . Перед выполнением команды в FIFO-буфер конечной точки EP2 должны быть предварительно помещены данные заголовка. Если размер считываемых данных превышает размер FIFO-буфера конечной точки EP3, то, чтобы избежать переполнения, во время выполнения команды необходимо контро лировать состояние буфера (и, при необходимости, считывать из него).

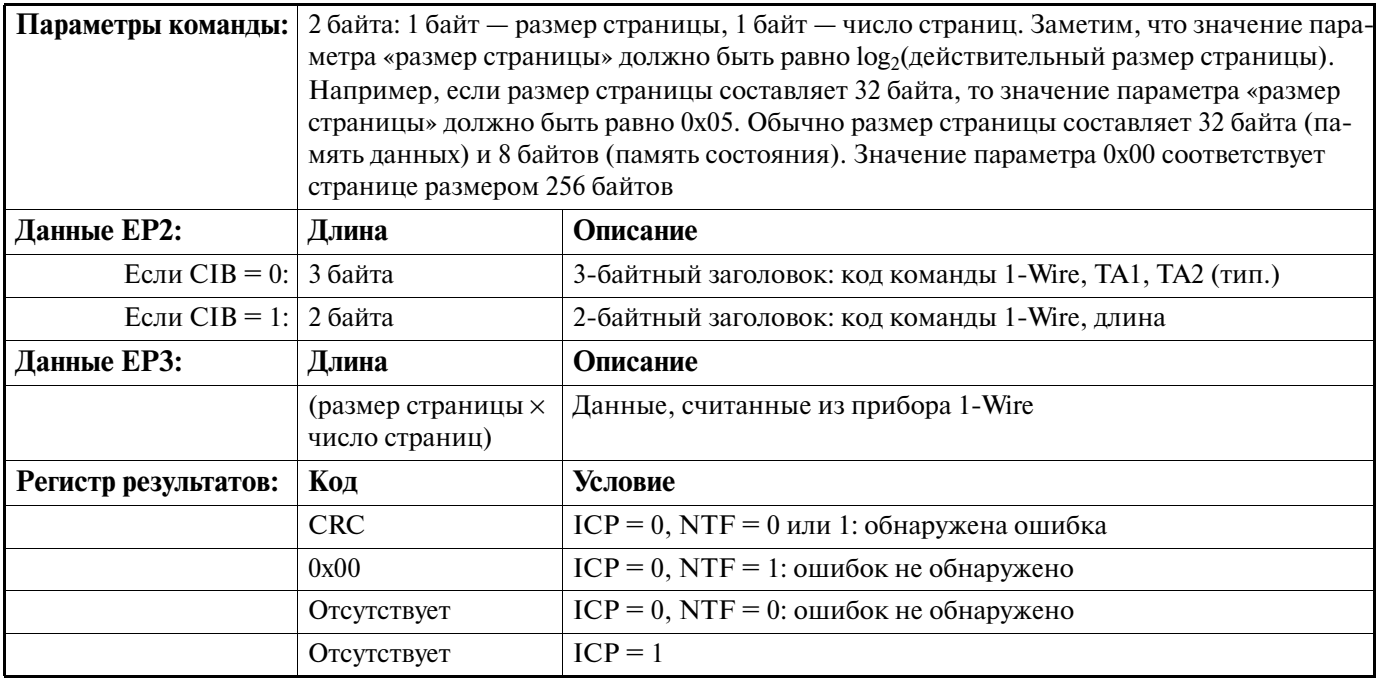

**READ REDIRECT PAGE W/CRC** (Чтение переадресованной страницы с CRC) — Эта команда ис пользуется для чтения одной страницы данных и проверки CRC. Если страница не переадресована, хост получит номер страницы и все данные с этой страницы. Если страница переадресована и встроен ный командный бит  $CH = 1$ , то прибор будет перебирать страницы согласно переадресации до тех пор, пока не найдет страницу, которая не была переадресована. Когда хост найдет такую страницу, он полу чит номер страницы и все данные, находящиеся именно на этой странице. Если  $CH = 0$  и при первой попытке чтения будет обнаружена переадресация, то хост получит только номер той страницы, на ко торую была переадресована требуемая страница. Чтение начинается с начала страницы. Кроме того, для очистки буфера команд Обмена данными и FIFO-буферов конечных точек EP2 и EP3 в случае возникновения ошибки при выполнении команды может быть использован встроенный командный бит F. Код ошибки NSR указывает на зацикливание. Перед выполнением команды в FIFO-буфер конечной точки EP2 должны быть предварительно помещены данные идентификатора ПЗУ и код команды. Если размер считываемых данных превышает размер FIFO-буфера конечной точки EP3, то, чтобы избежать переполнения, во время выполнения команды необходимо контролировать состояние буфера (и, при необходимости, считывать из него).

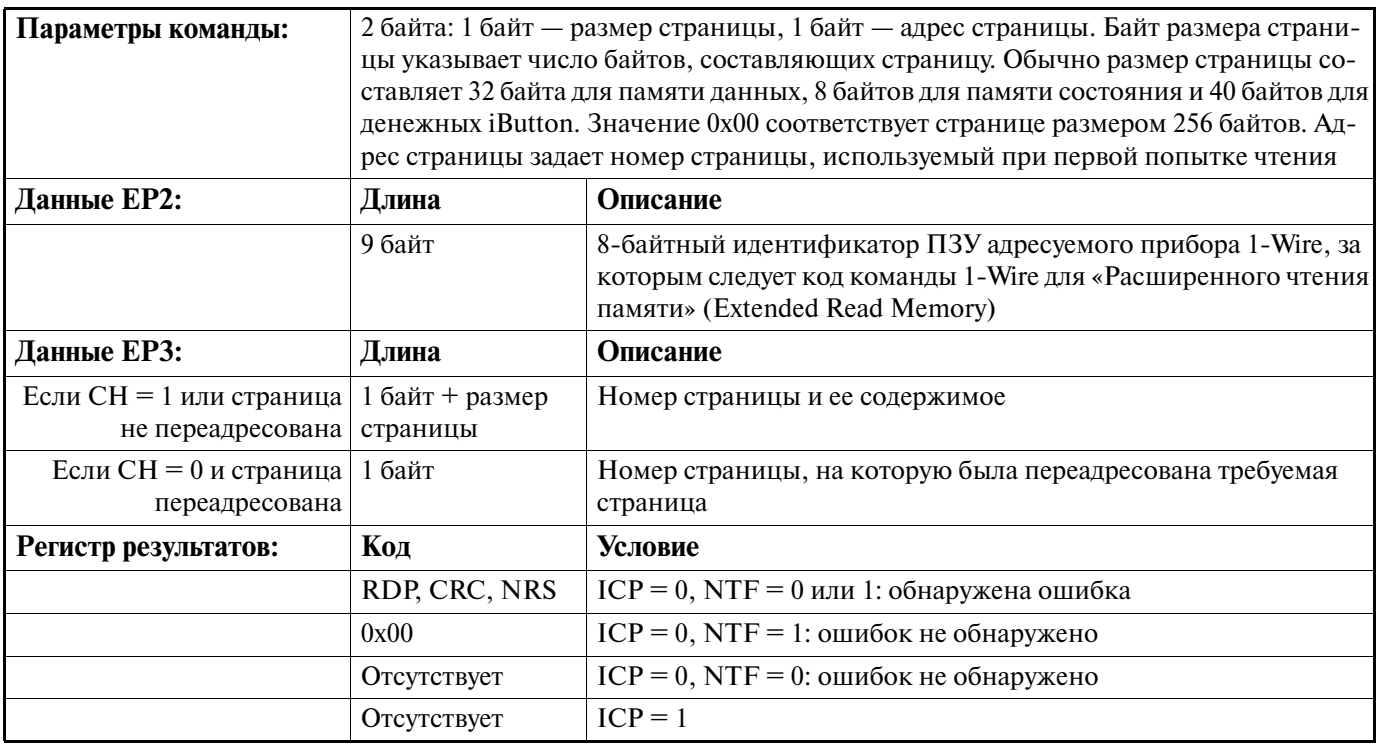

SEARCH ACCESS (Адресация путем поиска) - Команда SEARCH ACCESS используется либо для адресации прибора при помощи команды Поиск ПЗУ, либо для идентификации приборов, подключенных к активным сегментам сети 1-Wire. Тип поиска определяется значением встроенного командного бита SM. Встроенный бит RTS используется для управления информацией о несовпадении. Кроме того, для очистки буфера команд Обмена данными и FIFO-буферов конечных точек ЕР2 и ЕР3 в случае возникновения ошибки при выполнении команды может быть использован встроенный командный бит F. Код ошибки NRS указывает на то, что при поиске ПЗУ, по крайней мере, на один из 64-х битов не было получено ответа. Перед выполнением команды в FIFO-буфер конечной точки EP2 должны быть предварительно помещены данные идентификатора ПЗУ. Если размер возвращаемых данных превышает размер FIFO-буфера конечной точки EP3, то, чтобы избежать переполнения, во время выполнения команды необходимо контролировать состояние буфера (и, при необходимости, считывать из него).

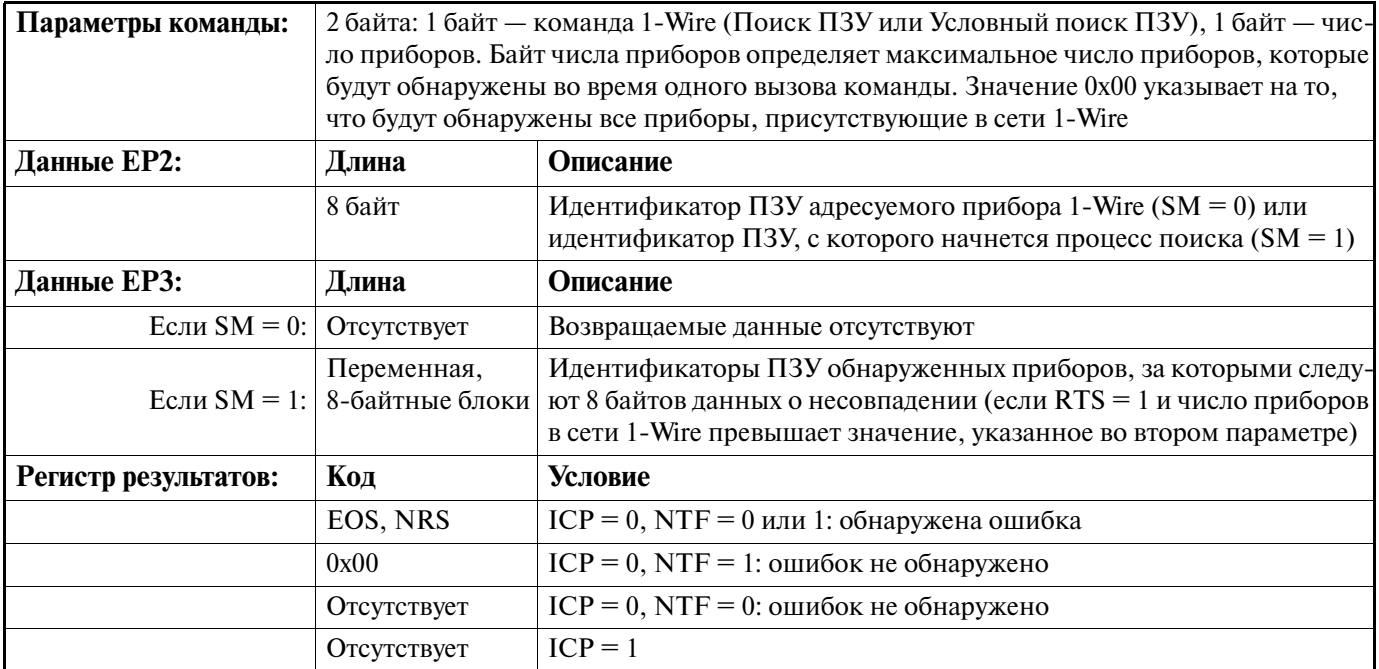

## ОБРАТНАЯ СВЯЗЬ С ПРИБОРОМ

Обратная связь микросхемы DS2490 с хостом (передача данных регистров состояния и результатов) осуществляется через канал прерываний из конечной точки ЕР1. Управление периодом опроса прерываний хоста для передачи данных из конечной точки ЕР1 осуществляется с помощью альтернативной установки интерфейса USB — 1-Wire, как описано в разделе «Краткое описание интерфейса 1-Wire». Как указано в Табл. 16, хосту может передаваться до 32 байтов данных обратной связи. В каждом интервале опроса (или при входной транзакции USB к конечной точке EP1) будет передаваться, как минимум, 16 байтов данных регистра состояния; позиции и описания этих значений данных приведены в Табл. 17. Кроме того, как указано в Табл. 18, с данными обратной связи может быть дополнительно передано от 0 до 16 байтов данных регистров результата. Эти данные содержат результат обработки команды Обмена данными, определяемый состоянием встроенных командных битов ICP и NTF, а также байтов уведомления, предназначенных для обнаружения подключения прибора 1-Wire. Если для передачи данных обратной связи имеется менее 32 байтов данных регистров результатов и состояния, то микросхема DS2490 прервет входную транзакцию коротким или нулевым пакетом данных.

Данные, загружаемые в буфер регистра результатов, зависят от состояния встроенных битов NTF и ICP команды Обмена данными или от обнаружения подключения прибора 1-Wire. Величина смещения для значений данных в этом буфере не определена. Поэтому хост должен знать порядок следования команд Обмена данными, посылаемых микросхеме DS2490, для того чтобы правильно интерпретировать значения возвращаемых данных. Кроме того, необходимо анализировать данные, чтобы определить, содержат ли они значение, указывающее на обнаружение прибора 1-Wire; байт обнаружения прибора 1-Wire имеет уникальное значение. Значения байта обнаружения прибора 1-Wire и данных результата обработки команд Обмена данными приведены в Табл. 19.

### Таблица 16. Данные, передаваемые при прерывании

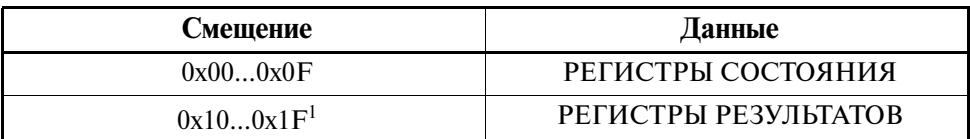

#### Примечания:

1. Число значений регистра результатов будет меняться в зависимости от установок встроенных битов NTF и ICP команды Обмена данными, числа команд Обмена данными, обработанных за время, прошедшее с предыдущего периода опроса конечной точки EP1, или от того, был ли обнаружен прибор 1-Wire.

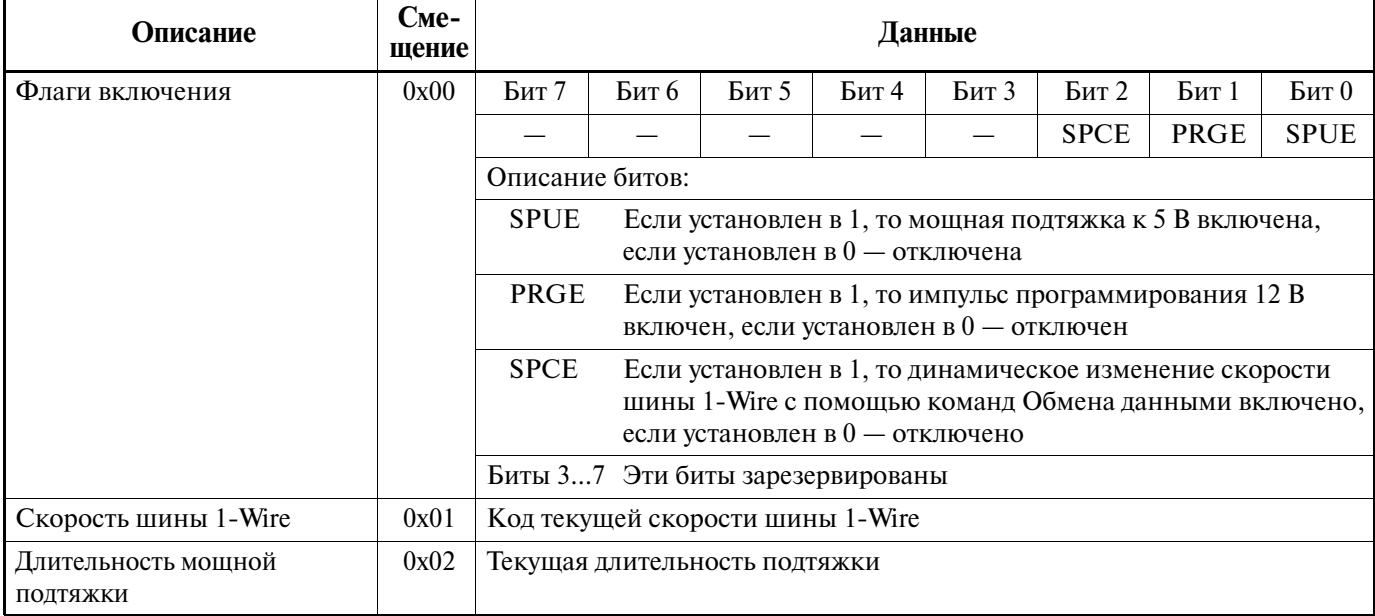

## Таблица 17. Регистры состояния микросхемы DS2490

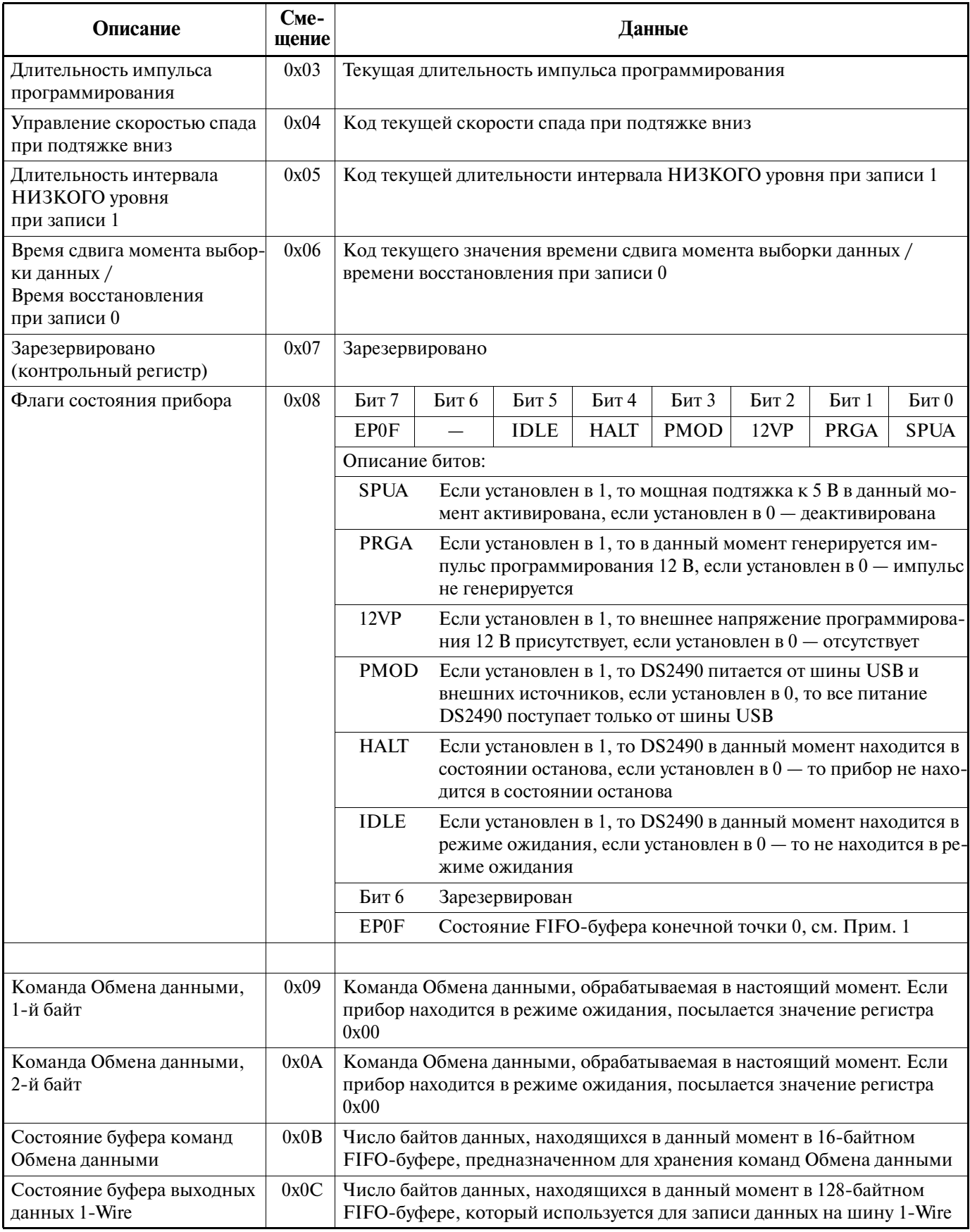

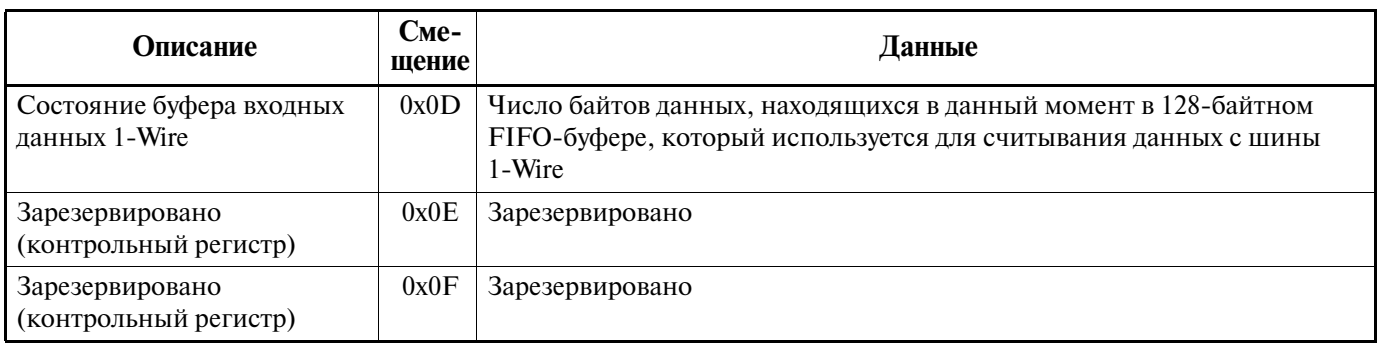

#### Примечания:

1. Если бит ЕРОГ установлен в 1, это означает, что FIFO-буфер конечной точки ЕРО во время приема нового установочного пакета управляющей посылки был полон. Такое условие свидетельствует об ошибке, при этом принятый установочный пакет сбрасывается из-за переполнения. Для восстановления из этого состояния хост USB должен послать команду CTL\_RESET\_DEVICE; восстановление прибора произойдет также и при выполнении цикла сброса после подачи питания. Заметим, что DS2490 примет и обработает команду CTL RESET DEVICE при условии, что бит EP0F = 1. Если бит EP0F = 0, значит, состояние ошибки FIFO отсутствует.

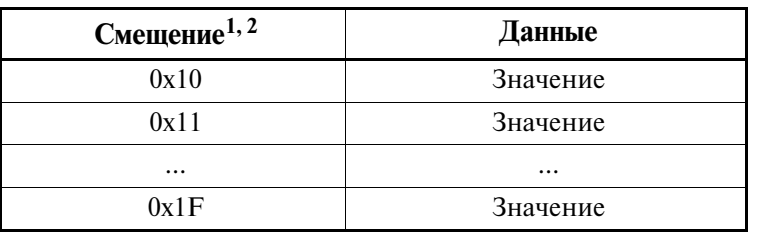

#### Таблица 18. Регистры результата DS2490

#### Примечания:

- 1. Поскольку при передаче прерываний регистры результатов следуют за регистрами состояния, начальное значение смещения, указанное в Табл. 18 для регистров результатов, передается следом за последним значением регистров состояния, приведенным в Табл. 17.
- 2. Число значений регистров результатов будет меняться в зависимости от установок встроенных битов NTF и ICP команды Обмена данными, числа команд Обмена данными, обработанных за время, прошедшее с предыдущего периода опроса конечной точки EP1, или от того, был ли обнаружен прибор 1-Wire.

### Таблица 19. Значения регистров результатов DS2490

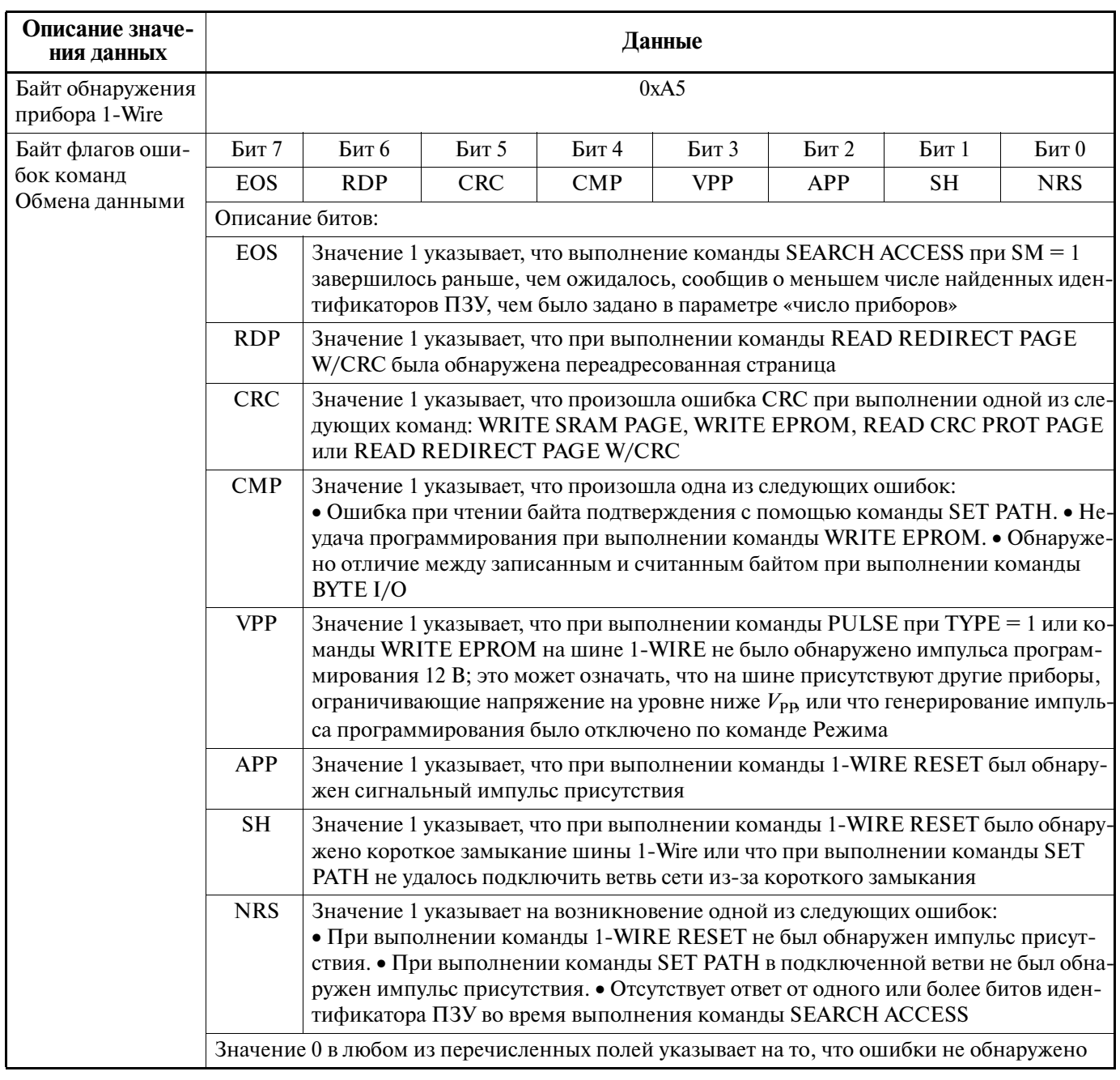

# ПРИЕМОПЕРЕДАТЧИК USB

Микросхема DS2490 содержит встроенный USB-совместимый приемопередатчик шины. Для соответствия требованиям по согласованию кабеля USB к микросхеме DS2490 необходимо подключить несколько внешних резисторов, как показано на Рис. 11. Резисторы сопротивлением 24 Ом с допуском  $\pm 1\%$  необходимы для того, чтобы полное сопротивление каждого драйвера в установившемся режиме находилось в пределах 28...43 Ом, как того требует спецификация на ядро USB. Подтягивающий резистор сопротивлением 1.5 кОм необходим, чтобы восходящие хабы могли идентифицировать микросхему DS2490 как высокоскоростное USB-устройство. Для управления крутизной фронтов сигналов, а также для замыкания высокочастотных излучений на землю с целью уменьшения электромагнитных помех могут подключаться конденсаторы емкостью 33 пФ.

#### **Рис. 11. Согласование приемопередатчика USB**

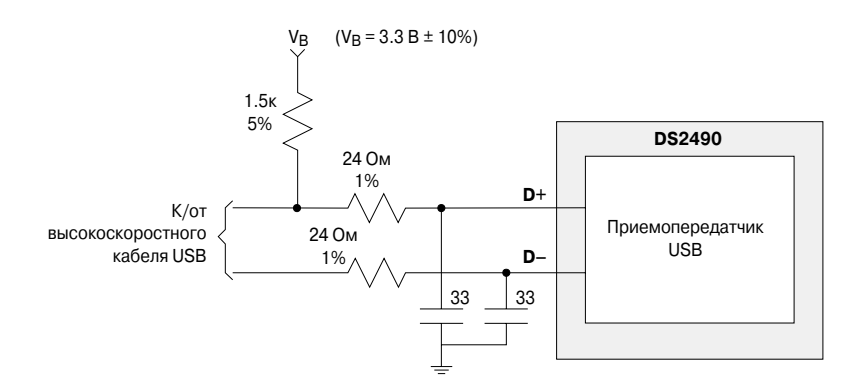

# **ВЫХОД ПРИОСТАНОВКИ**

Сигнал на выходе приостановки (SUSO) является функцией как состояния USB-прибора, входящего в состав микросхемы DS2490 (сконфигурирован или несконфигурирован), так и состояния приоста новки USB. Таблица истинности для этого сигнала представлена в Табл. 20. Этот сигнал может исполь зоваться самостоятельно или совместно с другими внешними сигналами для перевода в режим пони женного энергопотребления внешних по отношению к DS2490 схем, таких как источники питания. Выход сигнала SUSO является выходом с открытым стоком и требует подключения внешней схемы подтяжки.

### **Таблица 20. Состояния выхода приостановки**

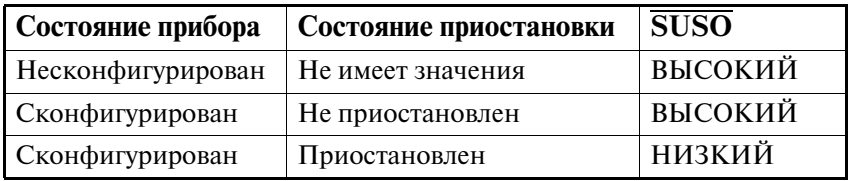

# **ГЕНЕРАТОР**

Для работы микросхемы DS2490 требуется один источник тактового сигнала (кварцевый резонатор или кварцевый генератор) частотой 12.0 МГц. Для получения тактового сигнала можно использовать кварцевые резонаторы или кварцевые КМОП-генераторы. Что касается кварцевых резонаторов, то следует использовать кристалл с параллельным срезом, работающий на основной частоте и имеющий на требуемой частоте значение CL в диапазоне 10…20 пФ. Также требуются подключаемые параллельно нагрузочные конденсаторы, емкость которых примерно равна удвоенному значению CL. Необходимая схема включения приведена на Рис. 12. При использовании внешнего кварцевого КМОП-генератора его выход подключается непосредственно к входу XI микросхемы DS2490. Выход XO в этом случае сле дует оставить неподключенным.

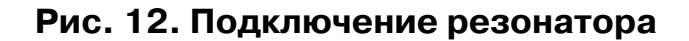

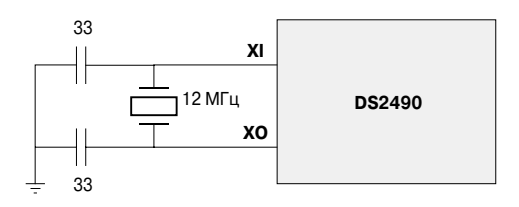

# ПРЕДЕЛЬНО-ДОПУСТИМЫЕ ПАРАМЕТРЫ<sup>\*</sup>

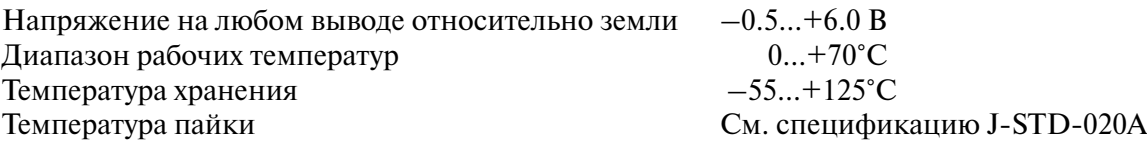

Это только предельные значения, и функционирование прибора при этих или любых других условиях за пределами значений, указанных в разделах данной спецификации, не предполагается. Работа в условиях предель нодопустимого режима в течение длительного времени может привести к снижению надежности.

# **РЕКОМЕНДУЕМЫЕ УСЛОВИЯ РАБОТЫ (DC)**

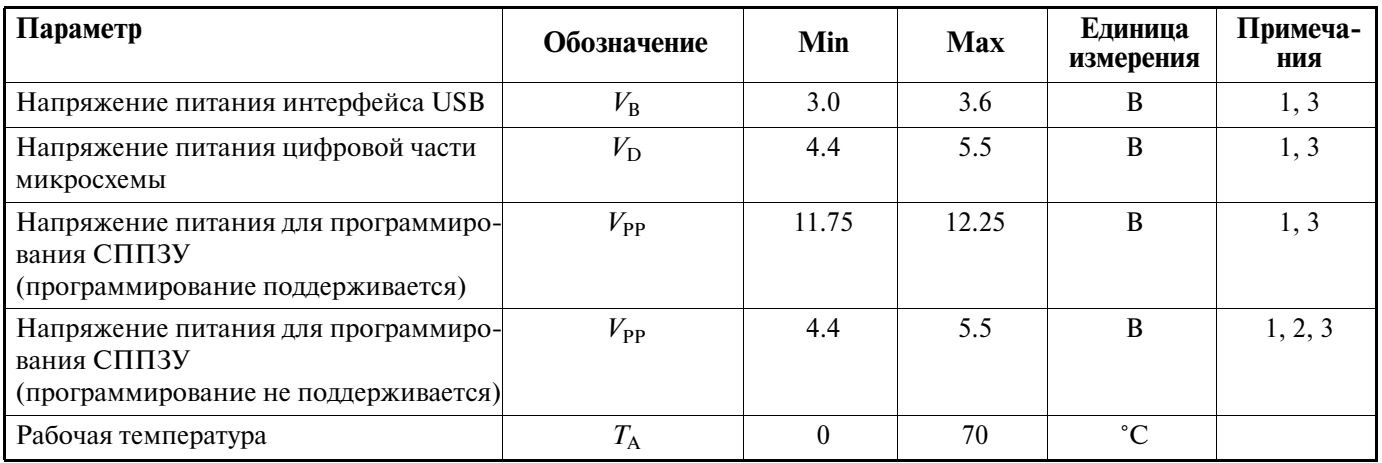

#### **Примечания:**

- 1. Напряжения указаны относительно земли.
- 2. Если программирование СППЗУ не поддерживается, вывод  $V_{PP}$  должен быть подключен к выводу  $V_{D}$ .
- 3. При включении прибора последовательность подачи питающих напряжений должна быть следующей:  $V_{\text{D}}$ ,  $V_{\text{PR}}$ ,  $V_{\text{R}}$ .

# **ЭЛЕКТРИЧЕСКИЕ ХАРАКТЕРИСТИКИ, СТАТИЧЕСКИЕ**

При  $T_A = 0...+70$ °С,  $V_D = 4.4...5.5 \text{ B}, V_B = 3.0...3.6 \text{ B}$ 

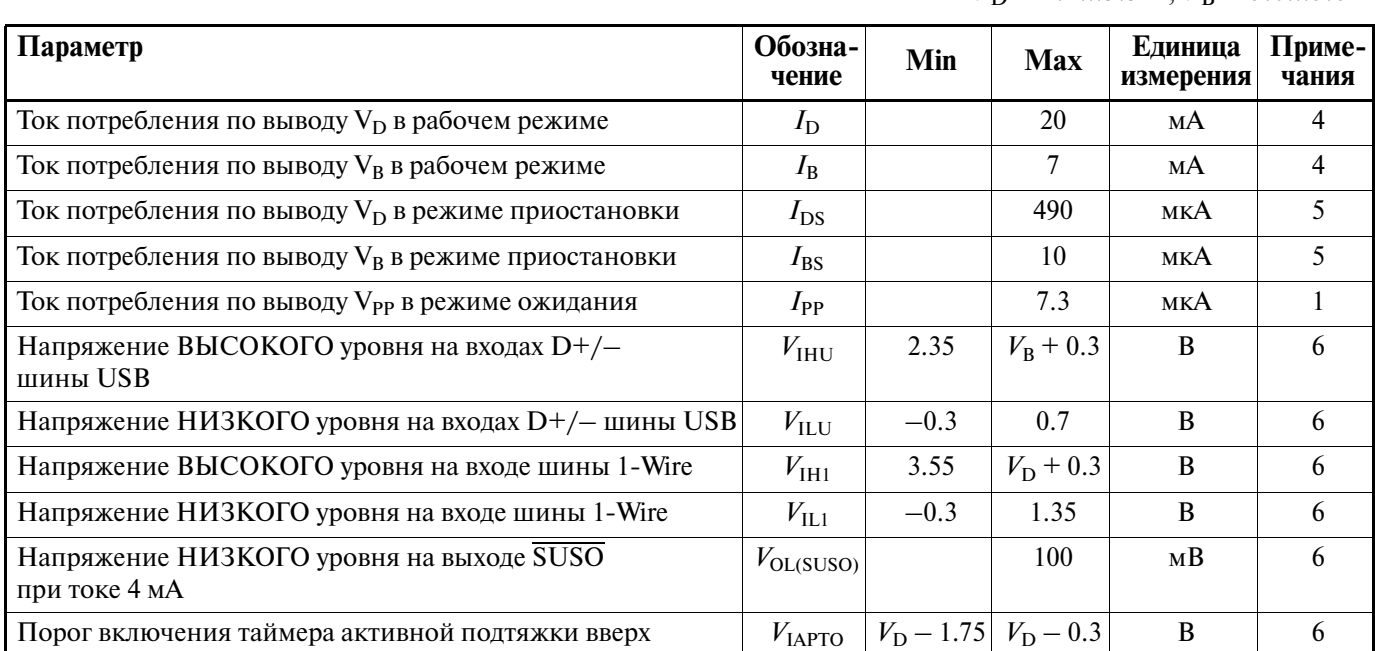

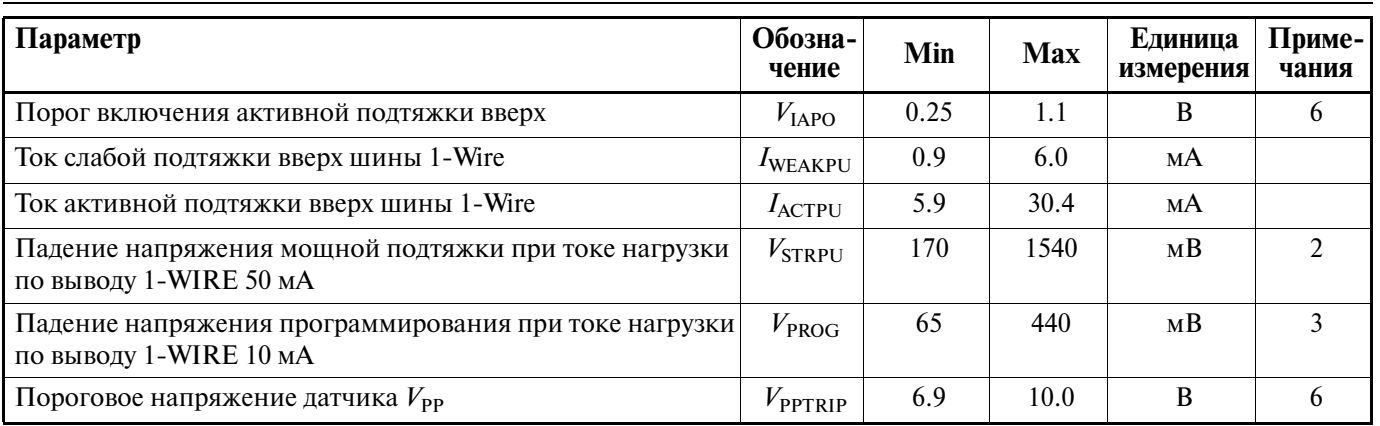

#### **Примечания:**

- 1. Справедливо только в том случае, если подключен источник питания 12 В ( $V_{PP}$ ). Если выводы V<sub>PP</sub> и V<sub>D</sub> соединены, ток не превышает 1 мкА.
- 2. Разность напряжений между выводами  $V_D$  и 1-WIRE.
- 3. Разность напряжений между выводами V<sub>PP</sub> и 1-WIRE.
- 4. Справедливо как для сконфигурированного, так и для несконфигурированного состояния USB.
- 5. Справедливо для состояния приостановки по шине USB.
- 6. Напряжение указано относительно земли.

## **ЭЛЕКТРИЧЕСКИЕ ХАРАКТЕРИСТИКИ, ДИНАМИЧЕСКИЕ**

#### При  $T_A = 0...+70$ °С,  $V_D = 4.4...5.5 \text{ B}, V_B = 3.0...3.6 \text{ B}$

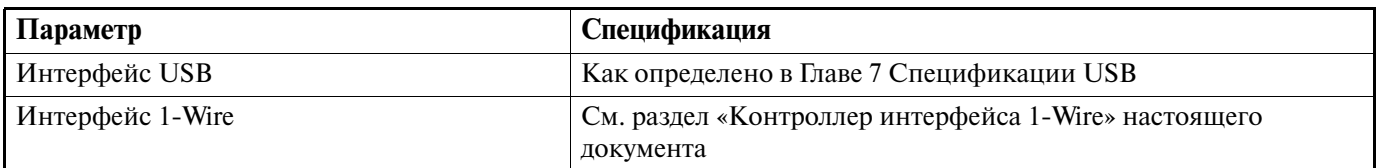

# **ЕМКОСТНЫЕ ХАРАКТЕРИСТИКИ**

При  $T_A$  = +25°C

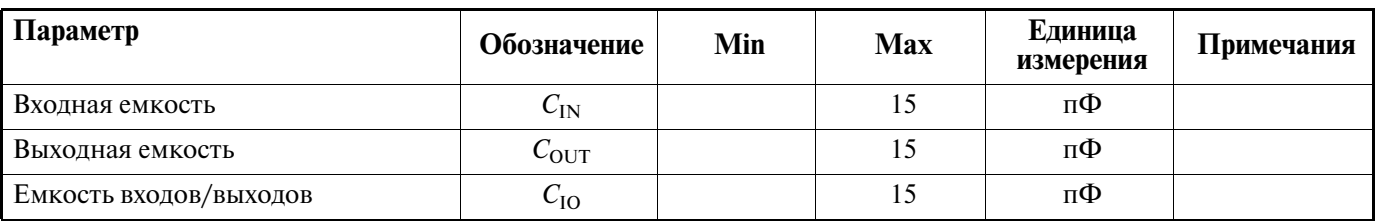

## **РЕКОМЕНДАЦИИ ПО ПРИМЕНЕНИЮ**

Пример схемы адаптера  $\text{USB} - 1$ -Wire приведен на Рис. 13.

Рис. 13. Пример аппаратного решения: адаптер USB - 1-Wire **Рис. 13. Пример аппаратного решения: адаптер USB — 1Wire**

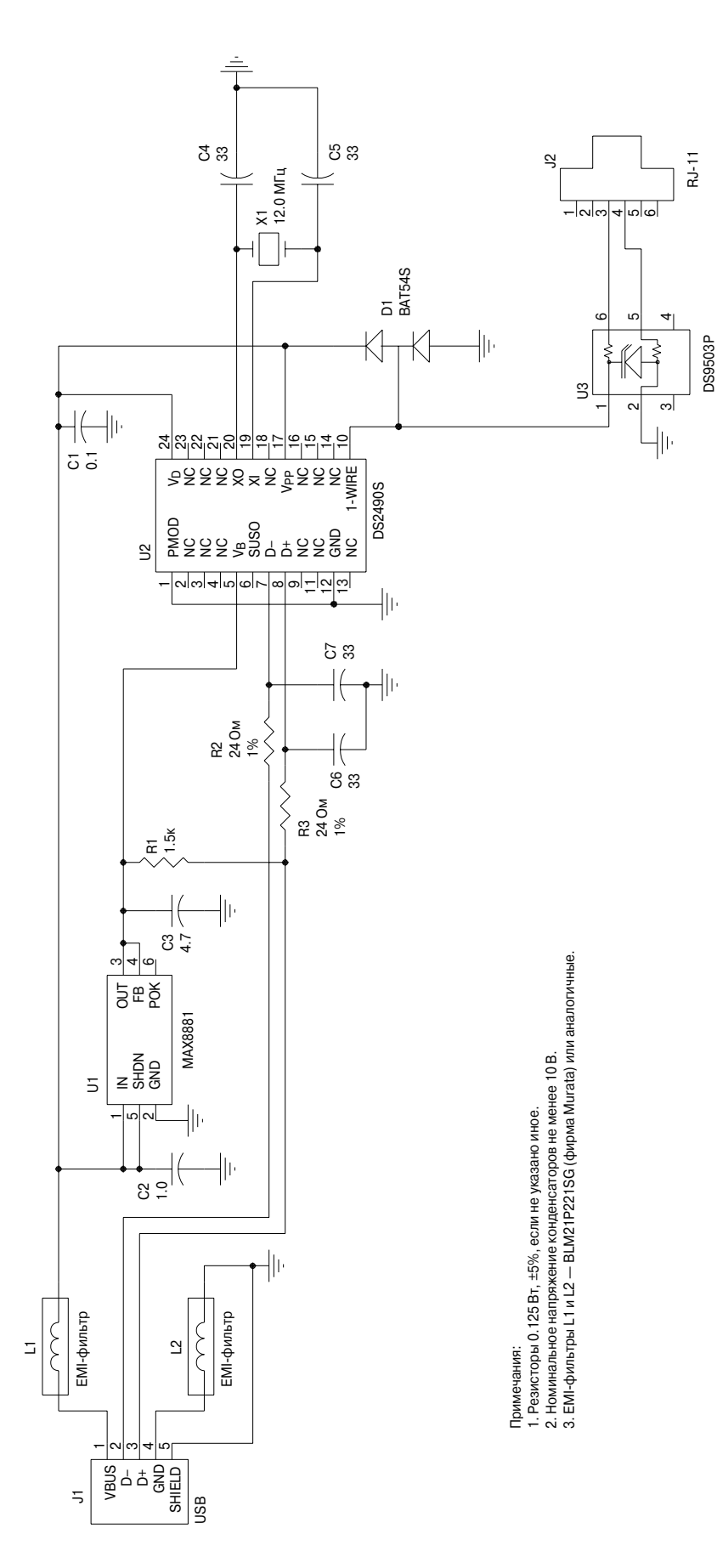

36 из 49

## ПРИЛОЖЕНИЕ 1. КОМАНДЫ УПРАВЛЕНИЯ МИКРОСХЕМЫ DS2490, КОДЫ УСТАНОВОЧНОГО ПАКЕТА

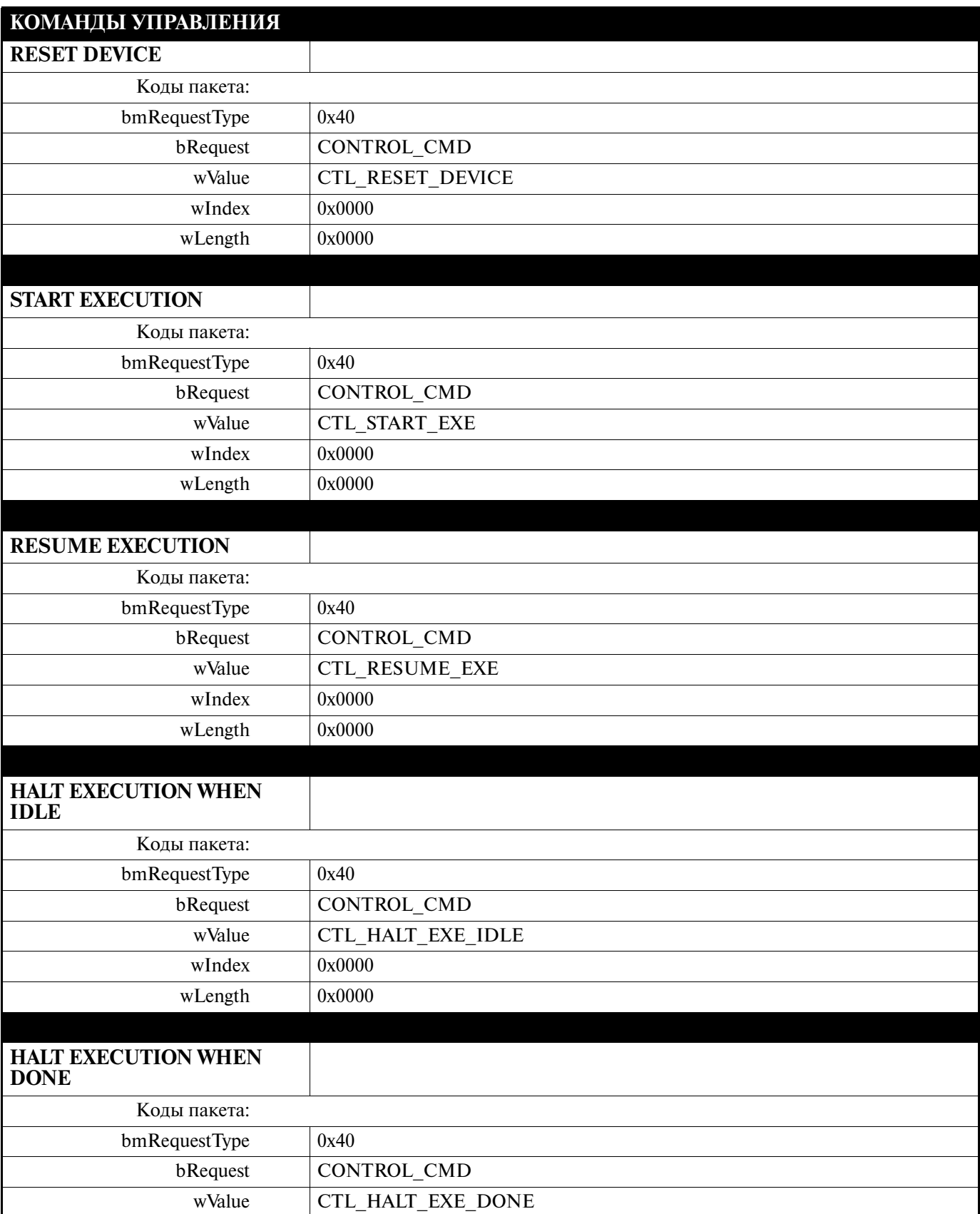

#### DS2490

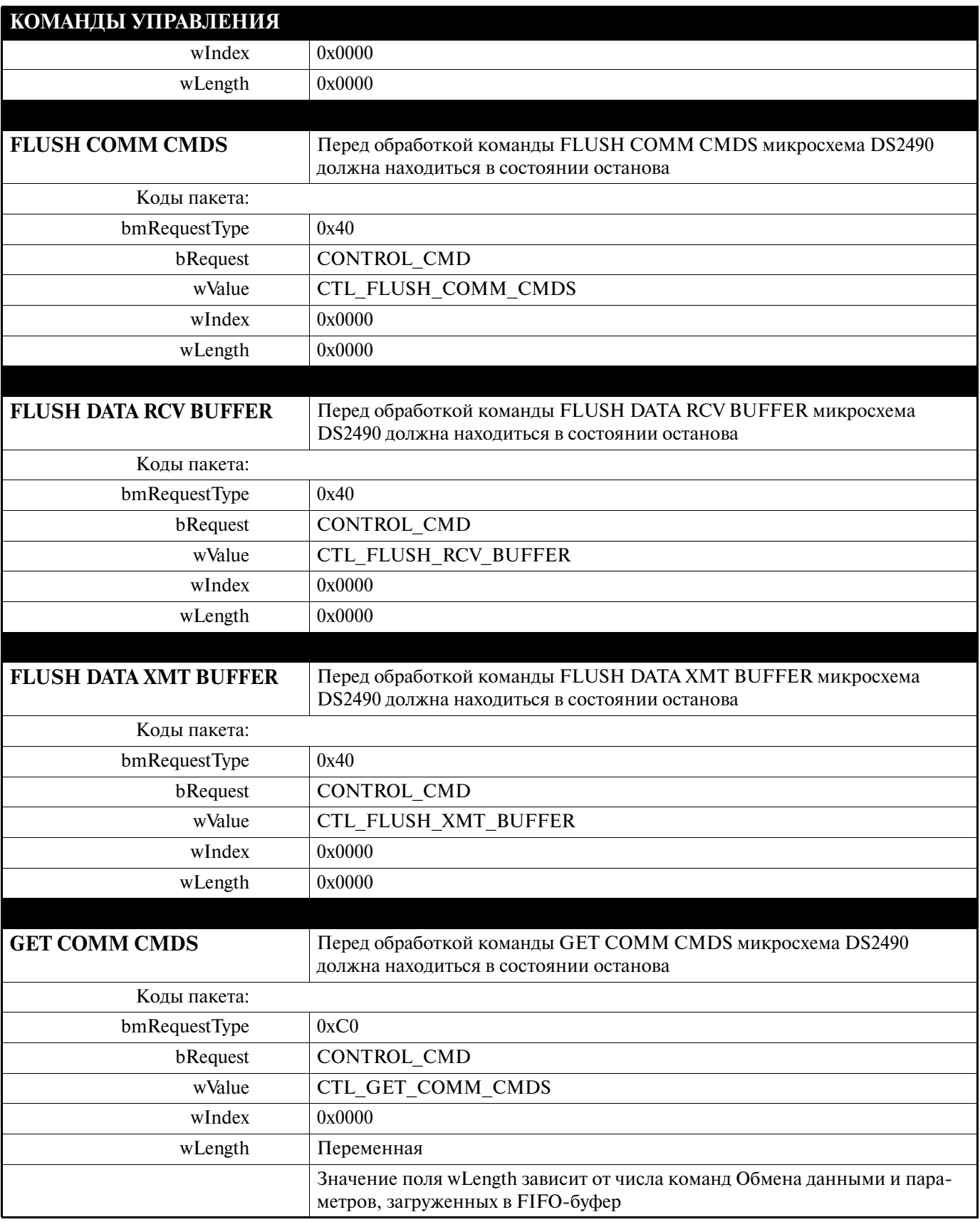

## ПРИЛОЖЕНИЕ 2. КОМАНДЫ ОБМЕНА ДАННЫМИ МИКРОСХЕМЫ DS2490, ВСТРОЕННЫЕ БИТЫ КОМАНДЫ, КОДЫ УСТАНОВОЧНОГО ПАКЕТА

Команды Обмена данными содержат в поле wValue встроенные биты параметров команды. Назначение битов параметров описано ниже.

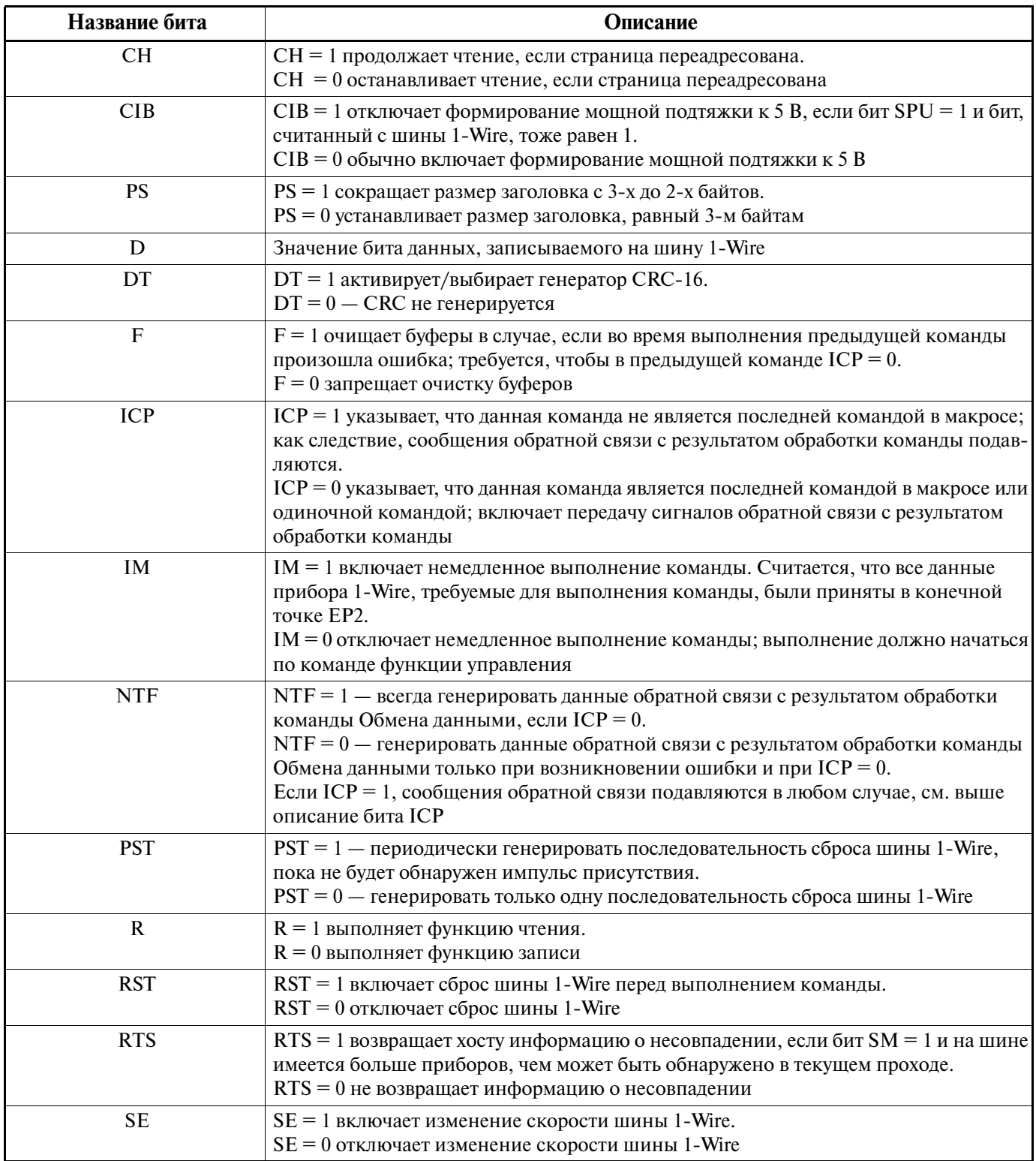

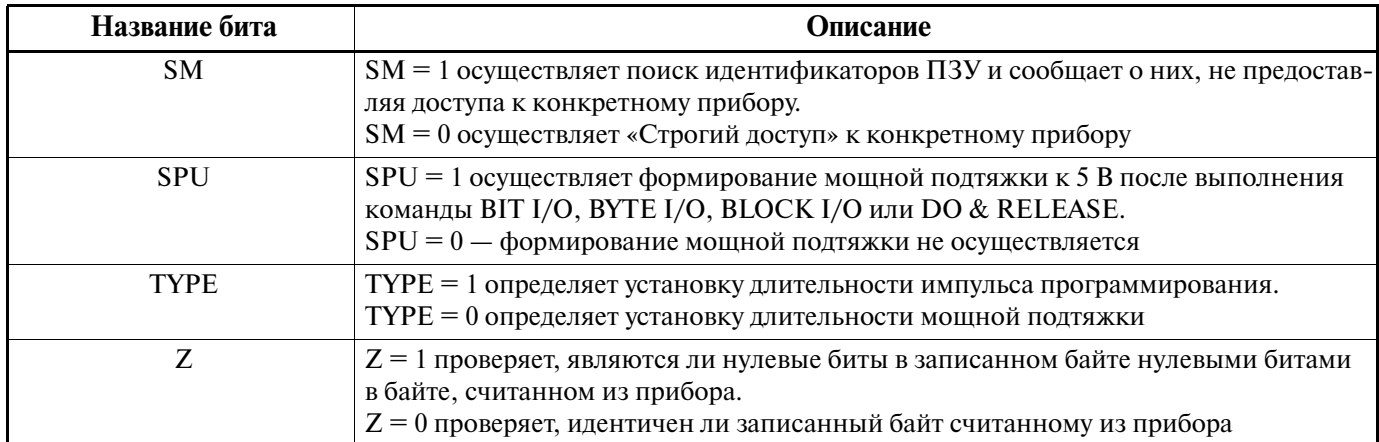

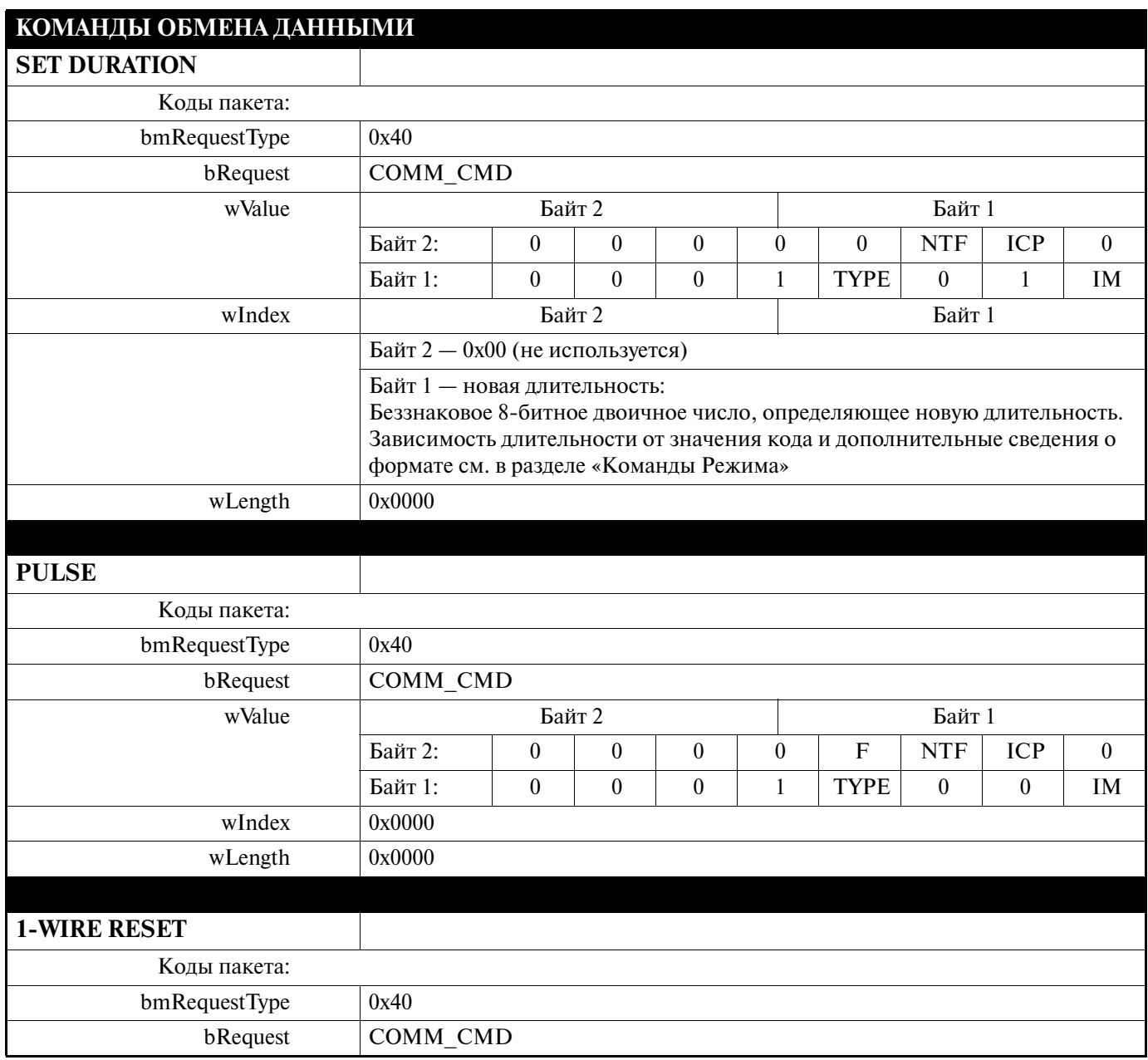

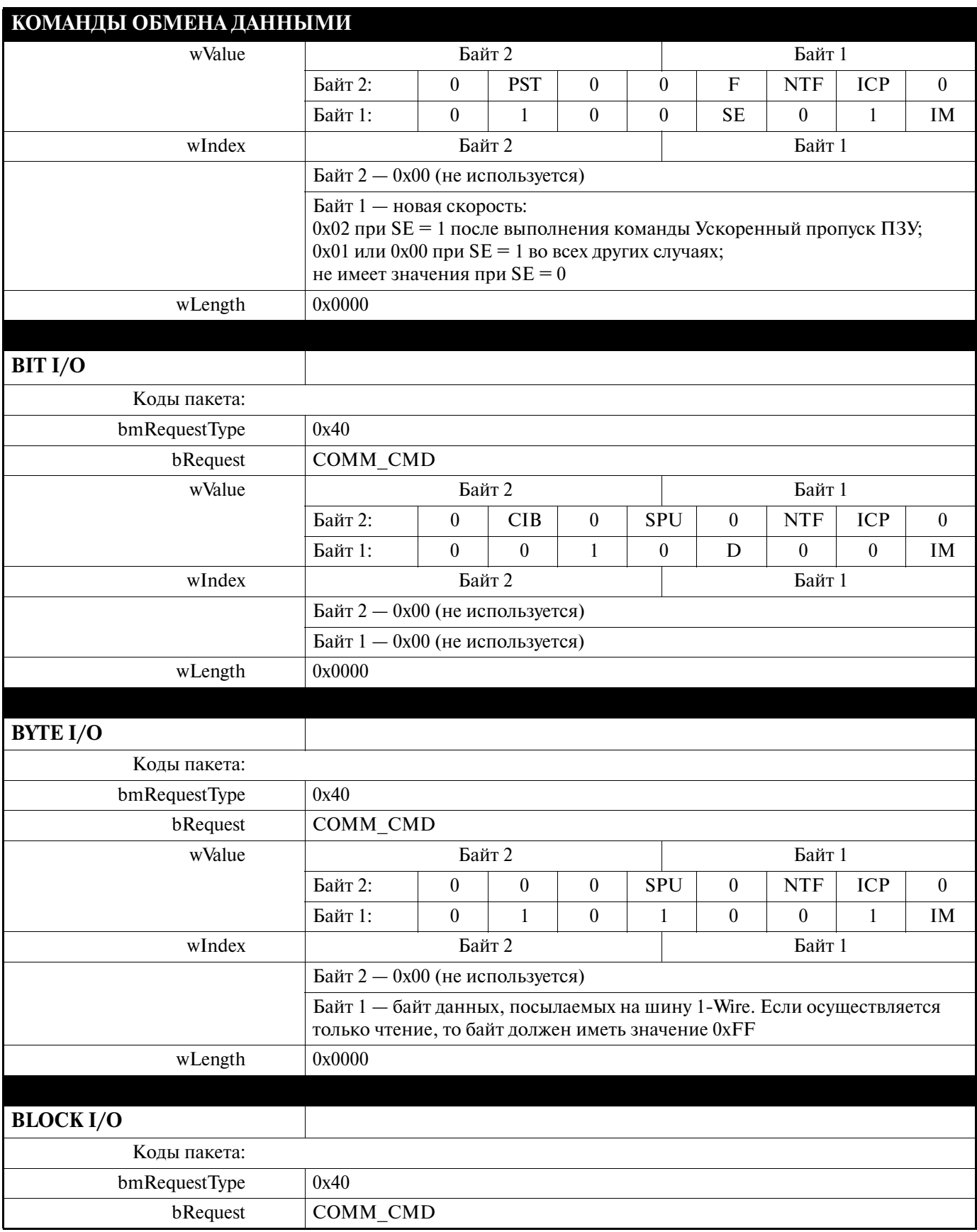

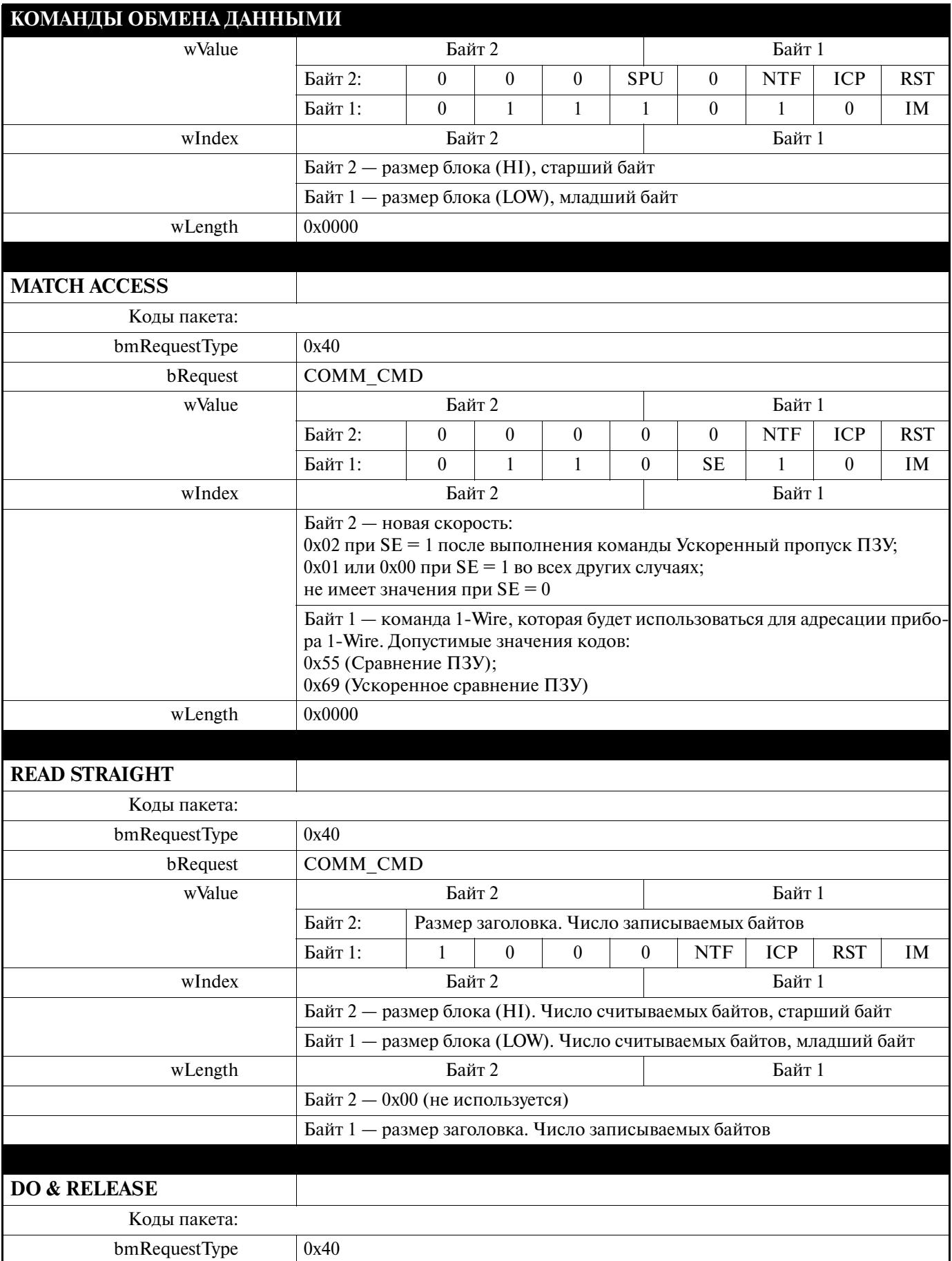

#### DS2490

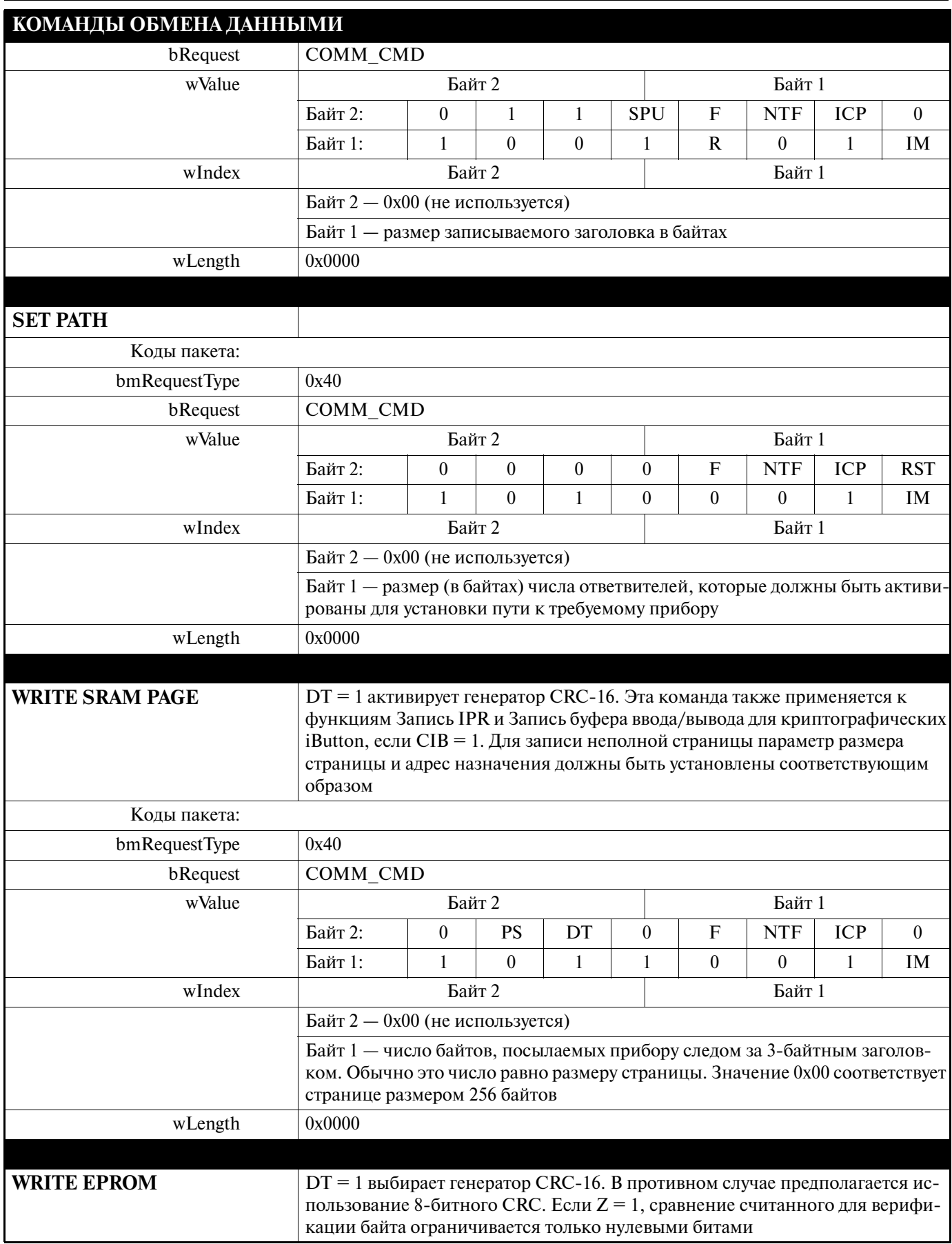

#### DS2490

## КОМАНЛЫ ОБМЕНА ЛАННЫМИ

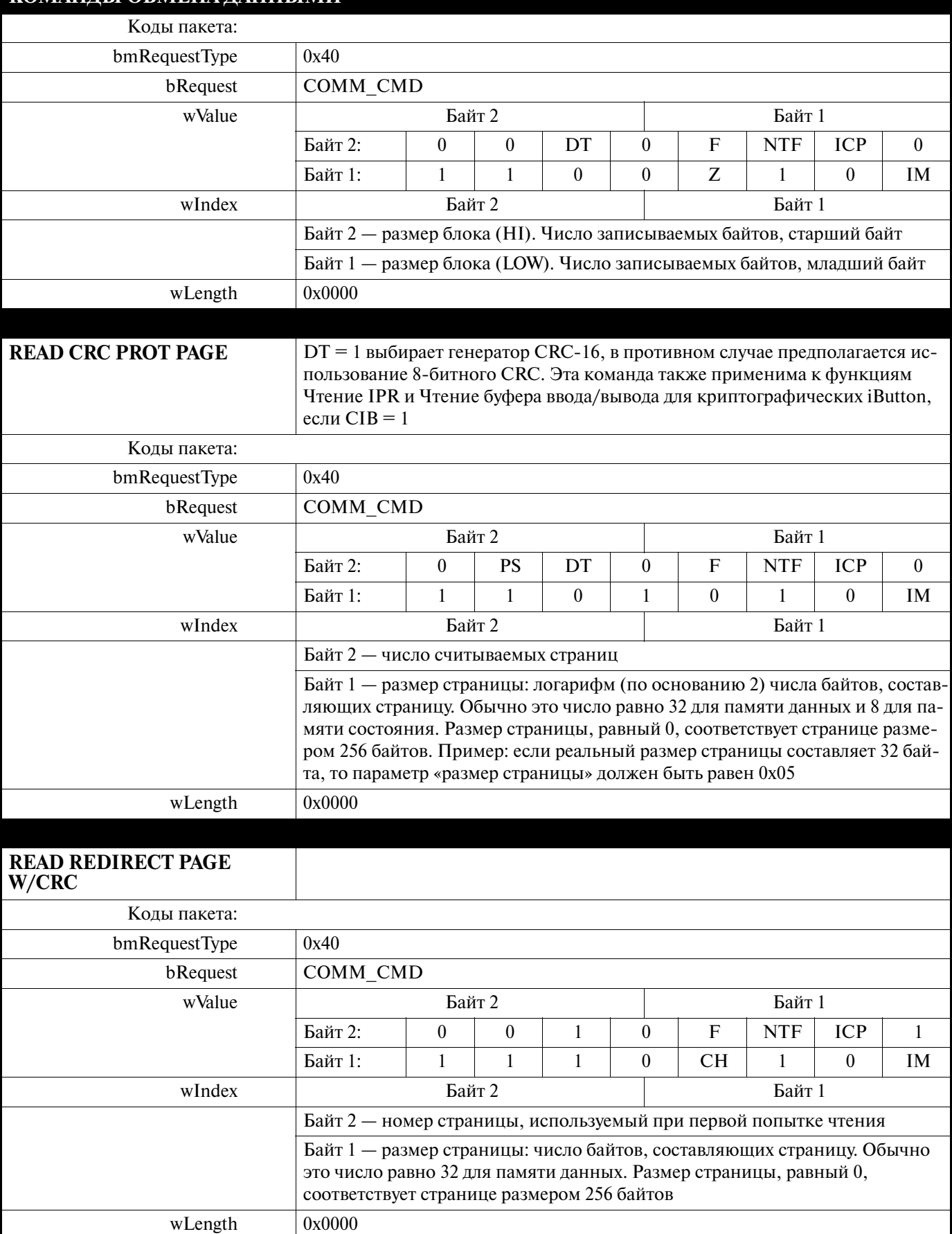

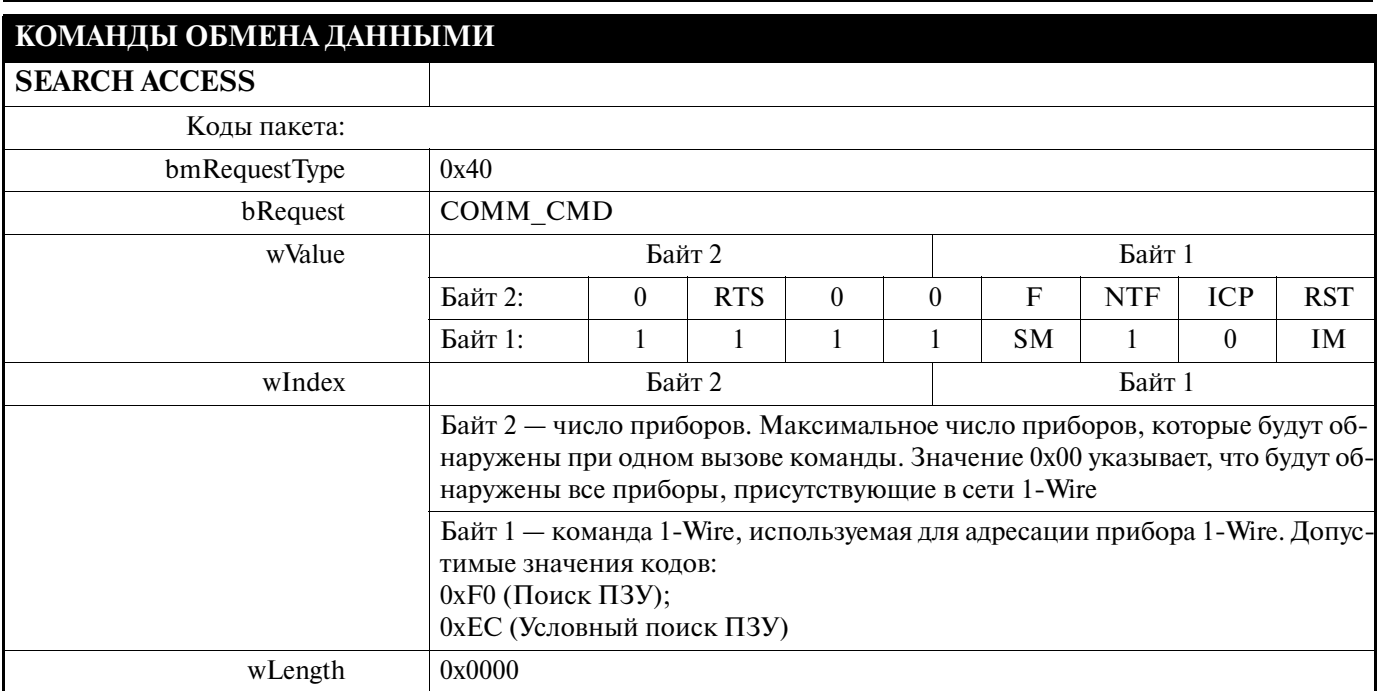

## ПРИЛОЖЕНИЕ 3. КОМАНДЫ РЕЖИМА МИКРОСХЕМЫ DS2490, КОДЫ УСТАНОВОЧНОГО ПАКЕТА

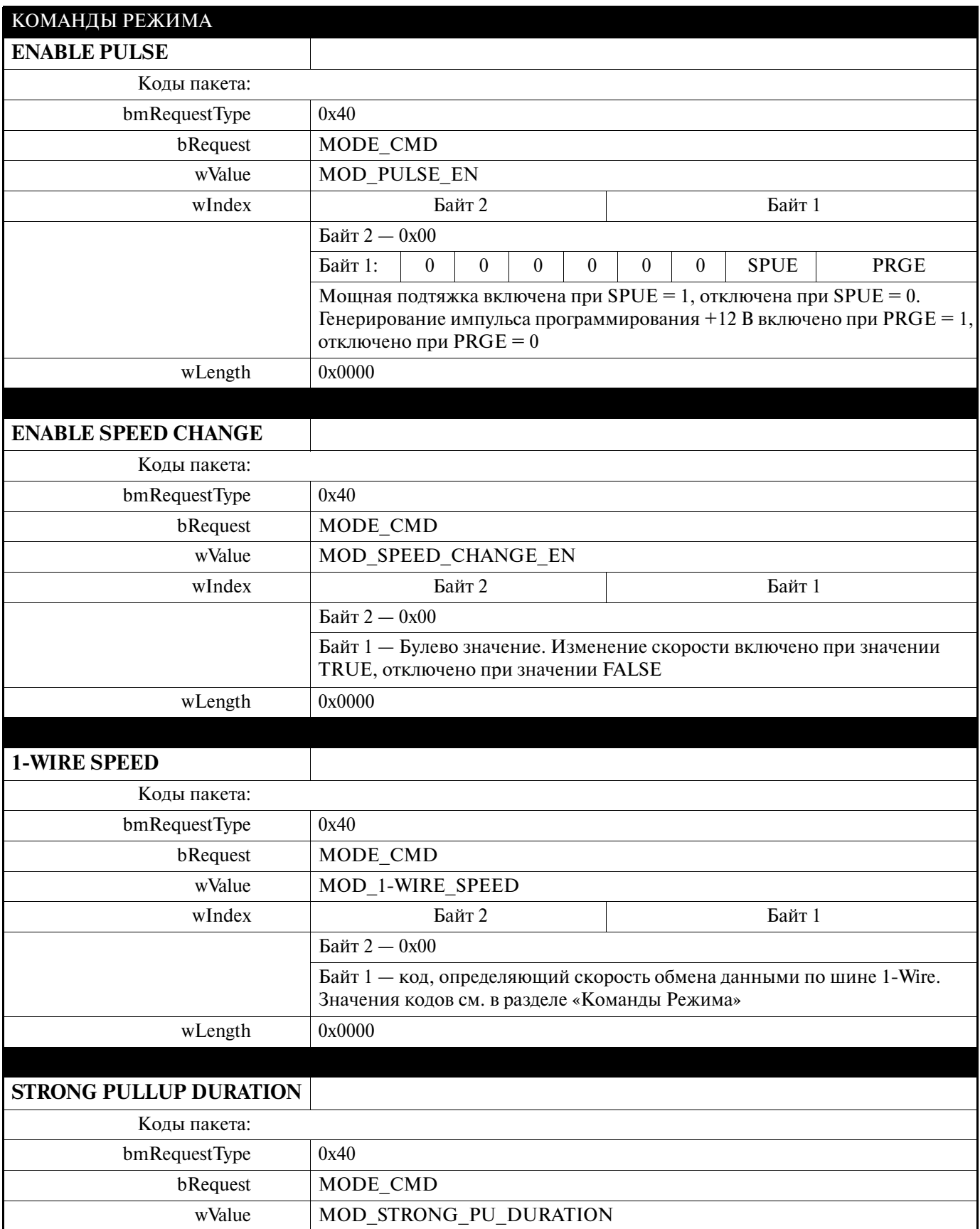

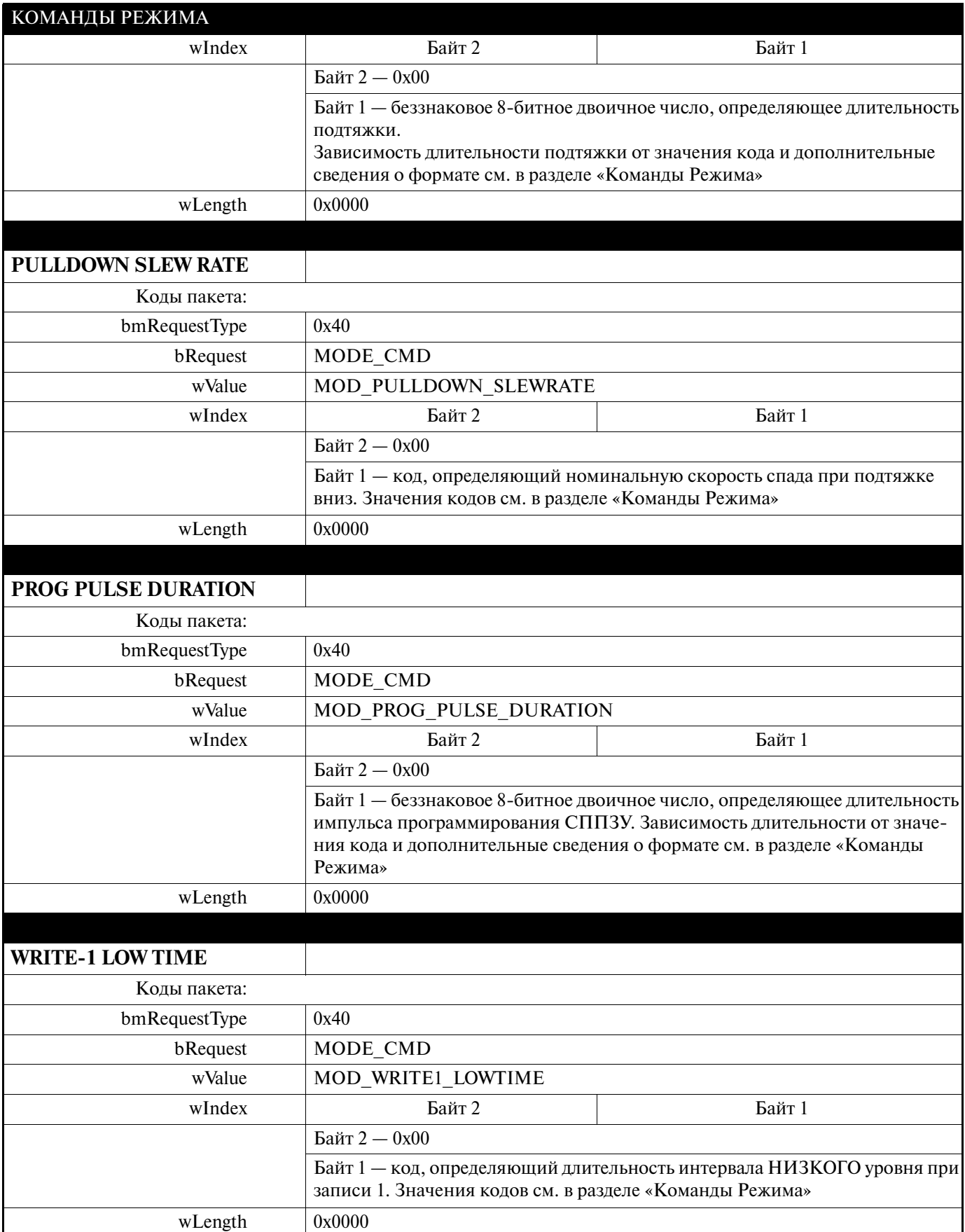

#### DS2490

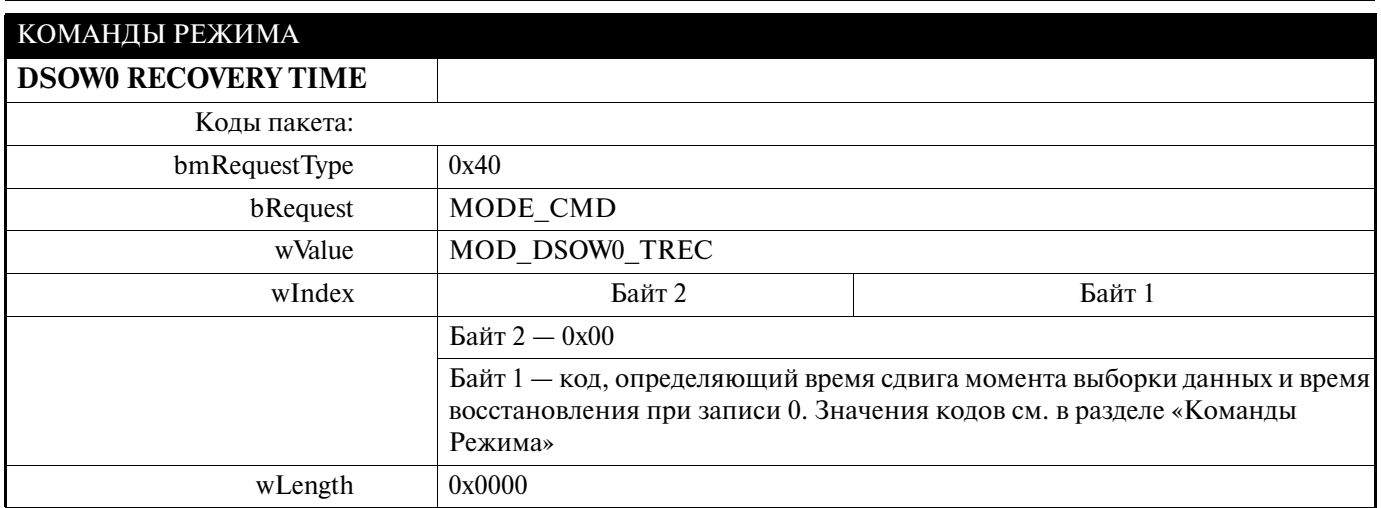

# ПРИЛОЖЕНИЕ 4. КОДЫ КОМАНД И ТИПОВ КОМАНД

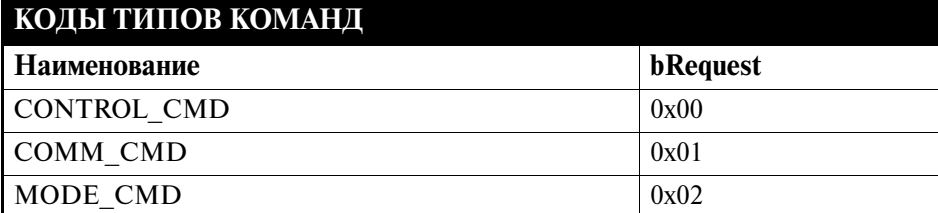

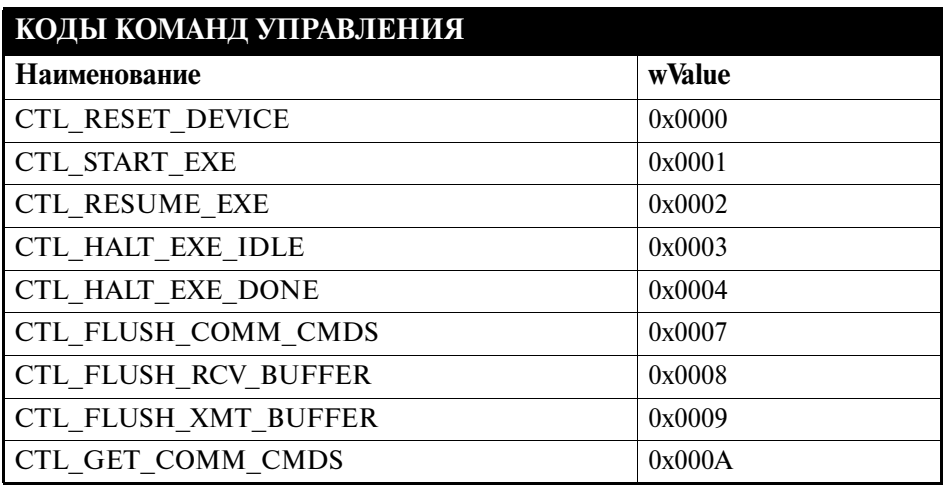

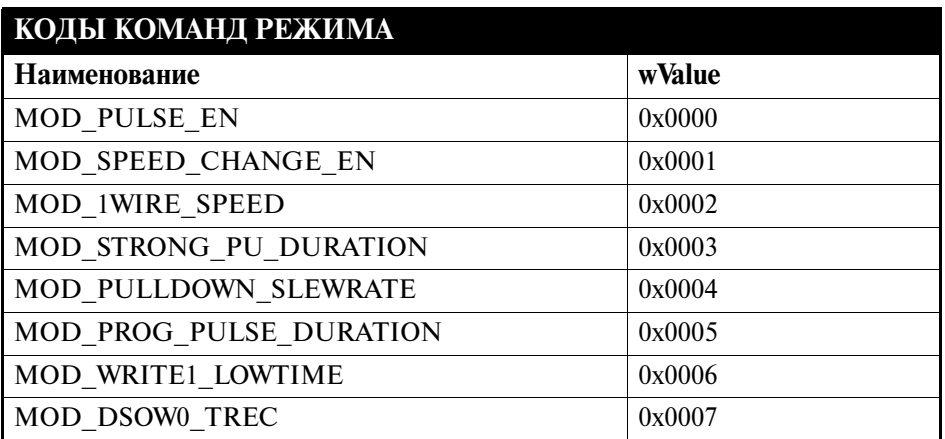